# Université ABDERRAHMANE MIRA -Bejaia

Faculté des Sciences Economiques, Commerciales et des Sciences

de Gestion

Département des Sciences de Gestion

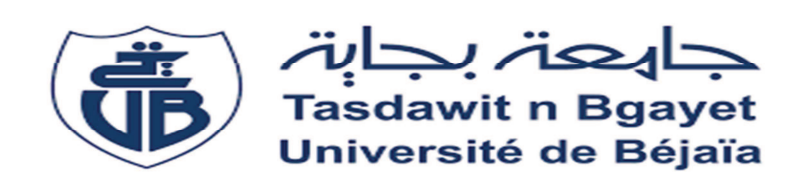

# Mémoire de fin de cycle

En vue de l'obtention du diplôme de Master en sciences de gestion

Option: finance d'entreprise

# Thème

Evaluation d'un projet d'investissement.

Cas de CEVITAL.

Présentées par :

Melle: BENOUARET Delya

Melle: BENSALEM Karima

Encadrée par:

Mme: AMIA Nassira

**Promotion 2019-2020** 

# **Remerciements**

Nous remercions Allah le tout puissant de nous avoir donné le courage et la patience pour mener bien notre travail de recherche.

Nous exprimons toute notre gratitude à notre encadreur de recherche madame AMIA Nassira pour son dévouement à la réalisation de ce travail ; en nous apportant des orientations, des conseils et des remarques judicieuses.

Nous tenons à remercier également monsieur TOUNES Mourad, de nous avoir orientés durant notre stage pratique au niveau de l'entreprise CEVITAL,

sans oublier madame LOUNIS Dalila pour l'aide et l'intérêt

qu'elle nous a apporté.

Nous tenons particulièrement à remercier les membres de jury d'avoir accepter de lire et d'évaluer notre travail, ainsi que pour leur présence.

Un grand merci également à tous les enseignants qui ont assuré notre

formation durant ces cinq années.

Nous tenons enfin, à exprimer notre reconnaissance à toutes les personnes qui ont contribué de près ou de loin, à la réalisation de ce modeste travail.

BENOVARET Delya et BENSALEM Karima

#### **DEDICACES**

C'est avec une joie et un grand plaisir que je dédie ce modeste travail : A la raison de mon existence et mes support de vie mes chers parents qui m'ont beaucoup soutenu et encouragé durant mon parcours d'étude. A toi qui est mon ange de bienveillance et mon porte bonheur ma princesse Téréza.

A vous, qui êtes ma mélodie les couleurs de ma vie mes frères adorés Chafaa et Yazid.

A toi, la force qui brise mes chaines, le sang qui coule dans mes vaines mon bien aimé Salah.

Je dédie aussi ce modeste travail à toute ma famille mes amis plus particulièrement ma sœur de cœur celle qui m'a toujours soutenu Tinhinane.

A ma chère copine mon binôme Karima ainsi qu'à toute sa famille.

Et à tous ceux qui ont contribué à ce travail de près ou de loin pour que ce projet soit facile à réaliser et en bonne condition, je vous dis merci infiniment.

A toute la promotion finance d'entreprise 2020.

# Dédicace

Je dédie ce modeste travail:

A mes parents, qui m'ont beaucoup soutenu et encouragé durant mon parcours d'étude. Aucune dédicace ne saurait exprimer l'amour que je leur porte. Que dieu leur procure bonne santé et longue vie;

A mes deux chers frères Razik et Ayman;

A mes très chères sœurs que j'aime beaucoup (Dalila, Souad et souhila) pour leur encouragement;

A mon beau-frère Zaidi qui m'a beaucoup soutenu;

A toute la famille BENSALEM ainsi qu'à tous mes amis particulièrement NABILA:

A mon cher binôme DELYA avec qui J'ai passé des agréables moments ainsi qu'à toute sa famille.

**KARIMA** 

# SOMMAIRE

# **SOMMAIRE**

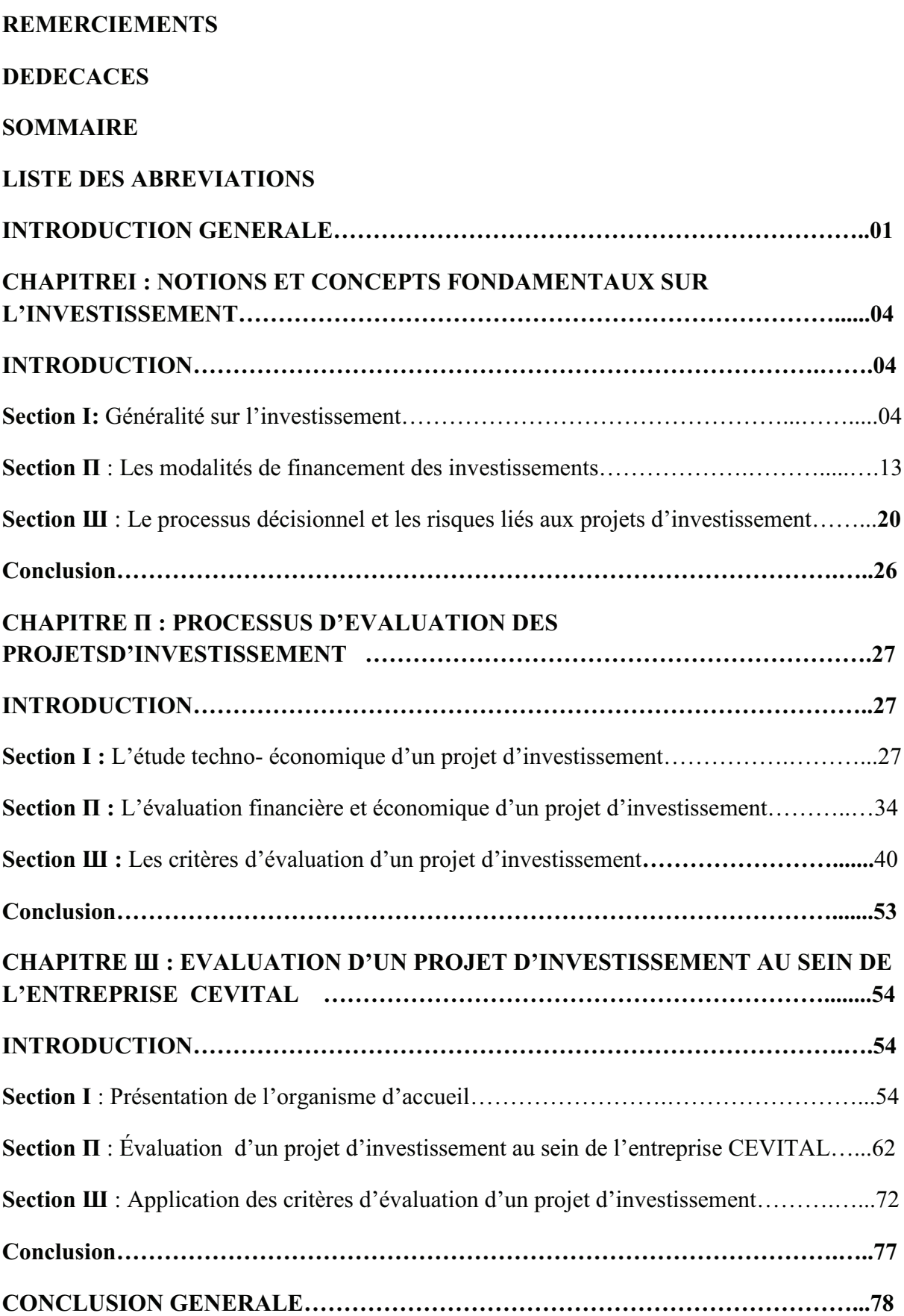

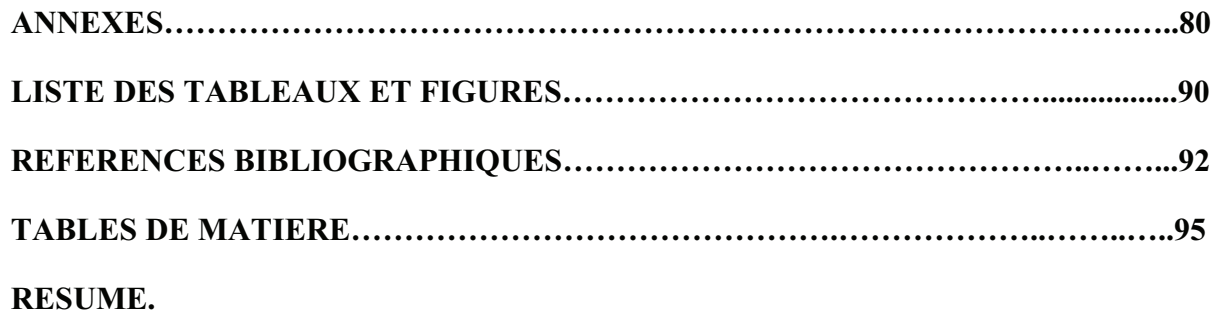

# LISTE DES ABREVIATIONS

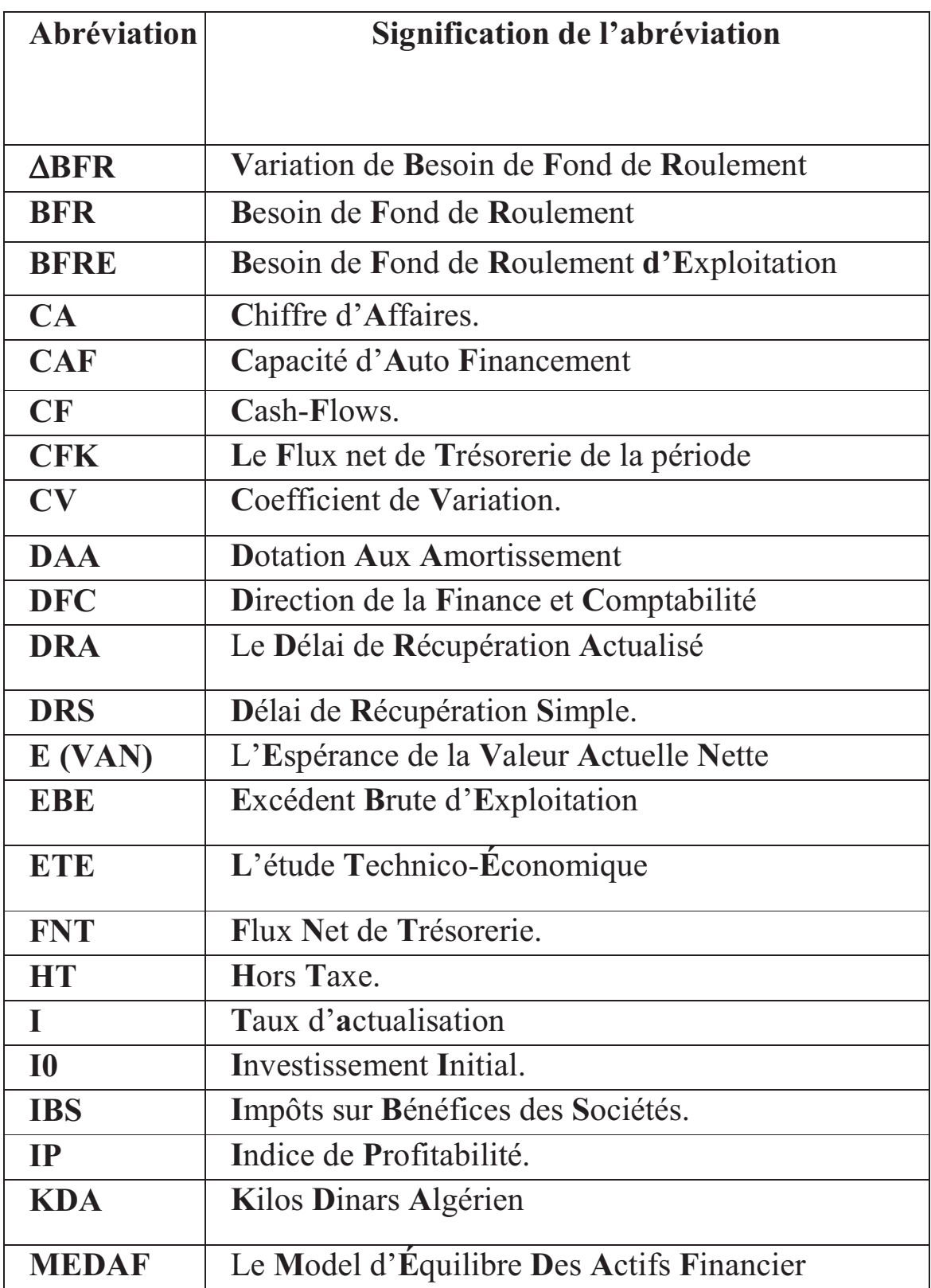

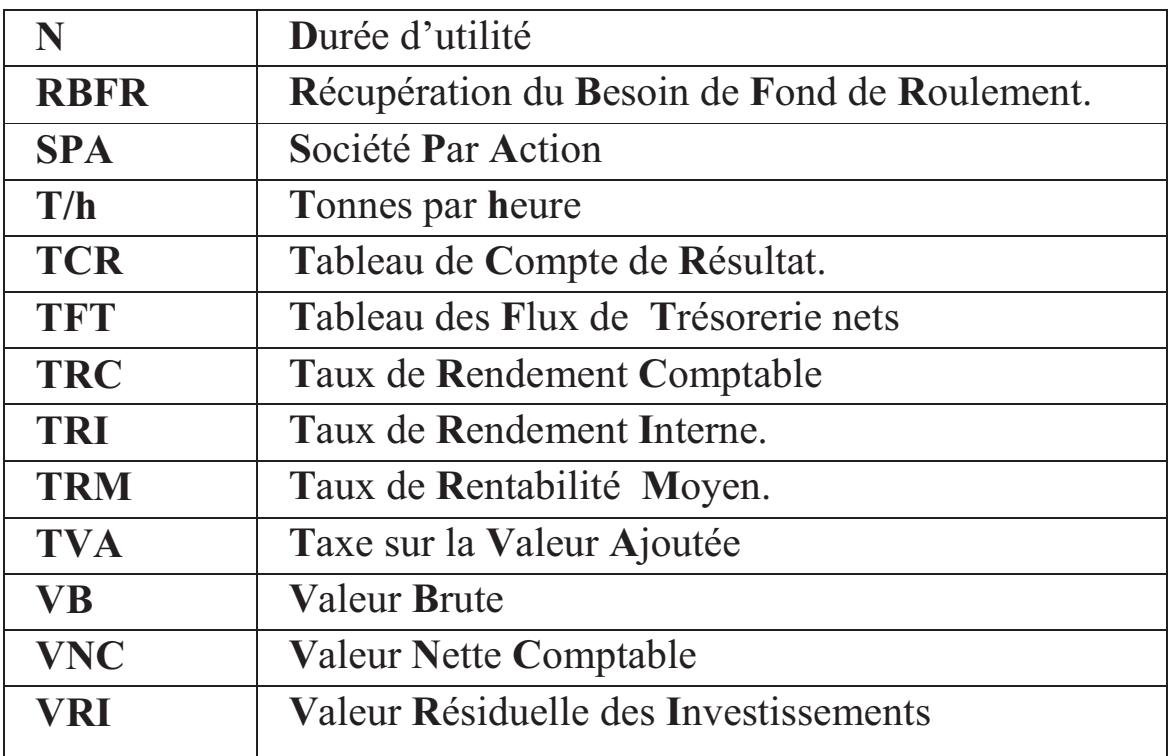

# INTRODUCTION GENERALE

#### **INTRODUCTION GENERALE**

L'investissement est un thème fondamental dans la science économie. En tant que déterminant principal de la croissance à long terme. Ce thème est toujours d'actualité et source de problématiques riches et variées: développement, épargne, croissance endogène...etc.

En générale, l'investissement est l'opération effectué par l'agent économique décidant d'acquérir des biens de production, d'équipement, des logiciels, des services …etc. En effet, c'est une dépense engagée en vue d'obtenir des flux de revenus futurs. Cette dépense se distingue donc de la consommation. En ce sens, l'investissement s'inscrit dans un cycle de long terme.

Selon (Mandou et Aytaç, 2009), Investir est une action entrepreneuriale important dans la croissance économique d'une économie, du fait qu'il génère des richesses et crée des emplois. L'investissement est, aussi, indispensable au sein de toute entreprise, puisqu'il conditionne son développement et mobilise de l'énergie, des compétences et des ressources humaines et financières dans le but d'obtenir, dans le futur, des gains prévus.

Au sein de l'entreprise, l'investissement est considéré comme étant une dépense de capital qui conduit à l'acquisition des nouvelles immobilisations corporelles et incorporelle dont l'objectif est de maintenir et d'améliorer sa position économique sur le marché.

Dans nos jours, l'entreprise dans son processus de développement cherche à maximiser ses profits, accroitre son activité, suivre sa stratégie et devenir compétitive au sien de son environnement, hostile et en pleine mutation, par la réalisation de divers projets d'investissement. Ainsi, ce dernier constitue la pierre angulaire de toute entreprise.

La décision d'investir peut se définir comme étant le choix d'affectation de ressources à un projet industriel, commercial ou financier dans le but d'en retirer un bénéfice. Il comprend à la fois un risque mais également une certaine confiance qui entraine des dépenses actuelles certaines et des gains futurs incertains. En effet, un

 $\overline{1}$ 

mauvais choix d'un projet d'investissement peut compromettre l'avenir de l'entreprise et de ruiner sa stratégie, son image et même sa culture.

Une bonne gestion d'un investissement comprend les différentes évaluations successive afin d'assurer un meilleur choix du projet. L'évaluation d'un projet d'investissement détermine le niveau de rentabilité attendu de projet, sa finalité et d'établir les conditions de sa viabilité et d'améliorer leurs taux de réussite.

De ce fait, l'analyse des projets doit être entreprise selon une approche intégrée reposant notamment sur une évaluation complète des caractéristiques physiques, économiques et financières, ainsi que des aspects liés aux différents acteurs et aux risques de chaque projet, en suivant un même cadre ou modèle.

Nous déduisons de ce qui précède que l'investissement est incontestablement l'essence du développement des entreprises. De ce fait, une bonne évaluation d'un projet d'investissement conditionne la réussite de celui-ci.

Toujours dans cette perspective, pour devenir ou rester compétitive, une entreprise doit investir**.** C'est dans ce cadre que s'inscrit la problématique de notre travail qui consiste à savoir : **Comment peut-on évaluer un projet et mesurer sa rentabilité afin de prendre la décision la plus rationnelle ?** 

Le problème ainsi posé, nous amène à approfondir notre recherche tout en essayant de répondre aux questions secondaires suivantes :

- Qu'est-ce que un projet d'investissement?
- Quelles sont les différentes techniques d'évaluation qui peuvent être utilisées afin de prendre la décision d'investir?
- Quels sont les outils et les techniques mis en place pour évaluer un investissement par le groupe CEVITAL Bejaia?

Après avoir réalisé des recherches préliminaires, les hypothèses que nous pouvons émettre à l'égard de notre problématique sont les suivantes :

> • Avant d'investir, l'entreprise procède à l'évaluation des projets d'investissement.

• Le choix d'un investissement parmi d'autres dépend de la rentabilité anticipée de chaque investissement.

Dans le but d'apporter des éléments de réponse aux questions posées, nous avons opté pour les deux méthodes de recherche suivantes : une approche théorique qui porte sur le cadre conceptuel de l'investissement et les différentes techniques d'évaluation d'un projet d'investissement et une étude technique qui consiste en une évaluation d'un projet d'investissement au sein du groupe CEVITAL Bejaia.

Pour bien mener notre recherche, et suivant la méthodologie retenue, nous avons procédé à la division de notre travail en trois chapitres, à savoir :

- Chapitres I : Notion et concepts fondamentaux sur l'investissement.
- Chapitre II : Le processus d'évaluation des projets d'investissement.
- Chapitre III : Evaluation d'un projet d'investissement au sein de l'entreprise CEVITAL.

# CHAPITRE I

#### **Chapitre I: Notions et concepts fondamentaux sur l'investissement**

#### **Introduction**

L'investissement dans un projet est un processus visant à se priver des prérogatives et d'opportunités économiques pouvant être tirés à court terme des ressources financières. Et cela, en investissant, ces dernières, plutôt dans les terrains, bâtiments, équipements et autres immobilisations, ou en investissant dans les valeurs mobilières ou en accordant des prêts directement aux agents à besoin de financement. A cet égard, l'objectif visé est de maximiser les avantages économiques pendant la durée du placement. En effet, c'est une dépense engagée en vue d'obtenir des flux de revenus futurs.

Dans le présent chapitre, nous allons procéder à la présentation des concepts théoriques relatifs à l'étude d'un projet d'investissement. Ainsi, il est scindé en trois sections. La première porte sur des généralités relatives à l'investissement. Quant à la deuxième, elle est dédiée aux différentes modalités de financement d'un investissement. La troisième et la dernière section est réservée aux notions sur les décisions et les risques liée au projet d'investissement.

#### **Section I : Généralités sur l'investissement**

L'investissement est l'acte d'investir, c'est-à-dire d'acquérir de nouveaux moyens de production, d'améliorer leur rendement, de les remplacer ou de placer des capitaux dans une activité économiques (une entreprise, une banque...etc.). Le moteur de l'investissement est la perspective d'en retirer un bénéfice. En effet, investir consiste à engager une dépense aujourd'hui pour réaliser un profit dans le futur.

A travers cette section, nous allons essayer de présenter les différents concepts liés à un investissement.

#### **I.1. Définition de l'investissement**

L'investissement en générale constitue l'ensemble des biens et services achetés par les agents économiques au cours d'une période données pour produire ultérieurement d'autres biens et services.

- Selon l'aspect comptable : « l'investissement est constitué de tout bien meuble ou immeuble, corporel ou incorporel, acquis ou créé par l'entreprise, destiné à rester durablement sous la même forme dans l'entreprise »<sup>1</sup>.
- **Selon l'aspect économique :** « l'investissement est tout sacrifice des ressources fait aujourd'hui, dans l'espoir d'obtenir dans le futur, des résultats, certes, étalés dans le temps mais d'un montant total supérieur à la dépense initiale  $\frac{1}{2}$ .

<u> 1980 - Johann Barnett, fransk politiker (</u>

<sup>&</sup>lt;sup>1</sup> BOUGHABA.A, « Analyse et évaluation des projets », BERTI, édition Alger2005 P1.

<sup>2</sup> BOUGHABA.A, Op.cit.

- Selon l'aspect financier : *l'investissement représente un « engagement durable de* capital réalisé en vue de dégager des flux financiers que l'on espère positifs dans le temps  $\frac{3}{2}$
- **Selon les gestionnaires :** « les gestionnaires considèrent l'investissement comme un coût pour l'entreprise susceptible de générer des flux nets positifs, SIMON et TRABELSI ont défini l'investissement comme « une conception plus large, car elle prend en compte certaines charges d'exploitation (frais de démarrage, publicité, formation recherche...etc.  $\mathcal{D}^4$ .

# **I.2. Définition d'un projet d'investissement**

Un projet d'investissement constitue une opération entrainant l'affectation des ressources a un projet industriel ou financier dans l'espoir d'en tirer des flux de liquidité sur un certain nombre de périodes afin d'enrichir l'entreprise.

Ou encore, « un projet d'investissement représente l'acquisition d'une immobilisation permettant de réaliser ou de développer une activité (ou un objectif donné). Dans son aspect commun, il correspond à une dépense immédiate dont on attend des avantages futurs  $5$ ».

# **I. 3. Les objectifs d'un projet d'investissement**

Les objectifs d'un projet d'investissement peuvent être répartir en deux catégories :

# **I.3.1. Objectifs stratégiques**

 C'est un ensemble d'objectifs qui relève généralement de la sphère stratégique. Il peut s'agir d'objectif d'expansion, de modernisation, d'indépendance…etc. l'ensemble de ces objectifs sera considérer par la direction générale de l'entreprise. La coordination et le classement par priorités de ces objectifs permettront la détermination de la stratégie afférente à l'investissement.

# **I.3.2. Objectifs opérationnels**

<u> 1989 - Johann Barn, mars ann an t-Amhair an t-Amhair an t-Amhair an t-Amhair an t-Amhair an t-Amhair an t-Amh</u>

Les objectifs opérationnels sont purement techniques, nous présenterons ci-dessus une liste de trois objectifs :

- **Objectif de coût :** La politique de cout est l'objectif de nombreux projet d'investissement parce que la maitrise des couts permet d'agir sur les prix.
- **Objectif de délais (temps) :** Parmi les objectifs principale de nombreux projets est la satisfaction d'une demande récente dans les meilleurs délais afin d'acquérir un avantage concurrentiel.
- **Objectif de qualité :** Pour faire face à la concurrence dans l'environnement économique, les responsables et les investisseurs doivent garantir un certain niveau de qualité répandant aux besoins et à la demande des clients.

<sup>3</sup> KOEHL.J « les choix d'investissement », DUNOD, édition paris2003 P12.

<sup>4</sup> SIMON.F.X & TRABLESI.M « préparer et défendre un projet d'investissement », DUNOD, Edition, Paris2005.P13.

<sup>5</sup> HOUDAYER.R « évaluation financières des projets ». Edition, Paris 1999. P13.

#### **I.4. Typologie des investissements**

 Nous pouvons distinguer des déférentes classifications d'investissement reparties selon leur nature, objectifs, stratégie, relation et comme on peut aussi les classer selon la configuration de leur échéances :

#### **I.4.1. Selon leur nature**

Nous pouvons citer trois types d'investissement selon leur nature, à savoir :

- **Investissement corporels:** ce sont les biens physiques, c'est-à-dire les actifs fixes de l'entreprise. Par exemple : terrain, bâtiments, les équipements, les installations technique et les machines,…etc.
- **Investissement incorporels :** il s'agit des investissements techniques (exemple : le fonds de commerce, brevets et licences, programme de recherche et de développement,…etc.
- **Investissement financiers :** ce sont les acquisitions de droit de créance ou de droit financiers. Exemple : les titres de participation, autres titres immobiliers,… etc.

#### **.4.2. Selon leurs objectifs (destination, finalité)**

Selon leurs objectifs, les investissements sont repartis en cinq catégories, qui sont :

#### • **Investissements de remplacement**

Aussi appelés de maintien (maintenir la capacité existante), ou de renouvellement, dans le but de remplacer une immobilisation usée. Ils sont « destinés à maintenir inchangé le potentiel de production de l'entreprise. Ces équipements neufs ont les mêmes caractéristiques Techniques que les anciens sur le plan de la capacité et donc des coûts de production  $\mathcal{P}^6$ .

#### • **Investissements de capacité**

 Appelés, aussi, les investissements d'expansion, ils sont liés à la croissance de l'entreprise, ils sont destinés à développer la production et la commercialisation des produits existants ou encore à permettre une diversification de l'activité de l'entreprise<sup>7</sup>.

# • **Investissements de productivité**

Les investissements de productivité ou de modernisation permettant de produire à un coût unitaire plus faible. Autrement dit « *désignent des investissements* réalisés pour réduire les coûts de production et d'améliorer les rendements. Ces projets peuvent prendre des formes très diverses : nouveaux équipements, nouveaux Procédés de fabrication ou nouvelles organisation de production  $\aleph^8$ .

<u> 1989 - Johann Barn, mars ann an t-Amhair an t-Amhair an t-Amhair an t-Amhair an t-Amhair an t-Amhair an t-Amh</u>

 $6$ ARMAN Dayan et All, «Manuelle de gestion», volume 2, 2éme édition Ellipses, Paris, 2004, P 144.

 $<sup>7</sup>$  Ibid, P 144.</sup>

<sup>8</sup> KOEHL, J, Op .cit. P13.

#### • **Investissement d'innovation**

Appelés également de diversification, ils répondent à la volonté de se déployer sur de nouveaux couples produit-marché.

#### • **L'investissement social**

 Il vise à augmenter la satisfaction des salariés, l'amélioration de l'image de la marque de la compagnie et augmenter la sécurité dans le travail .cependant ce type d'investissement a un effet sur la rentabilité de la firme.

#### **I.4.3. Selon une perspective stratégique**

Selon la perspective stratégique, les investissements peuvent être scindés en trois catégories :

#### o **Investissement défensif**

Lorsque l'entreprise cherche à se protéger contre la concurrence, à assurer ses ressources d'approvisionnement et ses débouchés. (Maintenir)

#### o **Investissement offensif**

Lorsque l'entreprise veut améliorer sa position concurrentielle.

#### o **Investissement de diversification**

Lorsque l'entreprise a un but de construire un groupe sur plusieurs secteurs d'activité.

#### **I.4.4. Selon la nature de leurs relations**

 Il s'agit d'une classification basée sur la qualité et le degré de dépendance des investissements, on distingue.<sup>9</sup>

#### **Les investissements dépendants**

 On dit que deux investissements sont dépendants, si l'existence de l'un exige l'existence de l'autre.

# **Les investissements indépendants**

Contrairement aux investissements dépendants, la décision de choisir l'un des investissements n'exclura pas le choix de l'autre.

# **Les investissements mutuellement exclusifs**

 On dit que deux investissements sont incompatibles s'ils remplissent la même fonction et que l'acceptation de l'un d'entre eux entraine le rejet de l'autre.

<u> 1980 - Johann Barn, fransk politik (</u>

<sup>&</sup>lt;sup>9</sup>ARMAND Dayan et All, Op cité, P 144.

#### **I.4.5. Selon la chronologie des flux financiers qu'ils entrainent**

 Cette classification repose sur le croissement des caractères ponctuels et échelonnes des flux financiers. Selon l'échelonnement des flux dans le temps, quatre types sont relevés par les auteurs on distingue<sup>10</sup> :

#### - **Point input - Point output**

Mise de fonds ponctuelle et revenu ponctuel, le projet d'investissement suppose l'immobilisation d'un capital à une période donnée (en  $t = 0$ ) en échange d'un revenu à une période ultérieur unique  $(t = n)$ .

# - P**oint input - continuos output**

Une mise de fonds ponctuelle et un revenu continu.

Une immobilisation de capital à un moment donné  $(t = 0)$  correspond à un ensemble de revenus échelonnés sur plusieurs périodes ( $t = 1, 2, ..., n$ ).

De nombreux investissements industriels ont un échéancier de ce type.

#### - **Continuos input – point output**

 Une mise de fonds en continu et un revenu ponctuel. Dans ce cas l'entreprise engage des capitaux au cours de plusieurs périodes et elle récupère un flux de revenu ponctuellement à la date de revente de produit créé.

#### - **Continuos input – continuos output**

 Une mise de fonds en continu et revenus continus. Les flux financiers sortants et entrants s'échelonnent sur plusieurs périodes. De plus, les flux sortants et entrants peuvent alterner ou être simultanés.

#### **I.5. Les caractéristiques d'un projet d'investissement**

Il existe plusieurs caractéristiques qui définissent un projet d'investissement, qui sont :

# **.5.1.Le capital investi**

Le capital investi c'est« le montant total des dépenses initial d'investissement que le promoteur engage jusqu'au démarrage effectif de l'exploitation de son projet  $\mathcal{V}^{11}$ .

Autrement dit «  $C$ 'est la dépense que doit supporter l'entreprise pour réaliser le projet. Le capital investis comprend le cout d'achat du matériel et l'augmentation de besoin de financement de l'exploitation qui découle de la réalisation de projet  $v^{12}$ .

Le montant de l'investissement comporte deux éléments <sup>13</sup>:

<u> 1980 - Johann Barn, fransk politik (</u>

<sup>10</sup> IPID op cité p11-12

<sup>&</sup>lt;sup>11</sup> HOUDAYER R. « Projet d'investissement : guide d'évaluation financière », Edition, Economica, Paris, 2006, P.61

<sup>12</sup> NATHALIE Gardés, « principes de finance d'entreprise », éd : BB, paris, 2006, p .03.

<sup>&</sup>lt;sup>13</sup> SIMON.F-X, TRABELSI.M, op cité, P60.61

#### **Le coût de l'investissement**

Proprement dit est composé de plusieurs éléments :

#### ♦ **Le prix d'achat des biens constituant l'investissement**

 Matériels, machines, équipements, agencements, installations et bâtiments...etc. Ce prix est en général bien évalué car il fait l'objet de tarifs connus sur le marché concerné et les fournisseurs établissent des devis. Il s'agit de montants hors taxes, lorsque la TVA est rapidement récupérable ;

#### ♦ **Les frais accessoires d'achat**

Frais transport, frais de douanes éventuellement ;

#### **Les frais d'installation notamment pour les immobilisations corporelles**.

 Dans certains cas il faut prendre en compte les couts liés à l'investissement principal, comme par exemple un agrandissement ou réaménagement d'un site de production, de bureaux, de locaux commerciaux ;

#### **Le de mise en route de formation du personnel**

**Le capital investi = la somme des immobilisations HT + Frais accessoires HT + variation du BFRE générée par l'exploitation du projet**  

#### **.5.2. Les recettes nettes (cash-flows nets)**

«  $C$ 'est la différence entre les produits encaissables et les charges annuelles décaissables générées par l'exploitation de l'investissement. Les flux nets de trésorerie sont appelés cash-flows (CF). Ils sont supposés être encaissés à la fin de chaque période  $v^{14}$ .

Ils sont calculés avec la formule suivante :

**Cash-flow = Résultat net après l'impôt + dotation aux amortissements** 

#### **.5.3. La durée de vie**

<u> 1980 - Johann Barn, fransk politik (</u>

 L'échéancier des investissements s'établit sur toute la durée de vie du projet toutefois, il peut être délicat d'estimer cette durée de vie du projet, car celle-ci peut être relative à :

- La durée de vie du produit fabriqué,
- La durée de vie technique des équipements de production, période de temps au terme de laquelle un bien devient physiquement inutilisable,

<sup>&</sup>lt;sup>14</sup> HAMDI, K,  $\langle \cdot \rangle$  le diagnostic financier  $\rangle$ , édition ES.SALAM, Alger, 2001, P64.

- La durée de vie comptable des équipements, période d'amortissement légalement autorisée à la fin des calculs d'impôt,
- La durée de vie technologique des équipements, période de temps au bout de laquelle le matériel devient obsolescent à cause de l'apparition sur le marché d'un équipement plus performant<sup>15</sup>.

#### **.5.4. La valeur résiduelle (VR)**

«  $C$ 'est une recette additionnelle qui s'ajoute à la recette d'exploitation de la dernière année du projet. Elle comprend deux éléments : La valeur vénale des immobilisations en fin de projet, et le BFRE récupéré en fin de projet  $\mathfrak{v}^{16}$ 

#### **.5.5. Le Besoin en Fond de Roulement (BFR)**

 Le besoin en fond de roulement « apprécie le montant des capitaux nécessaires au financement du cycle d'exploitation, principalement pour financer les stocks et le décalage entre les décaissements et les encaissements liés aux ventes de l'entreprise »<sup>17</sup>.

Il est donné :

**BFR = (valeur d'exploitation + valeur réalisable) – (dettes à court terme dettes financière à court terme)** 

#### **.6. Notion d'amortissement**

L'amortissement est un terme comptable qui définit la perte de valeur d'un bien immobilisé de l'entreprise, du fait de l'usure du temps ou de l'obsolescence.

#### **.6.1. Définition d'amortissement**

 $\langle \langle C \rangle$ 'est une opération qui consiste à évaluer, de période en période, les fonds à mettre en réserve pour compenser la dépréciation résultant de l'usure physique ou sociale (obsolescence) du patrimoine<sup>y</sup><sup>18</sup>.

Economiquement, « l'amortissement constitue une ressource destinée à assurer le renouvellement des immobilisations, il s'agit l'affectation chaque année d'une partie du bénéfice a la reconstitution du capital productif ».<sup>19</sup>

<u> 1980 - Johann Barn, fransk politik (</u>

<sup>&</sup>lt;sup>15</sup>FRANK OLIVIER MAYE, « *Evaluation de la rentabilité des projets d'investissement* », Ed : Le Harmattan, Paris, 2007, p58.

<sup>&</sup>lt;sup>16</sup>LANGOIS.L, BONNIER.C, BRINGER.M « Contrôle de gestion », édition BERTI, Alger, 2011, p.389.

<sup>&</sup>lt;sup>17</sup> KOEHL. J Op cité, P 33.

<sup>&</sup>lt;sup>18</sup>ALAIN.B, ANTOINE.C, CHRISTINE.D, «Anne-M.D, Dictionnaire des sciences économiques», BROCHAGE, France, 2007, P.15

<sup>&</sup>lt;sup>19</sup> ARMAND Dayan et All, Op-ci, P 643.

#### **.6.2. Les éléments de l'amortissement**

L'amortissement contient trois éléments, à savoir :

#### **Le montant amortissable**

« Le montant amortissable d'un actif est sa valeur brute sous la déduction de sa valeur résiduelle».<sup>20</sup> La valeur brute d'un actif est sa valeur d'entrée dans le patrimoine.

> **La base amortissable = valeur brute (cout d'acquisition HT) – la valeur résiduelle éventuelle**

#### **La durée d'utilité (N)**

 Elle représente la durée de vie du bien amortissable qui est fixée par l'administration fiscale.

#### ♦ **Le taux d'amortissement**

Il varie selon le mode d'amortissement.

#### **.6.3. Les modes d'amortissement**

Fiscalement, il existe trois modes d'amortissement, qui sont :

#### **L'amortissement linéaire (constant)**

Ce type d'amortissement consiste à étaler de façon égale la charge d'investissement sur la durée d'utilisation de l'immobilisation.<sup>21</sup>

Il est calculé par les méthodes suivantes :

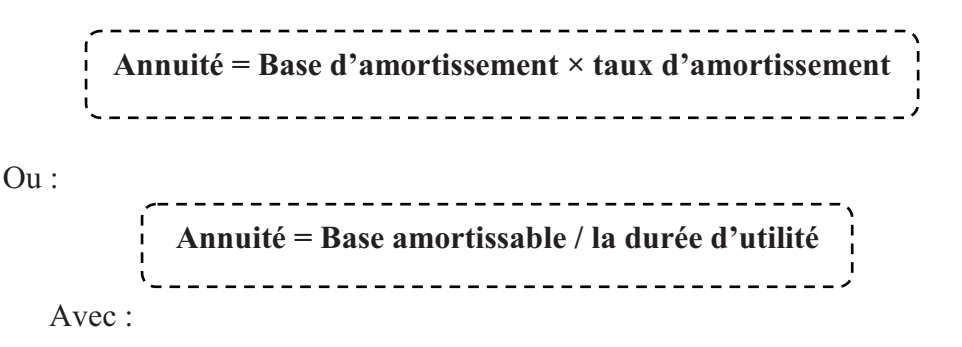

#### **Taux d'amortissement =100% / nombre d'années d'utilisation**

<u> 1989 - Johann Barn, mars ann an t-Amhair an t-Amhair an t-Amhair an t-Amhair an t-Amhair an t-Amhair an t-Amh</u>

<sup>&</sup>lt;sup>20</sup>DISLE C, MAESO R et MEAU M, «Introduction à la comptabilité, cours et applications », Edition Dunod, Paris, 2010, P 263.

<sup>&</sup>lt;sup>21</sup> HOUDAYER. R, op.cit., p 46-47.

#### **L'amortissement dégressif**

Il consiste à comptabiliser chaque année un pourcentage fixe du montant de la valeur initiale déterminé des amortissements comptabilisés pour des exercices précédents.<sup>22</sup>

Le taux dégressif est obtenu en multipliant le taux linéaire par un coefficient fiscal variable selon la durée de vie de l'investissement.

Ces coefficients sont présentés dans le tableau suivant :

#### **Tableau N°01 : Les coefficients fiscaux**

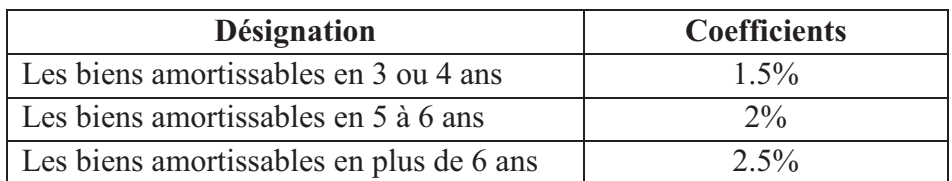

S**ource :** réalisée par nos soins

Calcule de l'annuité dans ce mode se fais comme suit :

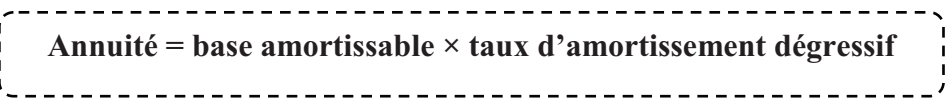

Avec :

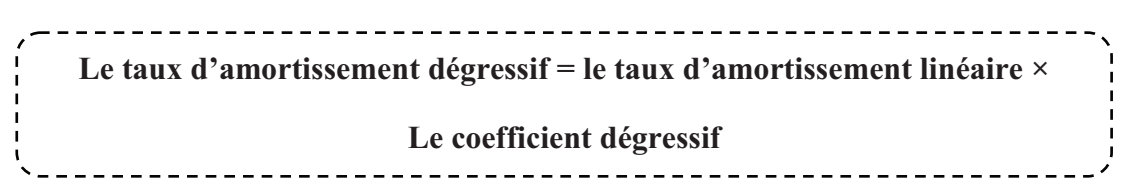

Toutefois, lorsque l'annuité dégressive devient inférieure à l'annuité constante calculée, sur la valeur comptable nette en fonction du nombre d'année d'amortissements restants à courir, l'entreprise peut revenir à l'amortissement constant.

#### **L'amortissement progressif**

 « L'amortissement progressif ou croissant fondé sur l'hypothèse qu'un bien ne subis qu'une faible dépréciation durant les premières années d'utilisation. Cette méthode conduit à superposer au bout d'un certain nombre d'années de forte charges d'entretien et des annuités d'amortissement élevées  $v^{23}$ .

La formule de l'annuité progressive est représentée comme suit :

-------------------------------Annuité =  $(2 \times$ durée d'utilisation connue) ÷ $n^2 +1$ 

<sup>22</sup> Denis BABUSIAUX, « Décision d'investissement et calcul économique dans l'entreprise », édition Economica, Paris, 1995, p.272

<sup>23</sup> CONSO Pierre, HEMICI Farouk, « Gestion financière de l'entreprise », édition DUNOD, Paris, 1999, p132.

Ou bien :

$$
Annuit \stackrel{=}{=} n (n+1)/2
$$

Notons que **n** est l'année en cour.

#### **.6.4. Objectifs de l'amortissement**

L'amortissement a deux objectifs principaux, qui sont<sup>24</sup> :

- Constater la diminution de la valeur des différents éléments d'actifs ;
- Préparer le renouvellement de matériels, à travers l'affectation d'une partie des bénéfices à la reconstruction des éléments d'actifs.

# **Section II : Les modalités de financement d'investissement**

L'investissement nécessite des fonds importants que l'entreprise doit couvrir en les fournissant par de différentes modalités de financement. Ces dernières sont résumées dans le tableau ci-après.

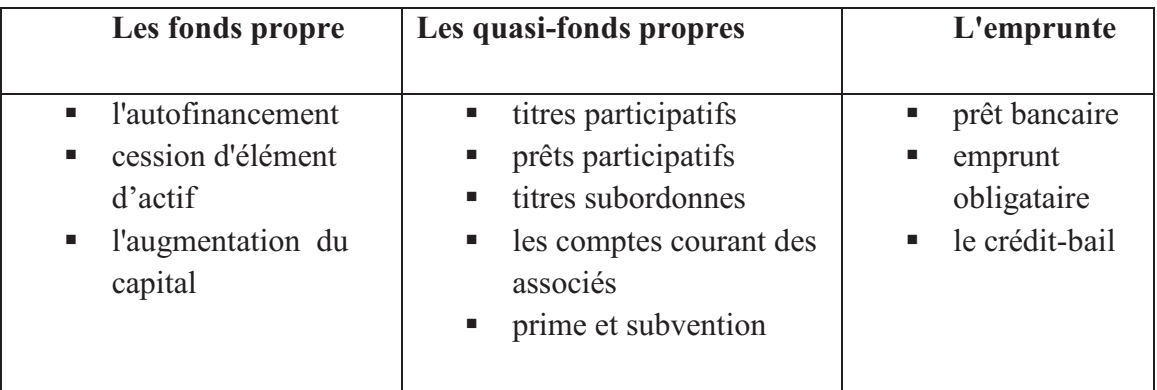

**Tableau N°02** : Les modes de financement des investissements

**Source :** réalisé par nos soins à partir de : BARREU J et DELAHYE J « gestion financière, DUNOD 10 ème éditions, paris, 2001, p354.

Tout au long de cette section, nous allons aborder en détail les différentes modalités de financement des investissements présentées dans le tableau précédent.

#### **II.1. Le financement par fonds propres (financement interne)**

Parmi les modalités de financement les plus courantes, nous trouvons celle qui ce fait via le biais des fonds propres, qui est considérée comme une technique de financement interne.

Les fonds propres sont définis comme l'apport des associés augmentés des bénéfices en réserves. Leur variation découle de deux sources, soit via l'affectation annuelle des

<u> 1989 - Johann Barn, mars ann an t-Amhair an t-Amhair an t-Amhair an t-Amhair an t-Amhair an t-Amhair an t-Amh</u>

 $^{24}$  IDEM

résultats ou exceptionnellement par l'opération d'augmentation ou de réduction du capital social. Le financement par fonds propres peut se faire par plusieurs techniques, qui sont :

# **II.1. 1. La Capacité d'Autofinancement**

La CAF selon Pierre Ramage représente « le montant des ressources réelles (ou surplus monétaire) dégagées par l'activité de l'entreprise. Cette CAF est généralement affectée au maintien ou au développement du potentiel économique de l'entreprise. Elle est définie comme l'excédent des produits encaissables sur les charges décaissables ; Ou comme la somme des bénéfices de l'exercice et des charges non calculées (nettes de reprise) qui ne correspondent pas à des décaissements  $v^{25}$ .

A cet égard, deux démarches convergentes peuvent être proposées :

- La première procède d'une approche soustractive et présente l'autofinancement comme un résidu (la différence entre des flux d'encaissement et de décaissement.
- $\triangleright$  La seconde relève d'une définition additive : l'autofinancement apparait bien comme une part de surplus monétaire.

Il est calculé à partir de surplus monétaire avant distribution du bénéfice, appelé Capacité d'Autofinancement (CAF) sous la forme suivante :

> ------------------------------------**Autofinancement = CAF(N) – Dividendes distribués en N**

 Cette démarche additive consiste à soustraire au résultat de l'exercice l'ensemble des produits calculés et à y ajouter l'ensemble des charges calculées.

 **Tableau N°03:** La méthode additive de calcul de la CAF

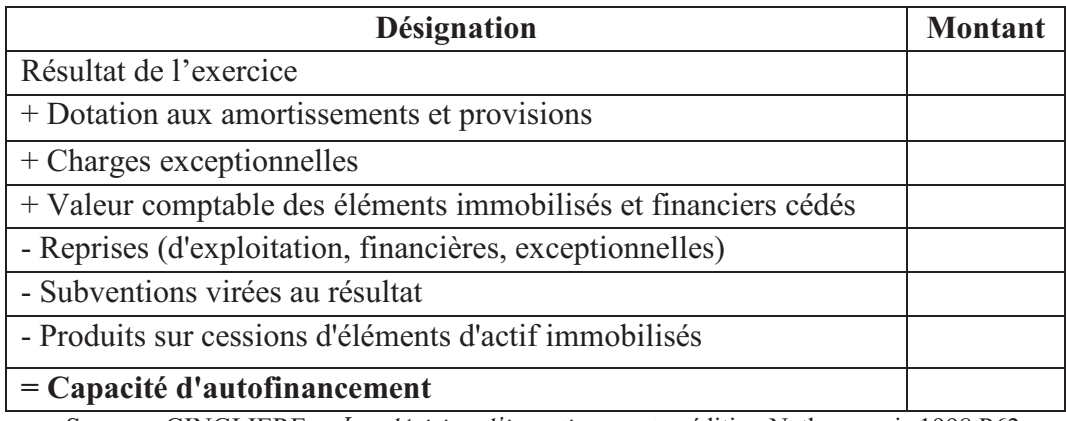

**Source**: GINGLIERE, « Les décision d'investissement », édition Nathan, paris 1998.P62.

 La méthode soustractive permet de calculer la CAF et Obtenue à partir de l'EBE. Cette méthode est illustrée dans le tableau suivant :

<u> 1980 - Johann Barn, fransk politik (</u>

<sup>&</sup>lt;sup>25</sup> RAMAGE Pierre, ‹‹Analyse et diagnostic financier››, Edition d'organisation, Paris, 2001, P 13.

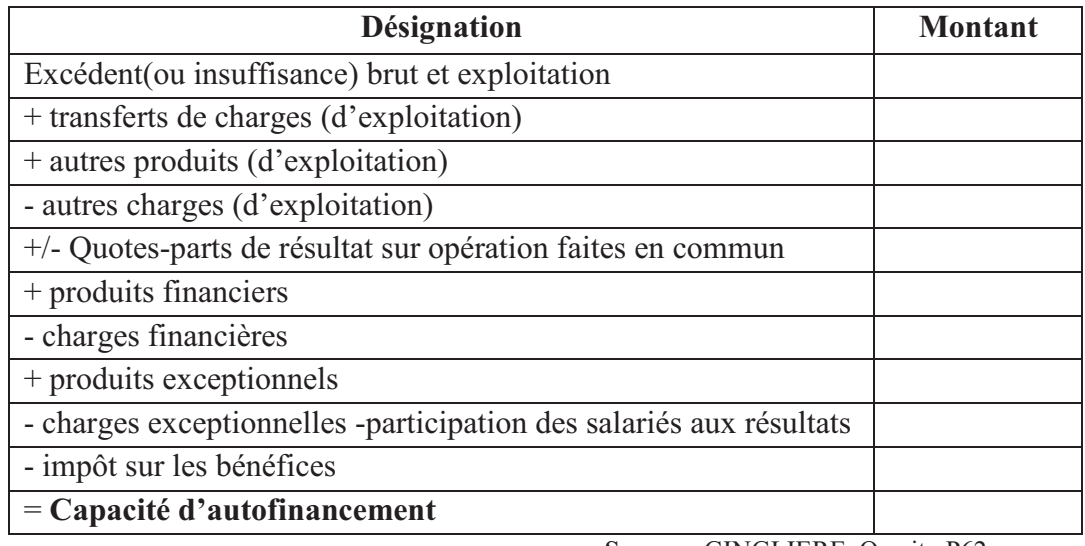

 **Tableau N°04:** La méthode soustractive de calcul de la CAF

**Source** : GINGLIERE, Op.cit. .P62

#### **Les avantages et les inconvénients du financement par la CAF**

Cette technique présente quelques avenages mais également des inconvénients

#### **Les avantages :**

- Elle assure l'indépendance financière de l'entreprise (dans la mesure où elle n'a pas sollicité des ressources externes) ;
- Elle permet d'augmenter la capacité d'endettement (augmentation des capitaux propres) de l'entreprise ;
- Elle est considérée comme une source de financement accessible et facile à la portée de l'entreprise et elle lui offre de la souplesse en matière de capacité de financement et donc plus de sécurité et elle présente une autonomie de prise de décisions.

# **Les inconvénients :**

- Elle est une ressource financière limitées pour la croissance et le développement ;
- Elle peut priver inutilement de facilité de croissance et de profits, surtout si les taux d'intérêt sont faibles ;
- Elle peut priver l'entreprise d'autres utilisations judicieuses de ses gains de productivité et elle provoque le mécontentement des actionnaires ;
- Elle peut ne pas être suffisant : d'où le risque de retarder l'essor de l'entreprise ;
- Elle peut nuire à la rentabilité et entraîner l'entreprise à recourir ultérieurement au financement externe.

#### **II.1.2. La cession d'éléments d'actif**

La deuxième technique de financement par les fonds propres est la cession d'éléments d'actif. Cette dernière consistent à « récupérer aujourd'hui une somme de capitaux et à se priver des flux financiers que l'on pourrait percevoir sur une certaine durée  $v^{26}$ .

Les cessions d'éléments d'actif peuvent résulter<sup>27</sup> :

- - Du renouvellement normal des immobilisations qui s'accompagne, chaque fois que cela est possible, de la vente des biens renouvelés ;
- - De la nécessité d'utiliser ce procédé pour obtenir des capitaux. L'entreprise est alors amenée à céder, sous la contrainte, certaines immobilisations qui ne sont pas nécessaires à son activité ;
- - De la mise en œuvre d'une stratégie de recentrage. L'entreprise cède des usines, des participations, voir des filiales dès lors qu'elles sont marginales par rapport aux métiers dominants qu'elle exerce. Dans ce cas, les sommes en jeu sont souvent considérables.

#### **II.1.3. L'augmentation du capital**

Quant à la troisième technique de financement par le biais des fonds propres, elle est l'augmentation du capital. « L'augmentation de capital repose sur le fait d'apporter des liquidités de l'extérieur vers l'entreprise  $v^{28}$ .

Autrement dit, l'augmentation de capital est une opération de financement externe, car l'entreprise fait appel à des associés qui sont des tiers sur le plan juridique, en outre, c'est une opération de fonds propres puisqu'elle n'entraine pas d'engagement de remboursement suivant un échéancier.

L'augmentation de capital peut s'effectuer selon l'une des quatre modalités suivantes:

# - **L'Augmentation de capital en numéraire**

«  $C$ 'est une opération qui entraine la modification des statuts de la société. Elle peut avoir des conséquences importantes sur la répartition du capital social. Sur le plan financier, cette opération permet une augmentation des ressources à long terme de la société.» $^{29}$ 

#### - **L'augmentation de capital par apport en nature**

Est une opération indirecte de financement qui repose sur des apports en nature tels que les terrains de construction ou matériels, qui lui permettent d'accroitre ses moyens de production.

<u> 1989 - Johann Barn, mars ann an t-Amhair an t-Amhair an t-Amhair an t-Amhair an t-Amhair an t-Amhair an t-Amh</u>

<sup>26</sup> KOEHL. J, op.cit., P.111.

 $27$  BARREAU. J et DELAHAYE. J, op.cit., P 353.

<sup>&</sup>lt;sup>28</sup> CID BENAIBOUCHE. M, « la comptabilité des sociétés », édition OPU, ALGER, 2008, p.57.

 $29$  BOUGHABA A, Op .cit. p158.

# - **L'augmentation de capital par conversion des créances en action (conversion des dettes)**

Une entreprise rencontrant des difficultés importantes de trésorerie peut être tentée de proposer à son créancier de convertir sa dette en capital. Cette conversion peut concerner des fournisseurs, des banques et des salariés<sup>30</sup>. La conversion de dettes en capital résoudre les difficultés de financement, mais soulève celui de la perte de pouvoir des anciens actionnaires.

# - **Augmentation de capital par incorporation des réserves ou de prime d'émissions**

Cette opération consiste à incorporer les réserves qui font parties des capitaux propres de l'entreprise dans son capital, sans modifier le montant des capitaux propres de l'entreprise, ce qui est assimilé à un jeu d'écriture et ne change en rien la structure financière.

# • **Avantages et inconvénients de l'augmentation de capital**

# **Les avantages**

- Augmentation des ressources financières : les capitaux propres augmentent et, s'il n'y a pas eu de nouvel endettement, la capacité d'endettement est renforcée.
- Les fonds eus avec l'augmentation permettront de financer le développement ou le désendettement de l'entreprise.
- Cette technique de financement ne contraint pas l'entreprise à des échéances fixes de remboursement.

# **Les inconvénients**

- Les parts dans le capital des actionnaires qui n'ont pas participé à l'augmentation de capital vont diminuer.
- L'augmentation du capital est une source de financement à laquelle l'entreprise ne peut faire recours qu'à des intervalles de temps bien éloignés (généralement de 2ans à 3ans).

# **II.2. Le financement par quasi-fonds propre**

 Le financement par quasi-fond propre est fixé comme «des sources de financement hybrides dont la nature se situe entre fonds propres et dettes financières»<sup>31</sup>. Ce sont des titres  $m_i$  indicated the following de qui indiquent à la fois les caractéristiques d'une action et d'une créance. Cette technique de financement repose sur cinq méthodes, à savoir :

# **II.2.1. Les prêts participatifs**

<u> 1980 - Johann Barnett, fransk politiker (</u>

« Sont des prêts à long terme accordés par les banques spécialisées aux petites et moyennes entreprises, en vue de pallier à l'insuffisance de leurs fonds propres. Les prêts participatifs sont des quasi-fonds propres car ils présentent des caractères particuliers. À

<sup>30</sup> ISABELLE. CHAMBOST, CUYAUBERE. Thierry, Op.cit. p54.

<sup>31</sup> Gardés N, « finance d'entreprise », Edition Economica, 2éme édition, Paris, 1999, fixé.P10.

côté des prêts participatifs, on rencontre aussi les titres participatifs qui, à la différence des prêts participatifs, sont émis par des entreprises du secteur public ou des sociétés coopératives. Au-delà, prêts et titres participatifs ont les mêmes caractéristiques  $v^{32}$ 

#### **II.2.2. Les titres participatifs**

« Un titre participatif est un titre à mi-chemin entre l'action et l'obligation dans la mesure ou sa rémunération comporte une partie fixe et une partie variable calculée par référence à des éléments relatifs à l'exploitation (référence à l'activité ou aux résultats de la société »<sup>33</sup>. Ses caractéristiques sont les suivantes :

- Il ne donne pas à son détenteur le droits de vote et de participation au partage des réserves;
- Il n'est pas remboursable qu'en cas de liquidation de la société et après avoir remboursé tous les autres créanciers.

#### **II.2.3. Titres subordonnés**

Les titres subordonnés « sont des obligations auxquelles est attachée une clause de subordination. Cette clause conditionne le remboursement du titre subordonné au désintéressement préalable des autres créanciers. Quant à l'ordre de rembourrement entre prêts participatifs, titres participatifs et titres subordonnés  $\mathcal{R}^{34}$ 

 En somme, les titres subordonnés sont des sortes d'obligation hybrides, dont la durée de vie et le versement des dividendes peuvent dépendre de l'émetteur. Ils se divisent principalement en deux catégories :

- **Les titres subordonnés remboursables** : sont à échéance de 10 ans et le paiement d'un intérêt n'est pas subordonné.
- **Les titres subordonnés à durée indéterminée** : sont des émissions subordonnées dont la durée est infinie, le remboursement se faisant au gré de l'émetteur. Il s'agit d'un actif financier, dont le remboursement passe après celui des autres créanciers prioritaires, en cas de faillite de l'émetteur.

#### **II.2.4. Les comptes courant d'associés**

Cette technique correspond à des avances de fonds, généralement baptisées « apports en compte courant », réalisées par les associés d'une société. Ces apports peuvent avoir plusieurs objectifs : être une composante de la politique de financement de la création ou du développement, une aide temporaire pour faire face à une insuffisance de trésorerie…etc.

#### **II.2.5. Primes et subventions**

<u> 1989 - Johann Barn, mars ann an t-Amhair an t-Amhair an t-Amhair an t-Amhair an t-Amhair an t-Amhair an t-Amh</u>

Certaines primes et subventions, peuvent être assimilées à des fonds propres dans la mesure où elles restent définitivement acquises à l'entreprise.

<sup>32</sup> FRANCK OLIVIER Maye, Op .cit. p168.

<sup>&</sup>lt;sup>33</sup> TEULIE J, TOPSACALIN P, « finance », Edition Vuibert, 4éme édition, Paris, 2005, P280.

 $34$  Idem, P220.

Ces primes et subventions sont généralement établies par certaines collectivités territoriales, des associations et autres au profit des entreprises, dont l'objectif est de développer des zones du territoire en manque d'attractivité.

#### **II.3. Le financement par emprunt**

La troisième modalité de financement de l'entreprise est le financement par emprunt. Ce dernier est une forme de financement externe par laquelle l'acquisition de capitaux d'une entreprise se fait par le recours au crédit.

# **II.3.1. Les emprunts obligataires**

 Quand le besoin de financement est très important, il peut s'avérer difficile de faire appel à un seul prêteur. L'emprunt obligataire est dans ce cas le mode de financement approprié. Ainsi, l'emprunt obligataire est « un emprunt de montant élevé, divisé en fraction égales appelées obligations proposées au public par l'intermédiaire du système bancaire  $\mathcal{D}^{35}$ .

Une obligation se caractérise par:

• **La valeur nominal** : c'est la valeur pour laquelle est calculée l'intérêt ;

• **Le prix d'émission** : c'est le prix auquel l'obligataire devra payer par titre ;

• **Le taux d'intérêts nominal** : il est habituellement fixe et permet de déterminer le montant des coupons (la rémunération de l'obligation) annuels versés aux obligataires ;

•**La valeur de remboursement** : il correspond au remboursement de l'obligation a son échéance il peut être supérieure au nominal de façon à rendre l'obligation plus attractive pour les investisseur.

# **II.3.2- Les emprunts auprès des établissements de crédit**

Le rôle des établissements de crédit est la collecte des capitaux (en forme de dépôts) auprès des agents à excèdent de capitaux, afin de les répartir ensuite sur les agents à de besoin de financement (en forme de crédits). Selon BOUYAKOUB. F « le crédit d'investissement (ou crédit à moyen ou à long terme) finance l'actif immobilisé du bilan. C'est avec ses immobilisations que l'entreprise réalise sa mission sociale  $\mathcal{D}^{36}$ 

# **II.3.3. Crédit-bail**

<u> 1989 - Johann Barn, mars ann an t-Amhair an t-Amhair an t-Amhair an t-Amhair an t-Amhair an t-Amhair an t-Amh</u>

Le crédit-bail appelé aussi leasing. Il est défini comme « *une technique de financement* d'une immobilisation par laquelle une banque ou une société financière acquiert un bien meuble ou immeuble pour louer à une entreprise  $v^{37}$ .

 Ou encore : le crédit-bail « est un contrat de location, portant sur un bien meuble ou immeuble, assorti d'une option d'achat à un prix fixé d'avance ».  $38$ 

<sup>35</sup> BARREAU. J et Autres, « Gestion financière », édition DUNOD, Paris, 2004, p.379.

<sup>36</sup> BOUYAKOUB.F, « l'entreprise et le financement bancaire », édition CASBAH, ALGER, 2000. P97.

<sup>37</sup> BERNET. R et LUC, « principe des techniques bancaires », Edition Dunod, 25ème édition, Paris, 2008,

Il existe deux catégories de crédit-bail: crédit-bail mobilier et le crédit-bail immobilier.

#### • **Crédit-bail mobilier**

Le crédit-bail mobilier « est une opération de location de biens d'équipement de matériel ou d'outillage achetés en vue de cette location par les entreprises qui en demeurent propriétaires, lorsque ces opérations, quelle que soit leur qualification, donnent aux locataires la possibilité d'acquérir tout ou partie des biens loués, moyennant un prix convenu tenant compte, au moins pour partie, des versements effectués à titre de loyers»<sup>39</sup>.

#### • **Crédit-bail immobilier**

 Le crédit-bail immobilier c'est «les opérations par lesquelles une entreprise donne en location des biens immobiliers à usage professionnel, achetés par elle, ou construits pour son compte, lorsque ces opérations quelle que soit leur qualification, permettent aux locataires de devenir propriétaires de tout ou partie des biens loués, au plus tard à l'expiration du bail, soit par cession en exécution d'une promesse unilatérale de vente, soit par acquisition directe ou indirecte des droits de propriété du terrain sur lequel ont été édifiés le ou les immeubles loués, soit par transfert de plein droit de la propriété des constructions édifiées sur le terrain appartenant au dit locataire» <sup>40</sup>.

#### **Section III : Le processus décisionnel et les risques liés aux projets d'investissement**

Prendre une décision c'est opérer un choix parmi plusieurs options. Autrement dit, c'est apporter une solution optimale à un problème posé. Dans ce qui suit nous allons aborder la notion de décision, le processus de prise de décision, ainsi que les différents risques liés à la prise de décision d'investir.

# **III.1. Définition de la notion de décision**

La décision est « un choix portant soit sur la détermination des objectifs (part des marché, résultat, effectifs...), soit sur la détermination d'une position par rapport à un problème posé à l'entreprise (partenariat, mode d'organisation ou de direction), soit encore sur la mise en œuvre de ressource (recherche et acquisition de nouvelle ressource, modification de leur allocation interne  $\chi^{41}$ .

# **-.1.1. Définition de la décision d'investir**

Selon BOUGHABA, «la décision d'investir est un problème complexe et, toute méthodologique, plus ou moins scientifique éclaire la décision, tout en facilitant la

<u> 1989 - Johann Stoff, deutscher Stoff, der Stoff, der Stoff, der Stoff, der Stoff, der Stoff, der Stoff, der S</u>

<sup>38</sup> BARREAU J et Delahaye J, Op.cit., P 378.

<sup>39</sup> DEPALLENS.G et JOBARD. J-P, « Gestion financière de l'entreprise », 10ème Edition, Sirey, Paris, 1990. P 734

 $40$  Idem, Op.cit. p738.

<sup>41</sup> BALLAND S et BOUVIER A, « Management des entreprises, » Edition DUNOD, Paris, P 41.

comparaison avec plusieurs projets. Néanmoins, les investissements sont de nature très différente et leur importance est capitale pour l'entrepreneur» $42$ .

Nous déduisons de ces définitions que, décider consiste à choisir une solution optimale en comparant diverses possibilités.

#### **III.1.2. Catégorie des décisions d'investissement**

 De multiples décisions sont prises quotidiennement par les déférents agents et chaque décision est prise en tenant comptes de plusieurs facteurs. Il est possible de classer ces multiples décisions selon certains critères :

#### **Selon leur échéance**

# **Les décisions à court terme**

Elles sont les décisions courantes dont l'effet est à court terme, Elles sont facilement réversibles.

#### **Les décisions à moyen terme**

 Engagent l'entreprise sur plusieurs exercices sur une période pouvant aller de 1 à 5 ans. Elles sont dans la plus part des cas réversible mais avec un coût plus élevé

# **Les décisions à long terme**

Elles concernent les orientations sur l'activité de l'entreprise dans le long terme, ce sont des décisions difficilement réversibles.

#### **selon l'objet de la décision (leur niveau)**

IGOR ANSOFF a proposé un classement des décisions selon leur niveau en trois catégories, qui sont : les décisions stratégiques, tactiques (administratives), opérationnelle.

#### • **Les décisions stratégiques**

Les décisions stratégiques proviennent des dirigeants de l'entreprise. Leurs horizon temporel est sur le long terme. Il s'agit des décisions importantes et non répétitives. C'est-àdire, elles représentent les décisions les plus importantes puisque elles concernent les orientations générales de l'entreprise ; mais aussi, celles qui comportent un risque très élevé. Exemple : le lancement d'un nouveau produit.

#### • **Les décisions tactiques ou administratives**

Elles concernent la gestion des ressources quotidiennes de l'entreprises ; Les décisions tactiques sont aussi appelées les décisions de pilotage, ont pour but de prolonger les décisions stratégiques et commandent les directions opérationnelles. Ce type de décision a une implication sur le moyen terme et des conséquences importantes pour l'entreprise. En termes

<u> 1980 - Johann Barn, fransk politik (</u>

<sup>42</sup> BOUGHABA. A, Op.cit. P1.

de risque, elle comporte un risque moyen. Exemple : l'achat de nouveaux moyens de production ou le recrutement d'un cadre important.

#### • **Les décisions opérationnelles**

Sont des décisions les moins importantes, elles concernent les opérations de gestion courantes de l'entreprise. Elles ont une portée limitée et elle comporte un risque mineur. Ce types de décisions est, généralement, pris par les employés. Exemple : l'entretien des bureaux, l'achat de nouvelles fournitures de bureau.

# **selon leur degré de risque**

 A partir de critère de degré de risque lié à la prise de décision, on peut citer trois types de décision qui sont : certaines, aléatoire et incertaines<sup>43</sup>.

#### ♦ **Les décisions certaines**

Les décisions certaines ont un risque très faible car, on ne peut pas dire un risque nul, puisque ça ne peut pas exister, mais on peut dire que ces décisions sont souvent les moins importantes, c'est-à-dire les décisions de gestions courantes.

#### ♦ **Les décisions aléatoires**

 Une décision est dite aléatoires, certaines variables ne sont pas, totalement, maitrisées par l'entreprise, mais sont connues en probabilités.

# ♦ **Les décisions incertaines**

 On parle de décision incertaine lorsque, les variables qui la détermine ne sont ni maîtrisés par l'entreprise, ni probabilisable à cause de la complexité de l'environnement et des conditions d'évolution du marché.

# **III.1.3. Les étapes de la décision d'investissement**

La décision d'investir se réalise en suivant plusieurs étapes, qui seront présentées dans les points suivants:

# **Identification**

<u> 1980 - Johann Barn, fransk politik (</u>

 Correspond à la première maturation de l'idée de projet, tout première étapes du processus de prise de décision consiste à identifier clairement et précisément le problème à résoudre. Cette phase et considérée comme la plus importante. Parmi ses objectifs nous citons :

<sup>43</sup> MANUEL.B et SERGE. M, «Guide pratique d'analyse des projets », Edition, Economica, Paris, 1987, P.46.

- Discerner les forces et les faiblesses de l'entreprise ainsi que les opportunités et les menaces présentent dans son environnement;
- Examiner si l'idée de projet est techniquement, financièrement et économiquement réalisable;
- Sortir avec une idée globale sur les besoins financiers nécessaires à la réalisation du projet.

# **Préparation**

Une fois la situation précisément posée, vient le moment de préparation. Cette phase concerne toutes les fonctions de l'entreprise, elle a comme objectifs de :

- Développer, compléter et conformer tous les paramètres estimés lors de l'identification,
- Évaluer les coûts d'investissement et d'exploitation,
- Réaliser une analyse financière et économique.

La préparation se fait en suivant les processus suivants:

# **Une étude de marché**

Cette étape est réalisée par la fonction Marketing de l'entreprise. Elle consiste à :

- $\checkmark$  Étudier la demande afin de pouvoir déterminer les quantités à produire ainsi que le prix de vente ;
- Suivre l'évolution de la demande pour les produits de l'entreprise et le niveau général des prix des produits des rivaux.

# **Une étude technique**

 Cette phase concerne l'étude et l'analyse des conditions techniques de réalisation du projet : durée des travaux, localisation géographique, besoins de consommation (matières premières, eau, énergie), besoins en mains-d'œuvre, technologie retenue, les procédés de fabrication…etc.).

# **Estimation des coûts d'investissement, dépenses d'exploitation et les recettes du projet**

Il est indispensable de procéder à une estimation du coût total de l'investissement envisagé, des flux liés au projet ainsi que leur évolution, avec la prise en compte de toutes les exigences juridiques, fiscales et financières.

# **Evaluation**

Selon HOUDAYER. R, cette étape «permet d'analyser si le projet est viable et dans quelles conditions comptes tenue des normes et des contraintes qui lui sont imposées et à partir des études techniques et commerciales déjà réalisés  $v^{44}$ .

#### **Prise de décision**

Les décideurs ont le choix entre trois situations possible:

- Le rejet de projet : Cela dû à l'inopportunité du projet ou l'insuffisance de trésorerie ;
- La poursuite des études : Consiste à approfondir les analyses qui ont été menées ou étudier de nouvelles variantes du projet ;
- L'acceptation du projet : Consiste à accepter le projet, lorsqu'il semble rentable.

#### **Exécution**

 C'est l'étape de la concrétisation réelle du projet via la mise à disposition des fonds nécessaires pour sa réalisation.

#### **Contrôle**

 Cette dernière étape permettra de suivre et d'examiner le déroulement sur le terrain. Il sera important de mettre une série de comparaisons, des réalisations par rapport à ce qui a était prévu au début pour ce projet d'investissement.

# **III.1.4. L'importance et la complexité de la décision d'investir<sup>45</sup>**

#### **L'importance de l'investissement**

- A long et moyen terme, il est l'unique moteur de la croissance et de la survie ;
- Eponge des ressources importantes
- Engagement à moyen et long terme souvent irréversibles ;
- Influence de l'environnement économique et financier (image de marque).

# **Complexité de la décision d'investir**

- Difficultés de l'information chiffrée ;
- Difficulté de coordination dans tous les rouages des opérateurs ;
- Difficultés d'application de certains calculs financiers (coûts du capital, structure de financement et analyse).
- Difficulté de rapprocher au projet d'investissement, les termes de la stratégie retenue par l'opérateur économique (entreprise, administration) ;
- Appréhension du risque difficile.

<u> 1980 - Johann Barnett, fransk politiker (</u>

<sup>44</sup> HOUDAYER. R, Op.cit. P30.

<sup>45</sup> BOUGHABA .A Op. cit. p5
# **III.1.5. Les facteurs influençant sur la prise de décision**

Plusieurs éléments peuvent influencer, dans un contexte donné, la prise de décision :

- Les caractéristiques de l'entreprise (taille, propriété, localisation, climat social, culture, histoire...);
- L'évolution du marché (croissance, stagnation, déclin, crise) ;
- Les logiques financières ;
- Le contexte géopolitique ;
- Le contexte socio-économique…etc.

# **III.2.Les risques liés aux investissements**

Les risques existent à tous les niveaux au sien d'un projet ou dans l'environnement de l'entreprise et qui peuvent représenter plusieurs formes. Dans ce qui suit nous allons étaler les différents types des risques auxquels l'entreprise est exposée.

# **III.2.1. Définition du risque**

Le risque correspond «à un traitement spécifique de l'information qui externalise une charge ou une perte prévisible ou probable et qui donnera lieu à des arbitrages entre le présent et le futur. Le taux d'actualisation va jouer un rôle capital  $\mathcal{D}^{46}$ .

# **III.2.2. Typologie des risques**

# o **Risques liés aux investissements**

Il s'agit des dépassements des coûts, les retards de réalisation ainsi que les risques liés à l'innovation technologique relatifs à la mise au point et adaptation des équipements d'un projet d'investissement

## o **risque de marche**

Est assimilable au risque de pertes résultant de l'évolution des prix du marché qui résultent essentiellement des fluctuations du prix des actifs composant un portefeuille de valeurs financier.

# o **Le risque de liquidité**

Correspond au risque de ne pas pouvoir céder un actif dans le délai et au prix raisonnablement attendus: Il s'agit des risques qui mettent l'entreprise dans des situations d'incapacité de gérer ses besoins de trésorerie.

o **Le risque d'exploitation** C'est le risque lié à la maîtrise des coûts de fonctionnement (directs et indirects) par l'analyse de sensibilité et de flexibilité. Selon BALLADA.S &

<u> 1980 - Johann Barn, fransk politik (</u>

<sup>46</sup>HOUDAYER, R Op.cit. P148.

COILLE.J.C « ...c'est évaluer la possibilité de faire des pertes ou un résultat d'exploitation insuffisant»<sup>47</sup>.

## o **Le risque financier et de trésorerie**

 Il concerne le risque lié au financement qui est dû soit à une insuffisance des fonds propres ou à une absence de dividendes. L'entreprise peut manquer de trésorerie à court terme en relation avec ses prévisions de BFR.<sup>48</sup>

# o **Le risque du taux**

Il provient des fluctuations des taux d'intérêts et des taux de change ;

## o **Risque d'inflation**

C'est la baisse du pouvoir d'achat et du rendement des instruments financiers ;

## o **Risque décisionnel**

Provient d'un mauvais choix en matière de prise de décision (mauvaise qualité d'information) ;

## o **Risque technique**

Dû aux pannes des équipements et leur obsolescence ;

## o **Risque de l'environnement**

Lié aux effets de facteurs de l'activité de l'entreprise (la politique, la concurrence) ;

## o **Risque stratégique**

Risque immanent de la stratégie choisie ou résultat de l'incapacité à mettre en œuvre cette stratégie.

## **Conclusion**

A travers ce chapitre nous avons tenté de présenter les notions liées à l'investissement et les distinctes modalités de financement aux quelles l'entreprise fait recours afin de réaliser ses différents projets d'investissements, et aussi la décision d'investir en général. D'autre part, le choix d'une modalité de financement doit répondre aux exigences propres à l'entreprise en termes de quantité mais aussi en termes de qualité. Une bonne adaptation de ces techniques par l'entreprise, lui permettra de maîtriser le risque lié au projet d'investissement.

<u> 1989 - Johann Barn, mars ann an t-Amhair an t-Amhair an t-Amhair an t-Amhair an t-Amhair an t-Amhair an t-Amh</u>

<sup>&</sup>lt;sup>47</sup> BALLADA.S & COILLE.J.C, « *Outils et mécanismes de gestion financière* », édition Maxima, 3eme édition , Paris.1996 P.178

 $48$  HOUDAYER, R, Op .cit. P149.

# CHAPITRE II

#### **Chapitre II : Le processus d'évaluation des projets d'investissement**

#### **Introduction**

Investir est considéré comme un pas vers l'inconnu et une démarche risquée. Avant de faire son choix d'un projet, l'investisseur doit étudier la viabilité et la pertinence dans ses différentes dimensions (économiques, techniques et financières) afin de pouvoir déterminer la rentabilité.

Evaluer un projet d'investissement demande de recourir à des méthodes basées sur des critères de mesure de rentabilité financière. En effet, même si ce n'est pas le seul aspect à analyser, c'est celui autour duquel se construit la décision qui débouche sur le choix final d'un projet. L'évaluation des investissements nécessite des va et vient avec d'autres phases du processus méthodologiques de la prise de décision, au même titre que ceux qui lie la présélection à l'évolution de la rentabilité. Nous ne faisons pas d'études de rentabilité approfondie sur des projets évidemment non rentables. Nous ne faisons pas d'études de rentabilité sur des projets colossaux qu'ils ne pourraient être financés par l'entreprise, eu égard à sa dimension financière. Nous avons besoin par contre, de connaître environ quel sera le coût de financement d'un investissement réalisable, coût qu'il faut comparer à la rentabilité de ce même investissement afin de décider lors de la sélection finale. C'est pourquoi sera analysée dans ce chapitre les différentes méthodes d'évaluation des investissements.

De ce fait, dans ce chapitre nous allons détailler les méthodes et les outils d'évaluation de la rentabilité d'un projet d'investissement. Ainsi, la première section est consacrée à l'étude technico-économique d'un projet d'investissement. Dans la deuxième section nous allons présenter l'évaluation financière et économique d'un projet d'investissement et la dernière section sera réservée aux critères d'évaluation sur un avenir certain et incertaine.

## **Section I: Etude technico-économique d'un projet d'investissement (ETE)**

L'évaluation d'un projet d'investissement permet aux investisseurs et aux dirigeants des entreprises d'estimer le niveau de la rentabilité attendue avec une certaine exactitude si le projet envisagé est profitable ou non et de prendre une décision définitive quant à son acceptation ou à son rejet. Cette évaluation peut se présenter sous forme d'un ensemble de technique ou de méthode.

L'étude technico-économique est la première démarche dans la réalisation d'un projet d'investissement. Une fois réalisée, cette étude donne un aperçu du contexte économique dans lequel évolue le projet d'investissement, mais aussi un état de lieu concurrentiel. Cette section traitera l'étude technico-économique d'un projet d'investissement.

Avant l'étude financière de la rentabilité d'un projet d'investissement, une étude technico-économique doit être menée. «Cette étude concerne l'aspect technico-économique

du projet d'investissement. Les Services techniques étudient les hypothèses techniques susceptibles de mieux répondre au Problème posé»<sup>1</sup>.

L'analyse technico-économique est une étape qui reprend l'ensemble des éléments se rapportant au projet d'investissement, nous énumérons:

- ÷ L'identification du projet ;
- 4 L'étude marketing (commerciale);
- ۷. L'analyse technique du projet ;
- ÷ L'analyse des coûts du projet.

# **.1. L'identification du projet**

 L'identification du projet est l'une des étapes les plus importantes de la démarche de l'étude techno-économique elle représente le point de départ de l'évaluation. D'une manière générale, «  $C$ 'est la phase la plus importante, elle existe pour des buts bien précis, tel que, l'étude de l'idée d'investissement, voir si elle est viable économiquement, financièrement et techniquement. L'assurance de continuer à récolter et consacrer raisonnablement d'autres  $ressources$  au projet étudié »<sup>2</sup>.

 Cette phase sert à s'assurer que le projet proposé représente la meilleure solution d'investissement.

# **I.2. L'étude markéting**

Le marketing est définit comme « l'effort d'adaptation des organisations à des marchés concurrentiels pour influencer en leur faveur le comportement des publics dont elles dépendent pour une offre dont la valeur percue est durablement supérieure à celles des  $\frac{1}{2}$  concurrents  $\frac{1}{2}$ .

 Nous déduisant que l'analyse marketing vise à connaitre et à comprendre le marché. Elle permet au porteur du projet d'évaluer le potentiel de ce dernier afin de valider la viabilité de son projet puis d'adopter une position concurrentiel. Cela est capable de diminuer les risques d'échec, en permettant à l'investisseur de prendre les mesures appropriées pour s'introduire durablement dans son marché et, à long terme, de bien cerner les forces en présence. Une étude marketing comporte plusieurs étapes qui seront présenté dans les pointes qui suivent.

# **I.2.1. L'étude de marché**

Une fois l'investisseur dispose d'une idée de projet, il devra s'assurer que le marché sur lequel il souhaite se lancer répond à ses attentes. De ce fait, il est indispensable de réaliser une étude de marché (nous ne pouvons pas se lancer dans une activité ou le secteur est en déclin et en une concurrence rude).

<sup>1</sup> CHIHA.K, « Finance d'entreprise », Edition Houma, Alger, 2009, p139

<sup>2</sup> SADAOUI Khaled, ‹‹ Modèle de décision à court terme ››, édition BLED, Alger, 2003, P 88

<sup>&</sup>lt;sup>3</sup> LENDREVIE Jacques et LEVY Julien, « Mercator », 10éme édition DUNOD, 2012.

Le marché est considéré comme « le lieu de rencontre des offres et des demandes de biens et services  $*^4$  ;

 Quat à l'étude de marché, elle peut être définie comme «un ensemble d'outils et des techniques permettant de recherche et d'analyser des données sur un marché, dans le but d'aider la prise de décision marketing concernant un produit ou un service présent ou pressenti sur ce marché »<sup>5</sup>.

Nous constatons que l'objectif d'une étude de marché est de collecter le maximum d'information sur le secteur d'activité en question et d'analyser l'offre et la demande. Il s'agit ici pour l'investisseur de s'assurer que son projet peut être réalisable commercialement. Pour réaliser une étude de marché nous devons suivre plusieurs étapes.

# **Les étapes de réalisation de l'étude de marché**

Les étapes de l'étude de marché qui sont proposées par KOLTER et DUBOIS sont les suivantes $<sup>6</sup>$ :</sup>

# - **La définition du problème à résoudre**

 Cette étape exige à formuler un véritable diagnostic marketing afin, toutefois, de pouvoir construire l'étude de marché.

#### -**Le plan de l'étude**

 A ce niveau il faut définir les sources d'information, les approches méthodologiques utilisées, les instruments de recherche, le plan d'échantillonnage et les méthodes de collecte informations et de données.

# - **La collecte d'informations**

 C'est la phase de gestion sur le terrain par l'utilisation des enquêtes ou revues spécialisées, statistiques, publications industrielles et sur les consommateurs,…etc.

# - **L'analyse des résultats**

<u> 1989 - Johann Stein, fransk politik (d. 1989)</u>

 Cette étape consiste à analyser les résultats obtenus dont l'objectif est de dégager leur signification lors de la collecte d'informations.

# - **La présentation des résultats**

 Consiste à présenter des résultats et des recommandations en utilisant des tableaux statistiques et des apports d'étude détaillés;

<sup>4</sup> ECHAUDE maison (C.D), « dictionnaire d'économie et des sciences sociales », Edition Nathan, paris, 1993, p.249

<sup>&</sup>lt;sup>3</sup> DEMEURE. C, « Aide-mémoire marketing », 6ème édition, Edition Dunod, paris, 2008, p 41.

<sup>6</sup> KOTLER Dubois, ‹‹ Marketing Management ››, Edition Nouveaux horizons, 11ème édition, Paris, 2003, P 12.

# - **La prise de décision**

 L'étude de marché doit permettre d'obtenir un nombre de résultats capables d'aider dans la prise de décision. Ainsi, à partir des différentes étapes, l'étude de marché doit aider le porteur du projet à :

# **La segmentation de marché du produit**

 Pour tous projets, la première étape consiste à définir les marchés potentiels sous forme des segments produits-clients ou des zones géographiques. Les critères de segmentation peuvent être de type géographique, en fonction du revenu, de l'âge, de la religion, du sexe…etc.

# **L'évaluation de la demande du produit**

 La demande d'un produit est la quantité de ce produit susceptible d'être demandée sur un marché déterminé. L'évaluation de la demande peut fournir les renseignements suivant :

- $\Rightarrow$  Les caractéristiques des clients (type de clients, réparation géographique);
- $\Rightarrow$  La taille du marché (quantité de produit ou service demandées);
- $\Rightarrow$  La structure de la demande (passée ou potentielle).

# **L'analyse de l'offre**

Pour analyser l'offre dans sa globalité, il faut analyser les atouts des concurrents directs (même produit) et indirects (produits de l'étranger, de substitution, légal ou déloyal …) et de suivre son parcours passé pour pouvoir l'estimer à l'avenir.

#### -**L'analyse de l'offre du produit**

 Cette analyse porte généralement sur la qualité, la quantité et les prix du produit sur le marché de l'offre.

# - **L'analyse de la concurrence**

L'analyse de la concurrence sur le marché du produit est très importante. Elle permet :

- o De déterminer le nombre des concurrents existants et potentiels (entrant) sur le marché dans le but de réaliser la qualité des produits et la livraison dans les délais ;
- o De déterminer le nombre des concurrents directe et indirect sur le marché ainsi la satisfaction des clients (qualité des produits, livraison dans les délais) et la nature du système de distribution des concurrents.

# - **La détermination de la part de marché**

Après avoir déterminé l'axe de rotation du marché visé par le projet, l'évaluation passe à l'étude des facteurs déterminants de l'équilibre de ce système de marché : l'analyse la

demande et l'offre et cela afin de déterminer la part de marché. Cette dernière est déterminée par la confrontation de l'offre et de la demande globale des produits en question sur ce même marché. Elle est déterminée comme suit :

• **Si la demande > l'offre** (la demande supérieure à l'offre) la part de marché est positive alors le projet peut être accepté.

Par contre ;

- **Si la demande < l'offre** (l'offre est supérieure à la demande), le projet doit chercher à conquérir les parts des autres concurrents ou même à le rejeter (le projet).
- **Si la demande = l'offre** : (l'offre est égale à la demande) est le meilleur équilibre sur le marché, cet équilibre désigne la partie double.

# **I.2.2. L'étude commerciale (le mix marketing)**

 L'étude commerciale complète l'étude marketing elle se situe dans une logique de projet commercial et vise à mesurer les chances de réussite du lancement d'un nouveau projet ou produit et ses potentialités. Pour que l'entreprise puisse conquérir un marché et assurer une place pour ses produits.

 L'entreprise arrête et définit des stratégies commerciales qui lui permettent de se faire connaitre distinctement et lui assurant l'atteinte de ses objectifs fixés. Cette analyse porte sur les avantages comparatifs que peut offrir le produit ou le service en matière de **quatre P :**  Produit, Prix, Place et Publicité.

#### -**Produit (Product)**

 Le produit constitue l'essentiel de la politique commerciale et le moyen d'action dont dispose les entreprises pour attirer les clients et les fidéliser. L'évaluateur analyse le produit que le promoteur désire lancer sur le marché. Il doit nécessairement s'intéresser à la catégorie du produit, sa qualité, l'existence de produit de substitution et ses particularités, les cycles de vie du produit.

Ainsi, la politique de produit sert à définir l'ensemble des caractéristiques de produits ou service à vendre. Elle détermine aussi le choix et l'étendue des gammes de produits, la qualité, les formats, les couleurs, les options, les marques, les styles, les tailles, l'emballage, les garanties, le service à la clientèle, les services après vente …etc.

#### -**Prix (Price)**

.

 Un prix doit permettre de dégager une marge bénéficiaire satisfaisante. Il faut tenir compte de la nécessité de couvrir les dépenses et aussi des limites exigées par le marché.

Le rôle de la politique de prix ne se limite pas à la définition pas du prix de vente de produit ou service, mais aussi au prix de détail suggérés, aux rabais, aux remises, aux promotions, aux prix revendeurs, aux conditions de crédits, aux taux d'intérêt, aux conditions de paiements, …etc.

#### -**Distribution (Place)**

 La distribution est l'ensemble des moyens et des opérations permettant de mettre des biens et des services produits par une entreprise à la disposition des utilisateurs et consommateur finaux. L'évaluateur est sensé s'intéresse donc, au mode de distribution, au réseau de distribution. Autrement dit, la politique de distribution concerne la façon dont les produits seront distribués.

La politiques de distribution touchent entre autres aux points de fabrication, à l'entreposage, aux points de vente, aux intermédiaires, aux territoires, à la livraison, au marchandisage, mais aussi à toutes les règles, les moyens et les infrastructures qui doivent être mis de l'avant et qui définissent chacun des aspects de la vente et la distribution des produits (ou services).

# **Promotion (communication)**

L'évaluateur doit faire connaitre ces produits et leurs prix par rapport à ceux de la concurrence en utilisant de différents moyens à savoir les médias, l'affichage le sponsoring, les foires,...etc.<sup>7</sup> Ces derniers permettent de pousser le produit vers le consommateur et relève de l'action promotionnelle et le différencier par rapport à ceux de la concurrence.

De ce fait, la politique de communication consiste à faire connaître le produit, d'attirer l'attention, d'intéresser les clients potentiels, d'augmenter le désir envers le produit, d'informer, de motiver l'achat, d'augmenter les quantités vendues, …etc.

# **I.3. Analyse technique du projet**

 L'étude technique a pour but de déterminer les besoins en moyen matériels et humains nécessaire à l'atteinte des objectifs liés au projet. L'évaluation d'un projet d'investissement doit donc se référer aux différentes données techniques fournies par les spécialistes<sup>8</sup>. Cette étude porte sur :

- Le processus de production ;
- Les caractéristiques des moyens de production ;
- Les besoins de l'entreprise ;

<u> 1989 - Johann Stein, fransk politik (d. 1989)</u>

L'implantation des unités de production ;

 $<sup>7</sup>$  Les autre moyen de communication : le packaging (l'emballage), les dépliants, les promotions, les concours,</sup> les relations publiques, les communiqués de presse, la participation aux salons et foires, les démonstrations, les échantillons, les commandites ainsi que tous les moyens de publicité sur les lieux de vente (PLV). Les fiches techniques, les vidéos sur votre site Internet, les manuels d'utilisateur, les vidéos de formation pour vos distributeurs, la façon dont sont habillés vos vendeurs, le message téléphonique d'accueil de votre entreprise, …etc.

 $8$  LAZARY, « Evaluation et financement de projet», Edition Distribution EL Othmania, 2007, P 45.

Les délais de réalisation.

# **I.3.1. Le processus de production**

L'organisation d'un processus de production consiste à déterminer la disposition des différentes ressources de production (équipements, entrepôts de stockage, systèmes de manutention, regroupement des travailleurs…) dans le but d'obtenir un meilleur rendement global de l'appareil productif.

Un processus de production est un système d'activités organisé, qui sont en liaison de façon dynamique et qui sont tournées vers la transformation de certains éléments. Autrement dit, c'est la transformation des éléments entrants (les facteurs de production ou input) durant le processus de production à des éléments de sortie (les produits et services ou output). Une multitude de procédés techniques peuvent aboutir au même bien. Toutefois, le choix d'un processus de production sera imposé par des considérations techniques et économiques (les machines et les équipements à utiliser, la nature de l'activité de l'entreprise…etc.).

# **I.3.2. Les caractéristiques des moyens de production**

 Le choix des moyens de production est lié à celui du volume de la production et au processus sélectionné. En effet, nous devons nous assurer que les moyens de production sélectionnés vont permettre de donner un niveau de production en rapport avec les capacités d'écoulement des biens et service, tout en minimisant le montant des charges de production.

## **I.3.3. Les besoins de l'entreprise**

 Après avoir choisi un processus et les moyens de production, elle viendra l'étape de lister d'une manière précise les besoins de l'entreprise intervenant en phase d'investissement (infrastructures, matériels divers, …etc.) et phase d'exploitation (matières premières, ressources humaines, eau, énergie,…etc.).

## **I.3.4. L'implantation des unités de production**

 L'implantation devra être choisie de manière à faciliter au maximum l'exploitation de l'entreprise (disponibilité des commodités, vois d'accès…etc.). Puisque, celle-ci aura un impact plus ou moins grand sur le projet, selon la nature de l'activité projetée.

## **I.3.5. Les délais de réalisation**

Nous savons que tout retard survenu dans la réalisation d'un projet engendre de nouveaux coûts et de nouvelles contraintes (exemple : augmentation du prix des machines à acquérir, de la matière premier, l'apparition de nouveau concurrents…). Donc, l'évaluateur sensé s'assurer que les délais fixés seront respectés, en surveillant le taux d'avancement du projet qui est un indicateur du sérieux du promoteur.

## **I.3.6. Analyse des coûts du projet**

Après avoir déterminé les différents besoins en matière d'un investissement et d'exploitation, l'analyste doit procéder à une estimation plus élaborée des coûts qui seront

engendrés par les besoins du projet d'investissement. L'analyse technique du projet d'investissement peut permettre l'estimation des différentes dépenses liées au cycle d'investissement et au cycle d'exploitation. Ainsi, l'analyse des coûts doit être faite de manière exhaustive sur toutes les dépenses prévisionnelles relatives à l'investissement (acquisition des terrains, locaux, équipements), et à l'exploitation (achat de matière première, fourniture, les salaires, les impôts et taxes).

Avec l'exécution de l'ensemble de ces étapes, l'évaluateur peut se prononcer sur la faisabilité et la viabilité du projet, par la suite passé à un stade plus avancé de son étude qui est l'étude financière et l'évaluation de la rentabilité.

# **Section II : L'évaluation financière et économique d'un projet d'investissement**

 Après l'étude technico-économique, nous allons procéder à présents l'étude de l'aspect financier et économique d'un projet d'investissement. Cette dernière est une étape indispensable pour la réalisation d'un projet. Elle consiste à effectuer des études et analyses à chaque étape du projet. Les résultats obtenus de cette étude aider les investisseurs et les dirigeants des entreprises dans la prise de leur décision finale d'investissement. Toutefois, cette étape doit passer par deux phases d'évaluations qui prennent des perspectives ou points de vue différents : une évaluation économique et une évaluation financière.

# **II.1. Évaluation financière d'un projet d'investissement**

L'évaluation financière des projets découle de deux domaine ; celui de l'économie et celui de la gestion. Son objectif est d'étudier les conditions de viabilité des projets d'investissement et d'améliorer leur taux de réussite, en prenant mieux en considération leur environnement.

# **II.1.1. Définition de l'évaluation financière d'un projet d'investissement**

Selon HOUDAYER L'évaluation financière d'un projet d'investissement est définie comme, «la phase de l'étude d'un projet qui permet d'analyser si ce projet est viable, et dans quelle condition, compte tenu des normes et contraintes qui lui sont imposées, et ce, à partir des études techniques et commerciales déjà réalisées. Elle consiste à valoriser les flux résultant des études précédentes pour déterminer la rentabilité et le financement du projet ».<sup>9</sup>

En d'autres termes, l'évaluation financière d'un projet est l'étude d'un ou de plusieurs projets qui permettant d'analyser leur viabilité en fonction des conditions interne et externe de l'entreprise, sachons que ces conditions sont déjà déterminées dans les études précédents.

# **II.1.2. La construction des échéanciers des flux de trésorerie**

La détermination des flux de trésorerie consiste à passer par les six étapes suivantes :

- Elaboration de l'échéancier des investissements ;
- -Elaboration de l'échéancier des amortissements ;

<u> 1989 - Johann Stein, fransk politik (d. 1989)</u>

 $9HOUDAYER.R$ , « évaluation financières des projets », édition, paris 1999, p 30.

- Détermination de la valeur résiduelle des investissements (VRI);
- Détermination du besoin en fond de roulement (BFR) et sa variation ;
- Elaboration de compte des résultats (TCR) et le calcul de la CAF;
- Etablissement de tableau de financement prévisionnel et le calcul des flux de trésorerie nets(TFT).

# **Elaboration de l'échéancier d'investissement**

 L'échéancier d'investissement représente un planning des dépenses d'investissement. Il contient l'ensemble des rubriques rentrant dans le cadre du projet en les détaillant (ce qui a était réalisé, le reste à réaliser, les futures réalisations). Pour un nouveau projet, il conviendra de réaliser une estimation sur les différents coûts relatifs à la phase de réalisation. Ces coûts sont énumérés dans la liste suivante:

- Assurances et taxes ;
- Besoins en fonds de roulement ;
- Coûts de stockage de matières premières et produits finis ;
- Coûts de terrain ;
- Coûts des équipements y compris les frais d'emballages, transport…etc. ;
- Frais d'étude ;
- Frais de formation du personnel ;
- Frais de génie civil (préparation de site).

L'échéancier d'investissement est présenté dans le tableau suivant :

# **Tableau N°05: L'échéancier d'investissement**

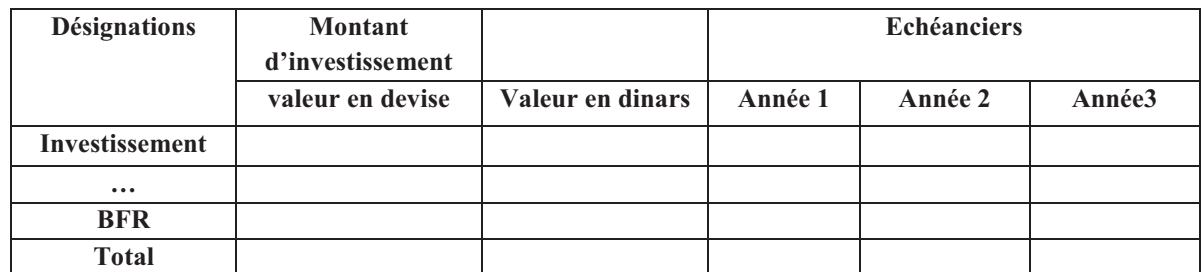

**Sourc**e : LASARY : Evaluation et financement de projet ; la collection de l'étudiant ; édition DAR EL OTHMANIA, Alger.2007.P73.

# **Elaboration de l'échéancier des amortissements**

 Il permet de calculer la dotation annuelle aux amortissements qui est très important dans la détermination des flux de trésorerie. Un tableau d'amortissement peut être présenté comme suit :

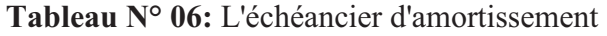

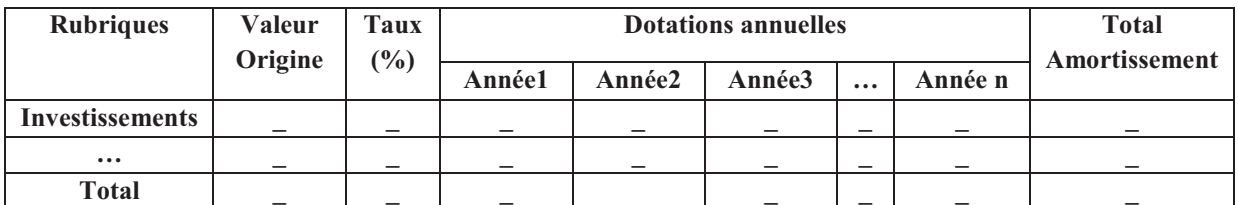

 **Source :** LAZARY, " Evaluation et financement de projets" Ed. Distribution, El Dar El Outhmania, 2oo7 p. 74

#### **Détermination de la valeur résiduelle des investissements (VRI)**

 Après avoir amorti l'investissement, il peut y avoir une certaine valeur nommée la valeur résiduelle. Le montant de la valeur résiduelle d'investissement est déterminé par la différence entre les montants des immobilisations et les montants déjà amortis. Il est calculé par la formule suivante :

------------------------------**VRI = total des immobilisations – total des amortissements Ou bien :**  -------------------------------

**VRI = valeur nette comptable – total des amortissements appliqués** 

#### **Détermination du Besoin en Fonds de Roulement (BFR) et sa variation**

 Le BFR correspond au fond de démarrage indispensable au projet pour prendre en charge certaines charges d'exploitation durant la période de démarrage, notamment les dépenses relatives à l'achat de matière première, au paiement d'électricité, des salaires…etc.

Il est en corrélation avec le niveau de l'activité, il varie proportionnellement avec le chiffre d'affaire réalisé.par conséquent, tout investissement générant une nouvelle activité ou une augmentation de ses capacités, induira automatiquement une augmentation du BFR de l'entreprise.

Le BFR doit être financé, en partie, par le Fond de Roulement Net Global, correspond à la part de l'actif circulant qui ne peut être financé par les dettes à court terme et qui doit être financé par des capitaux permanents. Il sera donc nécessaire de prévoir le besoin en fonds de roulement de chaque projet ainsi que sa variation. $^{10}$ 

Le BFR est calculé comme suivant :

**BFR = stocks + créances clients – dettes a courte terme (sauf les dettes financière)**  

Quant à la variation de BFR, elle est donnée par le tableau suivant :

<sup>&</sup>lt;u> 1989 - Johann Stein, fransk politik (d. 1989)</u> <sup>10</sup> HOUDAYER. R, op cite p86.

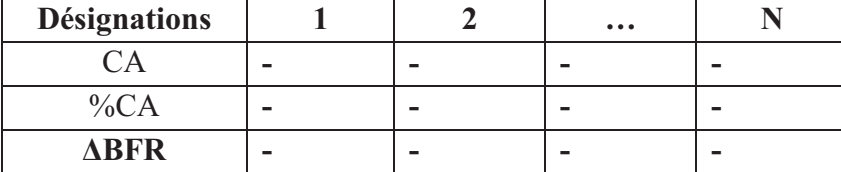

 **Tableau n° 07 :** Représentation de la variation du Besoin en Fonds de roulement

 **Source :** établi par nous-mêmes

# **Elaboration de compte des résultats (TCR) et le calcul de la CAF**

 Le TCR est élaboré dans afin de déterminer la capacité d'autofinancement engendrée par le projet chaque année. Il est égal aux recettes nettes d'exploitation après impôt. Il faudra donc, connaitre le chiffre d'affaire prévisionnel qui constitue la « tête » du compte de résultat du projet. Les principales rubriques constituant la cascade du TCR prévisionnel sont données par le tableau ci-après:

 **Tableau N° 08 :** Le compte de résultat prévisionnel

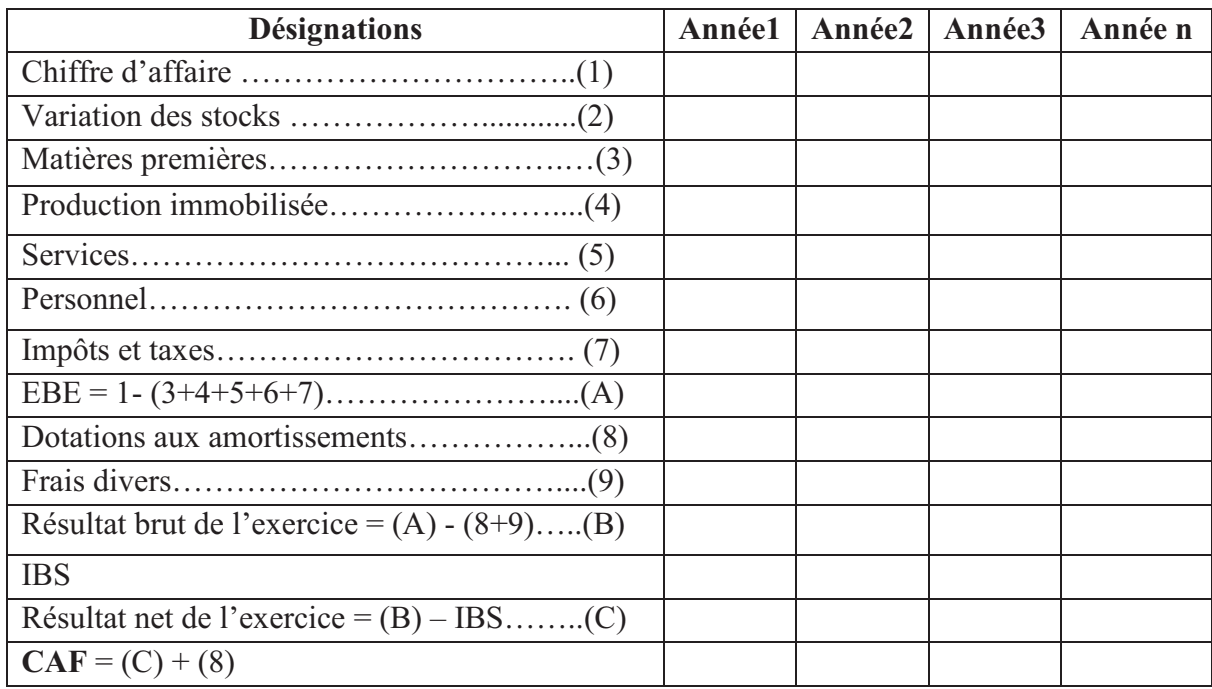

**Source:** LAZARY, « Evaluation et financement de projets » Ed. Distribution, El Dar El Outhmania, 2007, P 75.

# **Élaboration d'un plan de financement**

 Dans ce plan, l'évaluateur s'assure de l'équilibre financier de projet en récapitulant d'une part l'ensemble des besoins financier et d'autre part les ressources apportent (recettes et dépenses) pour faire ressortir les cash-flows globaux dégagés par le projet. Il est être présenté comme suite :

 **Tableau N°09 :** Le plan de financement

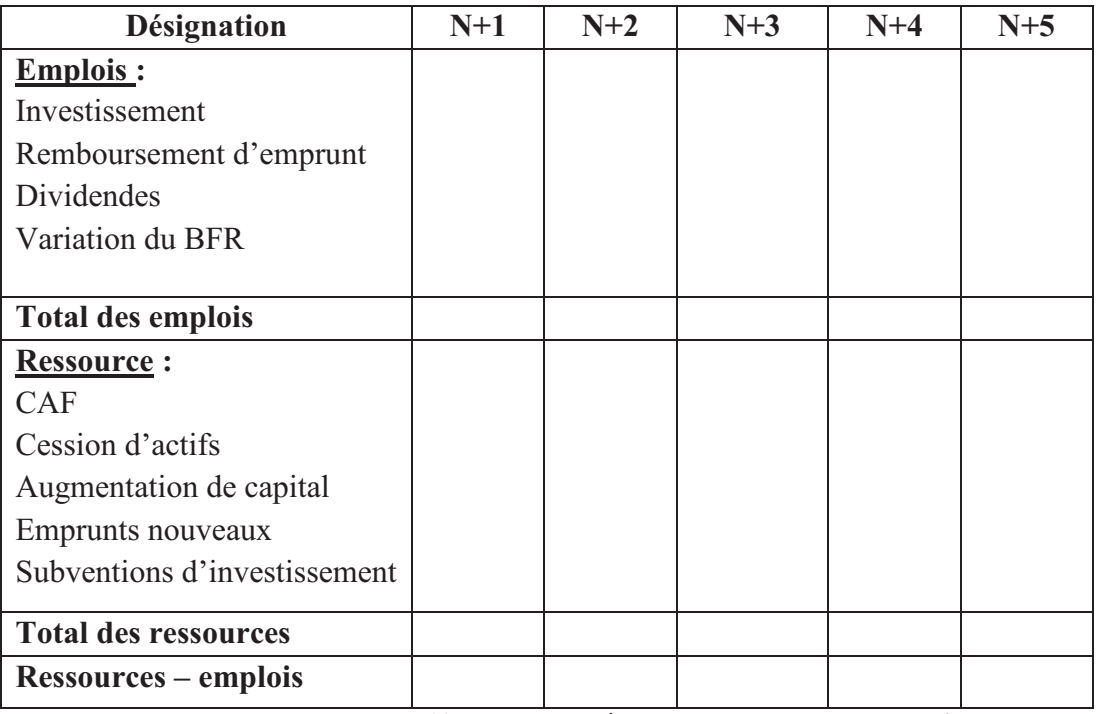

 **Source :** KOEHL (J), « les choix d'investissement », DUNOD, Paris, 2003, P 82.

# **II.2. Évaluation économique d'un projet d'investissement**

L'évaluation économique d'un projet d'investissement on tient à optimiser l'utilisation des ressources nationales en référence aux objectifs nationaux de développement économique. « Elle aide à sélectionner les projets apportant la plus grande contribution au développement économique  $v^{11}$ .

Dans l'analyse on ajuste l'évaluation des coûts et des avantages d'un projet pour de coïncider avec le point de vue de la société au moyen de l'application des prix de références. En d'autres termes, l'évaluation économique prend en considération l'intérêt de la collectivité.

## **II.2.1. Définition et objectifs de l'évaluation économique**

Selon BRIDIER et MICHAÏLOF «L'évaluation économique d'un projet d'investissement consiste à étudier son impact sur l'environnement et la collectivité locale. Si l'analyse de la rentabilité financière est primordiale pour les projets d'investissements privés, ce n'est pas toujours le cas pour les projets d'investissements publics dont leur évaluation vise à aider, à préparer et à sélectionner les projets apportant la plus grande contribution au développement économique  $v^{12}$ . L'évaluation économique se base sur plusieurs objectifs, notamment :

- La relation avec l'extérieur (impact du projet sur la balance des paiements) ;
- La croissance économique (en termes de la Valeur Ajoutée) ;

<sup>11</sup> BOUGHABA Abdellah, Op.cit., P 86

<sup>&</sup>lt;sup>12</sup> BRIDIER.M, MICHAÏLOF.S, «Guide pratique d'analyse des projets : évaluation et choix des projets»>5éme édition économisa, Paris 1995.

- La répartition des revenus (en étudiant l'effet du projet sur divers types de population; salaires);
- Divers (création d'infrastructure, indépendance vis-à-vis de l'étranger, développement de la structure sociale (création d'emplois),…etc.).

# **II.2.2. Les méthodes de l'évaluation économique**

 Il existe deux méthodes d'évaluation économique des projets d'investissements qui sont:

- La méthode des prix de référence;
- $\blacksquare$  La méthode des effets.

# **Méthode de prix de référence**

Cette méthode consiste en une procédure d'analyse et de calcul économique qui vise à mesurer l'intérêt d'un projet du point de vue national. Dans cette méthode, il faut distinguer entre les deux parties : l'analyse économique proprement dite et le calcul économique et procédure de choix.

Le prix de référence consiste à modifier le système de prix résultant de la confrontation entre l'offre et la demande sur le marché et le remplacer par un système de prix théorique. Cela lorsque l'on considère que le prix de marché ne reflète pas la vraie valeur des facteurs de production affecté au projet (le prix des biens au des services produit). Cette méthode nous permettre de :

- $\checkmark$  Mesurer les coûts et avantages en choisissant pour cela un nouveau système de prix ;
- $\checkmark$  Comparer les coûts et avantages à l'aide de divers critères permettant un classement entre les projets;
- $\checkmark$  Identifier les perturbations générés par le projet dans l'économie nationale ;
- Classer ces perturbations en coûts et avantages économiques.

# **Méthodes des effets**

 La méthode des effets ne diffère pas de la méthode des prix de référence. Elle sert à stimuler concrètement l'insertion du projet envisagé dans l'économie nationale en déterminant les différentes perturbations ou effets apportés par ce nouveau projet à l'économie. D'après JACKY (K), « La méthode des effets ne diffère pas de la méthode précédente quant à ses objectifs. Elle consiste à apprécier la valeur d'un projet à partir de la mesure des effets de ce projet sur l'ensemble de la collectivité  $v^{13}$ .

Cette méthode à comparer la situation sans le projet et avec le projet. Cette comparaison se fait a partir de :

<sup>&</sup>lt;u> 1989 - Johann Stein, fransk politik (d. 1989)</u> <sup>13</sup> KEOHL .J, op.cit., p99.

- $\checkmark$  L'identification des différents significatives entre les situations économiques sans et avec le projet ;
- $\checkmark$  mesure ces différences :
- L'appréciation des différences chiffrées en termes d'avantages ou inconvénients pour les agents concernés par le projet ;
- $\checkmark$  Déterminer le rapport entre les coûts et avantages.

# **.2.3. La relation entre l'évaluation financière et l'évaluation économique**

 A propos de la relation entre l'évaluation économique et l'évaluation financière, HOUDAYER a écrit : « Ces relations ne prennent leur véritable sens que dans les projets de nature collective. L'évaluation économique complète l'évaluation financière. Mais les évaluations peuvent aussi se concurrencer  $y^{14}$ .

# **La relation de complémentarité**

 L'évaluation économique suit l'évaluation financière, dans la mesure où elles débutent toutes les deux sur les même flux au départ. De même l'évaluation économique apporte des critères supplémentaires, en introduisant un point de vue collectif.

 L'évaluation des projets collectifs devra donc être économique, et la rentabilité économique doit se traduire en rentabilité financière.

# **La relation de concurrence**

 Dans le projet collectif, les critères économiques l'emportent sur les critères financiers. Par conséquent, on accepte une moins bonne rentabilité financière que l'on pourra concevoir dans deux situations :

- En premier lieu, un projet public, n'ayant pas pour objectif direct la rentabilité financière (le projet doit quand même pouvoir fonctionner) ;
- En seconde lieu, un projet privé ou l'on favorise la rentabilité des capitaux propres qui relève de l'évaluation financier.

# **Section III : Les critères d'évaluation d'un projet d'investissement**

 Toute entreprise peut se trouver devant plusieurs investissements à la fois ; d'où la nécessité d'appliquer certains critères d'évaluations de la rentabilité afin de décider si le projet doit être maintenu ou non. Dans cette section, nous allons exposer les principaux critères d'évaluation dans un avenir certain et incertain et aléatoire qui sont les outils permettant de mesurer la pertinence d'un investissement.

# **III.1. Les critères d'évaluation dans un avenir certain**

 Les critères d'évaluation d'un projet d'investissement correspondent à « un ensemble d'outils financiers d'aide à la décision, permettant de classer les différents projets étudiés, ou

<sup>&</sup>lt;u> 1989 - Johann Stein, fransk politik (d. 1989)</u> <sup>14</sup> HOUDAYER. R, op.cit. p31.

de sélectionner les projets acceptables, compte tenu des objectifs et des contraintes de l'entreprise  $\frac{15}{5}$ .

 Il existe deux types de critères d'évaluation qui sont régulièrement utilisés par les entreprises : les critères statiques et les critères dynamiques.

# **III.1.1. Évaluation sans recours à l'actualisation (les critères statiques)**

 Dans le cadre de l'évaluation d'un projet d'investissement nous utilisons deux critères qui ne prennent pas en considération le facteur temps :

# **Le taux de rentabilité moyen (TRM)**

Le taux de rentabilité moyen se définit comme «le bénéfice annuel moyen après impôt, divisé par le montant de l'investissement moyen pendant la durée du projet  $y^{16}$  nous le calculons par  $v^{12}$ l'une des deux formules suivantes $17$ :

$$
TRM = \frac{\sum_{t=1}^{n} \frac{B_t}{n}}{\frac{I+VR}{2}}
$$

Sachant que :

 $B_t$ : Bénéfice net comptable généré à la période  $n$ : Durée du projet en années ;

**I** : Investissement initial ; **VR** : Valeur résiduelle.

Ou bien :

 $TRM =$ Resultats dexploitation Investissement moyen

# • **Règles de décisions**

# **Pour un seule projet :**

Si le TRM calculé est supérieur à une norme fixée par l'entreprise, l'investissement est considéré comme étant rentable et dans le cas inverse l'investissement n'est pas rentable.

# **Pour plusieurs projets :**

- Projets indépendants : entre deux ou plusieurs projets indépendants nous prenons celui qui a le TRM supérieur à une certaine norme fixée d'avance par les dirigeantes l'entreprise;
- Projets mutuellement exclusifs : entre deux ou plusieurs projets concurrents nous choisissons celui dont le TRM est le plus élevé, à condition qu'il satisfasse la première condition.

<sup>15</sup> PILVERDIER et LATREYTE, « Finance d'entreprise », 7éme édition Economica, Paris, 1999, P 285. <sup>16</sup> KOEHL. J, op.cit. P37.

<sup>&</sup>lt;sup>17</sup>MORGUE Nathalie, « le choix de l'investissement dans l'entreprise » édition Economica, Paris, 2001, P 27

# • **Avantages et inconvénients**

Le recours au TRM présente un avantage, c'est qu'il est facile et simple de calculer et les données dont nous avons besoin sont disponibles. Néanmoins, il présente des inconvénients puisque il ne tient pas compte des flux monétaire et il est basé sur des informations comptables et non économiques ou réelles.

# **Le Délai de Récupération du capital investi Simple (DRS)**

Appelé aussi délai de remboursement, il est «le temps nécessaire pour récupérer le capital investi à partir des flux nets de trésoreries du projet  $\mathcal{R}^{18}$ .

Sa formule de calcul est  $19$ :

$$
I_0 = \sum_{t=1}^{DRS} CF_t
$$

Sachant que :

**DRS** : le délai de récupération simple, correspond au nombre d'années (n) ;

 $I<sub>0</sub>$ : Investissement initial ;

CF<sub>t</sub>: Cash-flow générés à la période de t.

# • **Règles de décisions**

- Projets indépendants : nous choisissons tous projets dont le DRS est inférieure à un seuil préalablement déterminé;
- Dans le cas des projets mutuellement exclusif nous choisirons celui qui présente le délai de récupération le plus courte.

# • **Avantages**

- Il permet de déterminer la durée nécessaire pour que l'entreprise puisse récupérer le capital investi ;
- Il donne une image du risque que comporte un projet d'investissement ;
- Il représente la simplicité et la rapidité de calcule et de l'utilité pratique ;
- La possibilité, pour un décideur, d'anticiper la liquidité future en fonction du délai de récupération ;

# • **Inconvénient**

- Il ignore les flux dégage après le délai de récupération ;
- L'utilisation du DRS comme critère deux sélection n'est pas possible que lorsque les projets ont la même durée de vie ;

<sup>18</sup> HUTIN. H, «Toute la finance d'entreprise», 3éme édition d'Organisation, France, 2004, P 322.

<sup>&</sup>lt;sup>19</sup> LAZARY, Op.cit. P104.

Il ne mesure pas la rentabilité réelle des investissements.

# **III.1.2. Évaluation d'un projet avec recours à l'actualisation (les critères dynamique)**

 Contrairement aux critères statiques, les critères dynamiques sont développés en tenant compte du facteur temps par l'introduction de la notion d'actualisation. Le taux d'actualisation qui est considéré comme un dénominateur commun de ces critères, est défini comme une « Technique consistant à déterminer la valeur future d'une somme d'aujourd'hui» 20 .

Ou encore: l'actualisation consiste à « déterminer la valeur immédiate des flux futurs que générera le projet. Elle se fait sur la base d'un taux d'actualisation qui exprime le prix du temps ou d'une autre façon, il permet de comparer des flux de trésorerie intervenant à des moments différents<sup>21</sup>.

Les critères dynamiques d'évaluation de la rentabilité:

- La valeur actuelle nette  $(VAN)$ ;
- Le taux de rentabilité interne (TRI) ;
- Le délai de récupération actualisé (DRA) :
- L'indice de profitabilité (IP).

# **La Valeur Actuelle Nette (VAN)**

La VAN est défini comme «la différence entre la somme des cash-flows actualisés et le capital investi $x^{22}$ . Elle est calculée comme suit:

$$
VAN = \sum_{k=1}^{n} \frac{CFK}{(t+1)^k} - I_0
$$

Avec :

**CFK** : Le flux net de trésorerie de la période ; **I0** : Le capital investi ;

**n** : La durée de vie du projet ; **t**: Le taux d'actualisation.

# • **Règles de décisions**

- Lorsque la VAN est négative (VAN< 0) l'investissement n'est pas rentable, projet peut être rejeté ;
- Si la VAN est positive (VAN > 0) signifie que le projet d'investissement est rentable ;

43

 $^{20}$  BOUGHABA.A, op.cit. p.18.

 $^{21}$ HUTIN .H, op cité, P324.

<sup>22</sup> KOEHL op cité, P40.

- Lorsque la VAN est nulle (VAN = 0): signifie que l'investissement permettrait de récupère la dépense initiale, et le coût des ressources mises en œuvre. Le projet n'a aucune incidence sur la valeur de l'entreprise ;
- Entre deux projets il convient de privilégier celui qui dégage la VAN la plus importante.

# • **Avantages**

- Elle reflète le niveau de rentabilité de l'investissement ;
- Elle Permet de comparer les projets utilisant les mêmes taux d'actualisation.
- Elle prend en compte tous les flux de trésorerie;

# • **Inconvénients**

- La VAN ne permet pas de comparer les projets dont l'importance est trop différentes;
- La VAN est très influencé par taux d'actualisation car plus ce taux augmente plus la valeur actuelle des cash-flows diminue et vice-versa.

# **Le Taux de Rentabilité Interne (TRI)**

Le taux de rentabilité interne est « le taux d'actualisation qui annule la valeur actuelle nette (VAM)  $v^{23}$ . Autrement dit, le TRI est le taux d'actualisation pour lequel l'ensemble des cash-flows actualisés soit égal au capital initialement engagé.

Il est représenté par la formule mathématique suivante :

$$
TRI = \sum_{n=1}^{n} \frac{CFn}{(1 + TRI)n} - I_0
$$

Avec :

**TRI :** taux interne de rentabilité ; **n :** la durée de vie de projet ;

**CFn :** les cash-flows généré a la période de n; **I0 :** le capital initial.

# • **Règles de décision**

- Un projet peut être adopté si le TRI est supérieur ou égal au taux d'actualisation, et dans le cas contraire le projet sera rejeter ;
- Entre deux projets mutuellement exclusifs, on retire celui qui présente le TRI le plus élevé.

<sup>&</sup>lt;u> 1989 - Johann Stein, fransk politik (d. 1989)</u> <sup>23</sup> LAZARY, « *Evaluation et financement* de projets », Op.cit, P 120

# • **Avantages**

- Le TRI permet un classement des projets par ordre décroissant du taux de rentabilité;
- Il est facile à le comprendre et à l'appliquer.

# • **Inconvénients**

- Le TRI annule la VAN ; donc il ne laisse aucun excédent disponible ;
- Le risque de conflit avec la VAN, il apparait que le TRI et la VAN peuvent donner des résultats opposés et contradictoires.

# • **La comparaison entre la VAN et le TRI** :

La VAN d'un projet diminue au fur et à mesure que le taux d'actualisation s'élève, selon une courbe décroissante. Quant au TRI d'un projet est le taux par lequel la VAN de ce projet s'annule. Nous pouvons présenter cette relation à l'aide d'un graphique où nous allons mettre sur l'axe des abscisses les taux d'actualisation et sur l'axe des ordonnées les revenus actualisés :

# **Figure º01 : La relation entre la VAN et le TRI**

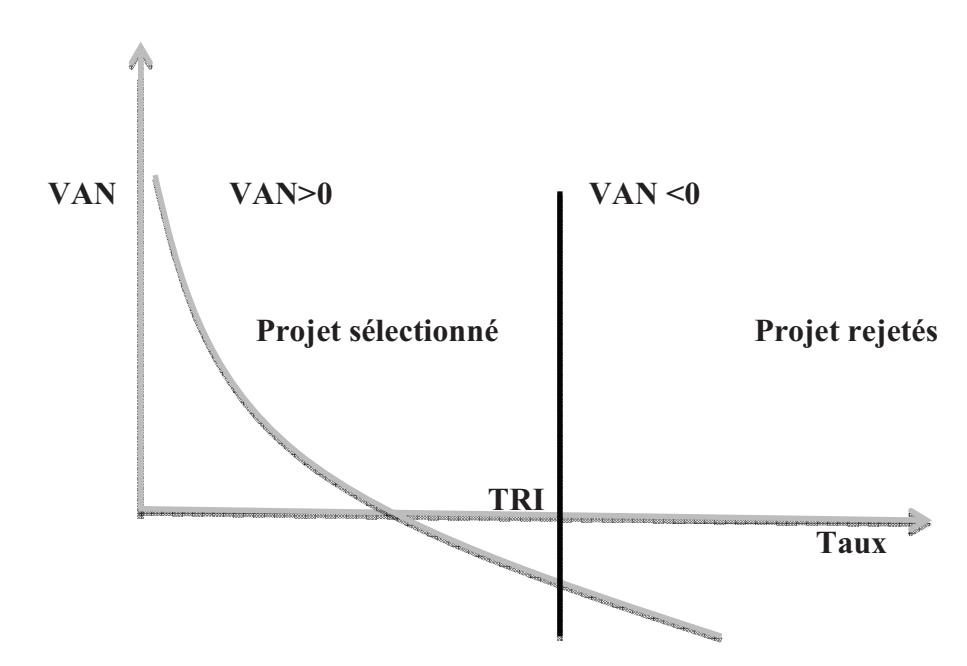

**Source :** Nathalie Morgues, le choix des investissements dans l'entreprise, ED paris 1994, P31

Ce schéma montre qu'un projet est acceptable lorsque sa VAN est positive (VAN > 0) et le taux d'actualisation inférieur au TRI (t< TRI).

# **Indice de profitabilité (IP)**

L'indice de profitabilité « est le rapport entre la valeur actuelle des flux de trésorerie espérés et la valeur actuelle du montant investis  $v^{24}$ . Il est permet de mesure la rentabilité et  $v^{24}$ . l'efficacité de capital investi par l'entreprise.

Il est calculé comme suit**:**

$$
IP = \sum_{k=1}^{n} CFK(1+t)^{-k} / I_0
$$

# • **Règle de décision**

- Nous acceptons les investissements dont l'IP est supérieur à un(1) ;
- Quand l'IP = 1 il ya une indifférence entre l'investissement et un placement financier au taux qui est égal au taux d'actualisation ;
- Lorsque plusieurs projets d'investissement sont possibles nous choisissons celui qui a l'indice de profitabilité le plus élevé.

# • **Avantage de l'IP**

- L'indice de profitabilité permet une indication de la rentabilité relative par rapport à la taille de l'investissement et atténue ainsi la critique faite au critère de la VAN ;
- Il est très utile lorsqu'en compare entre deux projets dont la mise de fond initial est différente.

# • **Inconvénients de l'IP**

- Ce critère ne peut comparer les projets de durée de vie différente ;
- Il aussi difficile de mettre en œuvre si les flux d'actualisation ne sont pas tous positifs.

# **Le délai de récupération actualisé (DRA)**

Le délai de récupération actualisé est « la durée nécessaire pour récupérer le flux total de liquidité investi initialement à partir de la série des flux totaux de liquidité prévisionnels  $actualis\acute{e}s$ <sup>25</sup>. Le DRA correspond au temps nécessaire pour récupérer les capitaux investis à partir de la somme des flux de trésorerie espérés actualisés.

Il se calcule de manier suivante**:** 

<sup>&</sup>lt;sup>24</sup> CYRILLE MANDOU, « procédures de choix d'investissement », édition de Boeck, Paris, 2009, p37.

<sup>&</sup>lt;sup>25</sup>CHRISSOS.J et GILLET.R, « décision d'investissement », édition Darios et Pearson Éducation, 2ème Edition, France, 2008. P161, 179.

• **Cas des cash-flows sont constants** 

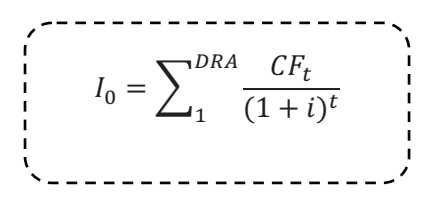

Avec :

**I0 :** Capital investi ; **i :** Taux d'actualisation;

**t :** Ordre d'années ; **DRA :** Délai de récupération actualisé

## • **Cas des cash-flows ne sont pas constants**

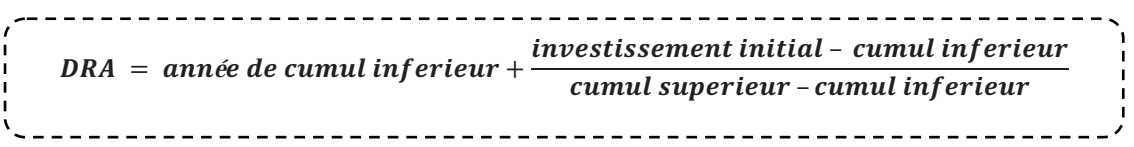

- **Règle de décision**
- Nous acceptons le projet si DRA< est inférieur à une durée fixe par les dirigeants de l'entreprise ;
- En cas de projet mutuellement exclusifs, on retient celui dont le délai de récupération est plus court.

## • **Avantage et Inconvénient**

Ce critère peut compléter le résultat fourni par la VAN et le TRI. Toutefois, il peut exclure des investissements dont la VAN est positive et il ignore les flux de liquidité intervenant après le délai de récupération.

## **III.2. Les critères d'évaluation dans un avenir incertain**

Se lancer dans projet d'investissement est un pari sur l'avenir dont l'information est totalement absente. Autrement dit, il s'agit de prendre des décisions concernant des événements sur lesquels nous avons pas d'information, comme le risque d'apparition de nouveau concurrents, catastrophes naturelles, crise économique, une pandémie. Toutes ces informations sont imprévisibles, par conséquent, l'entreprise doit prendre en compte ces critères.

## **III.2.1. Les critères extrêmes**

Parmi les critères extrêmes, on distingue deux types qui sont :

# **Critère optimiste : MAXIMAX (maximum des maximums)**

«  $C$ 'est le critère du décideur optimiste, non-averse aux risques, privilège le gain au détriment de la sécurité, il correspond à un comportement offensif et risqué».<sup>26</sup>Autrement dit, nous optons pour chaque stratégie le résultat le plus favorable et choisir le projet associe au meilleur de ces résultats.

# **Critère pessimiste de Wald : MAXIMIN (maximum des minimums)**

 C'est le critère du décideur prudent, averse au risque, qui privilège la sécurité. Il consiste à prendre la VAN minimum de chaque investissement et à retenir celui dont la VAN minimum est la plus élevée. Nous pouvons le définir aussi comme le ce critère qui cherche à maximiser les performances les plus faibles, c'est-à-dire nous maximisons le résultat minimum obtenu pour chaque projet.

# **.2.2. Les Critères intermédiaires**

Nous trouverons aussi des critères utilisé par l'entreprise pour évaluer des projets dans le cas d'incertitude ; On peut citer trois critères :

# **Le critère de LAPALACE-Bayes**

Ce critère est fondé sur la maximisation de la moyen des performances, ainsi nous calculons pour chaque projet la moyen arithmétique (ou l'espérance mathématique) des performances conditionnelles te nous choisissons celui qui présente la moyenne la plus élevée.

$$
E(VAN) = \frac{1}{m} \sum_{j=1}^{m} VAN
$$

Avec **m** : le nombre des états la nature

# **Le Critère HURWICZ**

 Le critère de HURWICZ identifie la décision qui rend maximal le résultat moyen. Le résultat moyen correspond à la moyenne pondérée des valeurs minimales et maximales des décisions. Ce critère favorise les projets VAN élevées de l'hypothèse optimiste, ou ceux VAN faible de l'hypothèse pessimiste.

# **Le Critère de SAVAGE**

Appelé également Minimax Regret, «c'est un critère qui privilégie la prudence et suggère de retenir le projet qui minimise le regret maximum. Il se mesure à partir de la différence entre le gain obtenu avec cette décision et le gain de la meilleure décision possible. Et la décision à retenir est celle pour laquelle le regret maximal est le plus faible  $x^{27}$ .

<sup>26</sup> DELAHAYE. B, «Gestion financière», 12ème édition DUNOD, Paris, 2003, P 354.

<sup>27</sup> KOEHL.J, Op.cit., P 65.

## **III.2.3. Les autres critères**

Il existe encore d'autres critères qui sont fréquemment utilisés par les entreprises afin de sélectionner leurs investissements. Ces critères sont les suivants<sup>28</sup> :

# **Critère de PASCAL**

 L'utilisation de ce critère présume que l'investisseur est neutre vis-à-vis du risque, et nécessite le calcul de l'espérance mathématique des résultats de chaque projet. Pour ce calcul, il est nécessaire d'associer chaque état avec une probabilité de réalisation. PASCAL choisie le projet qui maximise l'espérance mathématique.

# **Critère de BERNOULLI**

 Ce critère maximise la moyenne du logarithme népérien des performances. Nous calculons pour chaque projet la moyenne de l'utilité des performances conditionnelles, l'utilité étant définie par la fonction logarithme népérien. Ce critère est calculé par la formule suivante:

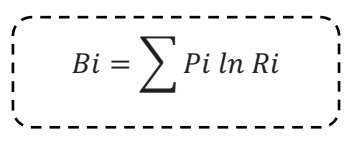

**Avec :** 

.

**Ln** : fonction logarithmique,

**Pi** : probabilité de réalisation associé à chaque état de nature,

**Ri** : résultat du projet selon l'état de nature.

Concernant la règle de décision, nous optons pour le projet qui maximise Bi.

# **III.3. Les critères d'évaluation dans un avenir aléatoire**

L'avenir aléatoire consiste à « introduire des probabilités pour choisir entre plusieurs projets d'investissement, et mesurer le risque encouru par l'entreprise »<sup>29</sup>. Cette situation permet de déterminer toutes les valeurs que peuvent prendre les cash-flows relatifs à un exercice donné et affecter une probabilité fixe à chacune de ses valeurs.

# **III.3.1 Le critère « Espérance-Variance »**

L'évaluation et le choix des projets s'effectuent sur la base de deux critères :

- L'espérance mathématique de la VAN ;
- La variance de la VAN ou son écart-type.

<sup>28</sup>ALBOUY. Michel, « décisions financiers et création de valeur », ED Economica, 1ere édition, paris

<sup>&</sup>lt;sup>29</sup> GRANDUILLOT. B et GRANDUILLOT. F, « L'essentiel du contrôle de gestion », Edition Extenso, 4éme édition, Paris, 2009, P.88.

# **L'espérance mathématique**

«  $L'$ espérance mathématique se définit comme la valeur moyenne de la variable aléatoire étudiée. En ce qui concerne notamment la VAN, son espérance mathématique sera représentée par la valeur  $E(VAN) \times^{30}$ . Elle est représentée par la formule suivante :<sup>31</sup>

$$
E(VAN) = \sum_{t=0}^{n} \frac{E(CFt)}{(1+r)^{t}}
$$

**Sachons que :** 

**E (VAN)** : l'espérance de la VAN ; **E(CF)** : l'espérance de cash-flow à la période t ;

**t** : Le taux d'actualisation ; **n** : la durée de vie de l'investissement.

# • **Règle de décision**

- Projet indépendant : nous retenons le projet dont E(VAN) est positive ;
- Les projets sont mutuellement exclusifs : nous retenons le projet dont E(VAN) est la plus élevée ;
- Tout projet dont E(VAN) est négative sera rejeté.

# **La variance et l'écart-type de la VAN<sup>32</sup>**

 « Elle permet de mesurer le risque attaché au projet, en comptant la dispersion de la distribution de probabilité de la VAN, plus la variance est élevée, plus la survenance des événements est proche de la moyenne et donc le risque est élevé »

$$
VAR(CF) = \sigma^{2}(CF) = \sum_{t=1}^{n} pi[CF - E(CF)]^{2}
$$

**Sachant que :** 

**CF**: Cash-flows;  $\sigma$ : L'écart- type;

**P** : Probabilités associées à chaque valeur des cash-flows actualisés.

# • **Règle de décision**

- Dans cas de projet indépendant : nous favorisons celui dont le risque est inférieur à une norme fixée d'avance;
- Dans le cas de choisir entre deux projets, nous retenons celui dont l'espérance mathématique de la VAN est la plus élevée.

<sup>&</sup>lt;u> 1989 - Johann Stein, fransk politik (d. 1989)</u> <sup>30</sup> FRANNK OLIVIER Meye, « Évaluation de la rentabilité des projets d'investissements », édition L'Harmattan, Paris, 2007, p143

 $31$ Ibid, P 352.

<sup>32</sup> BANCEL.F et RICHARD .A, « les choix d'investissement », Edition Economica, Paris, 1998, P 85.

# • **La formule mathématique de V(VAN) et** σ**(VAN)**

La variance est calculée comme suit :

$$
V(VAN) = \sigma^2 (VAN) = \sum_{t=1}^{n} Pt[VAN t - E(VAN)]^2
$$

L'écart type se définit comme la racine carrée de la variance, il est donné par la formule suivante : ---------------,

$$
\sigma(VAN) = \sqrt{V(VAN)}
$$

## **Le coefficient de variation**

 « Le Coefficient de Variation permet de mesurer l'impotence relative de la dispersion au tour de la valeur moyenne, en effectuant le rapport entre l'écart type et l'espérance mathématique de le variable considérée  $v^{33}$ . L'utilité de ce critère apparait surtout lorsque nous comparons des projets de tailles différentes. Sa formule de calcul est :

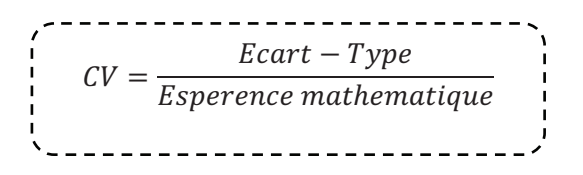

## • **Règle de décision**

- En cas des projets indépendants, nous retiendrons tout projet dont le risque est inférieur à une norme fixée d'avance;
- En cas des projets mutuellement exclusifs remplissant déjà la condition précédente, nous optons pour le projet qui a le risque le moins élevé.

## **III.3.2 Le modèle d'équilibre des actifs financiers (MEDAF)**

Le MEDAF (modèle d'équilibre des actifs financiers) permet de déterminer le taux de rentabilité requis d'un actif financier ayant un risque systématique donné. Il consiste à calculer un taux d'actualisation (K\*i) qui soit spécifique au projet d'investissement envisagé.

Selon GINGLINGER. E « lorsque l'entreprise apprécie un projet d'investissement elle est amenée à comparer la rentabilité de ce projet à celle qu'elle pourrait obtenir d'un placement sur le marché financier, pour un même niveau de risque non diversifiable  $\mathcal{D}^{34}$ .

Nous déduisons que le MEDAF est une relation d'équilibre entre le risque et la rentabilité espérée d'un titre.

<sup>&</sup>lt;sup>33</sup> FRANK OLIVIER Meye, Op. cit, p143.

<sup>34</sup> GINGLINGER.E, ‹‹les décisions d'investissement››, Edition Nathan, Paris 1998, P73.

Sa formule est la suivante:

$$
K_i = Ks + B_i \left[ E(K_m - K_s) \right]
$$

Avec :

 $K_i$ : Taux d'actualisation ;

 $K_s$ : Taux d'actualisation sans risque sur le marché ;

 $B_i$ : Coefficient qui mesure la sensibilité de la rentabilité du projet, i aux fluctuations du marché ;

 $E(K_m)$ : taux de rentabilité espéré sur le marché ;

# • **Règle de décision**

Pour retenir un projet d'investissement il doit avoir : une VAN positive et un taux de rentabilité interne espéré E  $(K_i)$  supérieur aux taux d'actualisation  $(K_i)$ .

# **III.3.3. L'arbre de décision**

L'arbre de décision est un schéma établi lorsque l'entreprise est confrontée à des décisions multiples et séquentielles en matière d'investissement. Il permet de visualiser l'ensemble des choix possibles et facilite leur évaluation financière.

D'après P.CONSO et F.HEMICI, « l'arbre de décision consiste à construire un graphe qui permet de présenter sous forme d'un arbre les différentes combinaisons possibles des décisions successives. Il permet de déterminer de manière commode la meilleure solution, on dit encore un chemin ou le trajet optimum » <sup>35</sup> .

# **Construction de l'arbre**

<u> 1989 - Johann Stein, fransk politik (d. 1989)</u>

Le principe de cette méthode est la construction d'un arbre, dont les 'nœuds' représentent l'alternative et les bronches les termes de l'alternative nous somme ainsi conduit à analyser les conséquences possible d'une série de décision successives en pratique, ces alternatives peuvent être soit une décision, soit un évènement.

- **La décision :** est un choix effectué librement par le décideur ; elle peut être :
	- La construction ou non d'une nouvelle capacité ;
	- La création de capacité de différents volumes ;
	- Les nœuds de décision représentent un choix entre plusieurs décisions et sont figurés généralement par un carré. Ainsi, la racine de l'arbre est donc toujours un nœud de décision ;

<sup>35</sup> PIERRE Conso et HEMICI Farouk ; « Gestion financière de l'entreprise », éd : DUNOD, Paris, 1999, p.412.

- **L'évènement :** est imposé de l'extérieur au décideur est peut être affecté d'une probabilité. il représente les différentes possibilités de variation des principaux paramètres qui peuvent être :
	- La demande ;
	- La durée de vie des produits ;
	- Les prix ou les coûts des produits ;
	- Les nœuds d'événements ils représentent une alternative entre plusieurs évènements et sont représentés quant à eux par un cercle.

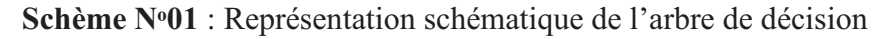

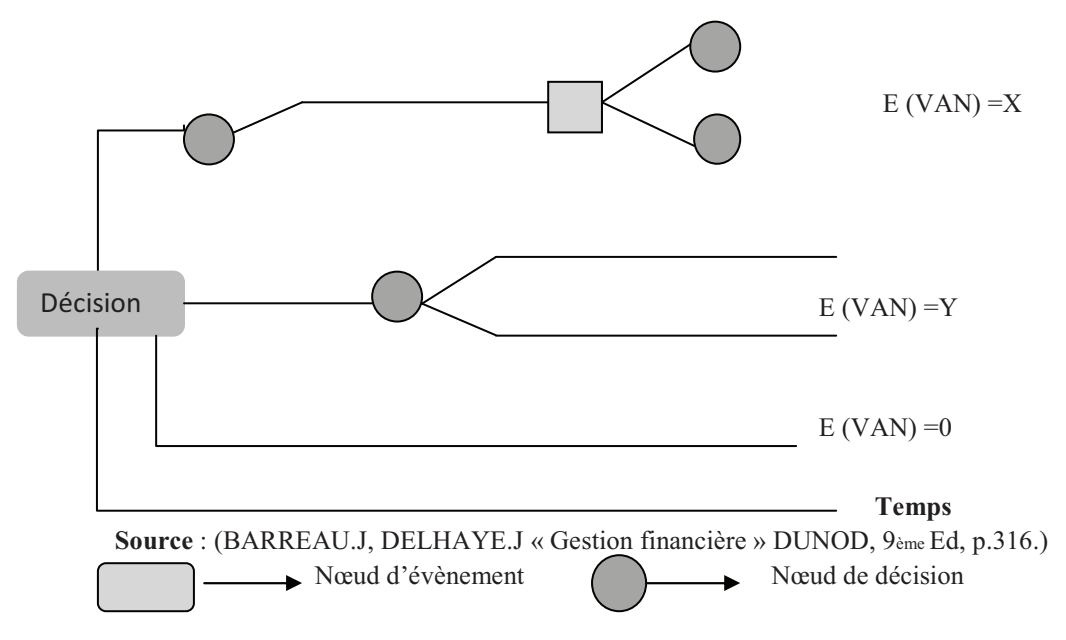

## **Conclusion**

 Au terme de ce chapitre, nous déduisons qu'à partir de l'évaluation économique et financière d'un projet d'investissement que nous pouvons choisir le meilleur projet. Cette présentation nous a permis de connaitre les principaux critères d'évaluation d'un projet d'investissement, qui sont employés pour sélectionner le projet le plus rentable. Nous avons également essayé, à travers de ce chapitre, d'informer sur les avantages qu'il offre et les points faibles qu'il possède éventuellement chaque critères. Pour mieux illustrer, il faut mettre en pratique toutes les notions et les étapes présentées théoriquement, et cela fera l'objet du chapitre suivant.

# CHAPITRE III

## **Chapitre III: Évaluation d'un projet d'investissement au sein de l'entreprise CEVITAL**

#### **Introduction**

Pour mettre en œuvre nos acquis théorique présentés tout au long des deux chapitres précédents, nous devons essayer d'étudier un projet d'investissement, en faisant recours aux différentes techniques d'analyse déjà vues pour décider sa faisabilité et sa rentabilité. A cet effet, nous avons réalisez un stage au niveau du complexe CEVITAL, où nous avons eu accès à l'ensemble des données nécessaires sur un projet d'investissement, afin de l'évaluer. Il s'agit d'un projet de fabrication de la chaux alimentaire, qui est une matière première destine directement au raffinage du sucre.

Pour bien mener cette étude nous avons subdivisée se chapitre en trois section : la première est consacrée à la présentation de l'organisme d'accueil, l'entreprise CEVITAL. Quant à la deuxième, elle repose sur une étude technico-économique du projet d'investissement choisi. Dans la troisième nous allons procéder à l'application des différents critères d'évaluation des projets d'investissement présentés précédemment.

#### **Section I: Présentation de l'organisme d'accueil**

 Avant de procéder à l'évaluation du projet d'investissement, nous nous tenons à présenter d'abord l'organisme d'accueil au sein du quel nous avons réalisé notre stage pratique.

 Le complexe CEVITAL est l'un des plus importants pole producteurs en Algérie. Cette entreprise contribue largement au développement de l'industrie agroalimentaire nationale. Elle est connue par la bonne qualité et la diversification dans ses produits (une gamme large) et elle vise à satisfaire le marché national ainsi que étranger par l'exporter de surplus. Pour ces raisons et autres, nous avons choisi de l'étude d'un projet d'investissement au sein de cet organisme. Le but de notre étude au niveau de cette entreprise est d'établir un lien entre les connaissances théoriques déjà acquis et le domaine pratique.

Dans cette section, nous allons présenter l'identité de l'entreprise « CEVITAL », son champ d'activité, ses atouts clés de succès et ses objectifs.

## **І.1. Présentation du complexe CEVITAL**

 CEVITAL est une Société par Actions (SPA) au capital privé de 68 ,760 milliards de DA, créée en Mai 1998. Elle est implantée à l'extrême-Est du port de la wilaya de Bejaia. Cette entreprise est l'une des grandes l'industrie agroalimentaire en Algérie. Elle est constituée de plusieurs unités de production équipées de la dernière technologie et poursuit son développement par divers projets en cours de réalisation. Son expansion et son développement durant les cinq (5) dernières années font d'elle un important créateur d'emplois<sup>1</sup> et de richesses en Algérie.

# **І.2. Position géographique**

 A l'arrière port de Bejaia à 200 ML du quai : ce terrain à l'origine marécageux et inconstructible a été récupéré en partie d'une décharge publique, viabilisé avec la dernière technologie de consolidation des sols par le système de colonnes ballastées (337 KM de colonnes ballastées de 18 ML) ainsi qu'une partie à gagner sur la mer.

# **І.2.1. Le secteur agroalimentaire de CEVITAL (CEVITAL Food)**

Il se compose de trois points de production :

# **A Bejaia**

Ils ont entrepris la construction des installations suivantes:

- o Raffinerie Huile ;
- o Margarinerie ;
- o Silos portuaires ;
- o Raffinerie de sucre.

# **A El Kseur**

 Une unité de production de jus de fruits COJEK a été rachetée par le groupe CEVITAL dans le cadre de la privatisation des entreprises publiques algériennes en novembre 2006. Un immense plan d'investissement a été mis en place visant à moderniser l'outil de production de ce produit. Sa capacité de production est de 14 400 Tonnes par an.

# • **A Tizi - Ouzou**

 A Agouni Gueghrane, au cœur du massif montagneux du Djurdjura qui culmine à plus de 2300 mètres, l'unité d'eau minérale Lalla Khadîdja a été inaugurée en juin 2007.

# **І.2.2. Les activités de l'entreprise CEVITAL**

 Le Complexe Agro-alimentaire est composé de plusieurs unités de production, à savoir :

- Huiles Végétales ;
- Margarinerie et graisses végétales ;
- Sucre blanc ;
- Sucre liquide ;
- Silos portuaires ;
- Boissons.

 $\overline{a}$ 

<sup>1</sup>Le nombre de salariés de l'entreprise CEVITAL est passé de **500** salariés en 1999 à **3850** salariés en 2018.

# **І.3. Le système de production Agro-alimentaire**

Le Complexe Agro-alimentaire est composé de plusieurs unités de production :

# **І.3.1. Huiles Végétales**

Ce sont des huiles de table qui sont connues sous les appellations suivantes :

- **Fleurial** <sup>plus :</sup> 100% tournesol sans cholestérol, riche en vitamine (A, D, E);
- **(Elio et Fridor)** : ce sont des huiles 100% végétales sans cholestérol, contiennent de la vitamine E .Elles sont issues essentiellement de la graine de tournesol, Soja et de Palme, conditionnées dans des bouteilles de diverses contenances allant de (1 à 5 litres), après qu'elles aient subi plusieurs étapes de raffinage et d'analyse ;
- Capacité de production : 828 000 tonnes /an ;
- Part du marché national : 70% ;
- Exportations vers le Maghreb et le moyen orient, et l'Europe.

## **І.3.2. Margarinerie et graisses végétales**

CEVITAL produit une gamme variée de margarine riche en vitamines A, D, E. Certaines margarines sont destinées à la consommation directe telle que **Matina, Rania, le beurre gourmant et Fleurial**, d'autres sont spécialement produites pour les besoins de la pâtisserie, à l'exemple de la parisienne et MEDINA **« SMEN ».** 

- Sa capacité de production : 180.000 tonnes/an ;
- La part du marché national est de 30% ;
- Sachant que nous exportons une partie de cette production vers l'Europe, le Maghreb et le Moyen-Orient.

# **І.3.3. Sucre Blanc**

Il résulte du raffinage du sucre roux de canne riche en saccharose. Le sucre raffiné est conditionné dans des sachets de 50Kg et aussi commercialisé en morceau dans des boites d'1kg. CEVITAL produit aussi du sucre liquide pour les besoins de l'industrie agroalimentaire et plus précisément pour les producteurs des boissons gazeuses**.**

- Entrée en production  $2^{eme}$  semestre 2009 ;
- Capacité de production **:** 2 340 000 tonnes/an ;
- Part du marché national : 85% ;
- Exportations : 600 000 tonnes/an en 2018, CEVITAL FOOD prévoit 650 000 tonnes/an dès 2019**.**

# **І.3.4. Sucre liquide**

Concernant ce sucre liquide, nous avons :

- Capacité de production : matière sèche : 219 000 tonnes/an ;

- Exportations : 25 000 tonnes/an en prospection

# **І.3.5. Silos Portuaires**

Le complexe CEVITAL Food dispose d'une capacité maximale 182 000 tonnes et d'un terminal de déchargement portuaire de 2000 Tonnes par heure .Un projet d'extension est en cours de réalisation.

## **І.3.6. Boissons**

Eau minérale, Jus de fruits, Sodas et l'eau minérale L'alla Khadîdja sont les principales boissons offertes par l'entreprise CEVITAL. Avec :

- Lancement de la gamme d'eau minérale « Lalla Khadidja » et de boissons gazeuses avec capacité de production de 3 000 000 bouteilles par jour ;
- Réhabilitation de l'unité de production de jus de fruits **« EL KSEUR ».**

## **І.4. Structure organisationnelle de l'entreprise CEVITAL**

L'organisation mise en place consiste en la mobilisation des ressources humaines matérielles et financières pour atteindre les objectifs fixés par le groupe.

## **І.4.1. Organigramme de direction générale**

Le diagramme présenté en annexe N°01 donne une vue générale sur les différentes organes constituant le complexe CEVITAL agro-industrie :

Chapitre III: investissement au sein de l'entreprise CEVITAL

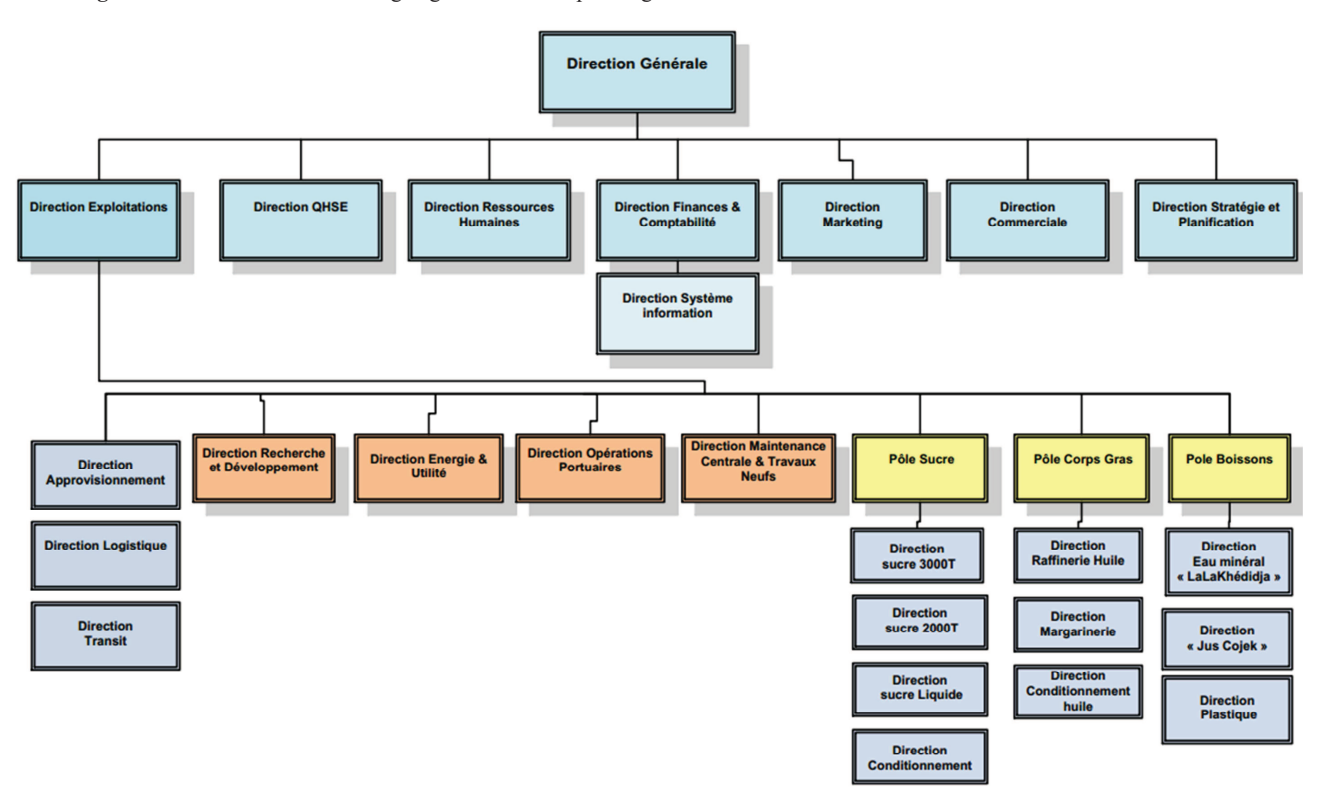

**Figure N°02 :** Présentation de l'organigramme du complexe agro-alimentaire CEVITAL
### **I.4.2. Mission et services des composantes de la direction générale**

La direction générale est composée d'un secrétariat et de 19 directions :

### **La direction Marketing**

 Pour atteindre les objectifs de l'entreprise, le service Marketing pilote les marques et les gammes de produits. Son principal levier est la connaissance des consommateurs, leurs besoins, leurs usages, ainsi que la veille sur les marchés nationaux et internationaux et sur la concurrence.

### **La direction des Ventes & Commerciale**

Elle a en charge de commercialiser toutes les gammes des produits et le développement du Fichier clients de l'entreprise, au moyen d'actions de détection ou de promotion de projets à base de hautes technologies. En relation directe avec la clientèle, elle possède des qualités relationnelles pour susciter l'intérêt des prospects.

### **La direction système d'informations**

Elle assure la mise en place des moyens des technologies de l'information nécessaire pour supporter et améliorer l'activité, la stratégie et la performance de l'entreprise. Elle doit ainsi veiller à la cohérence des moyens informatiques et de communication mises à la disposition des utilisateurs, à leur mise à niveau, à leur maîtrise technique et à leur disponibilité et opérationnalité permanente et en toute sécurité. Elle définit, également, dans le cadre des plans pluriannuels les évolutions nécessaires en fonction des objectifs de l'entreprise et des nouvelles technologies.

### **La direction des Finances et Comptabilité**

Les taches de cette direction sont comme suite :

- Préparer et mettre à jour les budgets ;
- Tenir la comptabilité et préparer les états comptables et financiers selon les normes ;
- Pratiquer le contrôle de gestion ;
- Faire le Reportions périodique.

### **La direction Industrielle**

Elle s'occupe des missions suivantes :

- Chargé de l'évolution industrielle des sites de production et définit, avec la direction générale, les objectifs et le budget de chaque site ;

- Analyse les dysfonctionnements sur chaque site (équipements, organisation...) et recherche les solutions techniques ou humaines pour améliorer en permanence la productivité, la qualité des produits et des conditions de travail ;
- Anticipe les besoins en matériel et supervise leur achat (étude technique, tarif, installation...) ;
- Est responsable de la politique environnement et sécurité ;
- Participe aux études de faisabilité des nouveaux produits.

### **La direction des Ressources Humaines**

Les missions de cette direction sont les suivantes **:** 

- Définit et propose à la direction générale les principes de Gestion ressources humaines en support avec les objectifs du business et en ligne avec la politique RH groupe ;
- Assure un support administratif de qualité à l'ensemble du personnel de CEVITAL FOOD ;
- Pilote les activités du social ;
- Assiste la direction générale ainsi que tous les managers sur tous les aspects de gestion ressources humaines, établit et maitrise les procédures ;
- Assure le recrutement ;
- Chargé de la gestion des carrières, identifie les besoins en mobilité ;
- Gestion de la performance et des rémunérations ;
- Formation du personnel ;
- Assiste la direction générale et les managers dans les actions disciplinaires ;
- Participe avec la direction générale à l'élaboration de la politique de communication afin de développer l'adhésion du personnel aux objectifs fixés par l'organisation.

### **La direction Approvisionnements**

Ce service met en place les mécanismes permettant de mettre à la disposition de l'entreprise les matières premières et services dont elle a besoin dans les meilleurs délais et avec la meilleure qualité et au moindre coût afin de permettre la réalisation des objectifs de production et de vente.

### **La direction Logistique**

Ce service se charge de l'expédition des produits finis (sucre, huile, margarine, Eau minérale, …), qui a pour fonction de :

- Charger les camions à livrer aux clients sur site et des dépôts Logistique ;
- Assurer et gérer le transport de tous les produits finis, que ce soit en moyens propres (camions de CEVITAL), affrétés ou moyens de transport des clients ;
- Assurer également l'alimentation des différentes unités de production en quelques matières premières intrants et packaging et le transport pour certaines filiales du groupe (MFG, SAMHA, Direction Projets, NUMIDIS, …) ;
- Gérer les stocks de produits finis dans les différents dépôts locaux (Bejaia et environs) et Régionaux (Alger, Oran, Sétif, …).

### **La direction des Silos**

Cette direction s'en charge des opérations suivantes :

- Elle décharge les matières premières vrac arrivées par navire ou camions vers les points de stockage ;
- Elle stocke dans les conditions optimales les matières premières;
- Elle Expédie et transfère vers les différents utilisateurs de ces produits dont l'alimentation de raffinerie de sucre et les futures unités de trituration ;
- Elle entretient et maintient en état de services les installations des unités silos.

### **La direction des Boissons**

Le Pôle Boissons et plastiques comprend trois unités industrielles situées en dehors du site de Bejaia :

- Unité Lalla Khadija domiciliée à Agouni-Gueghrane (Wilaya de TIZI OUZOU) a pour vocation principale la production d'eau minérale et de boissons carbonatées à partir de la célèbre source de Lalla Khadija ;
- Unité plastique, installée dans la même localité, assure la production des besoins en emballages pour les produits de Margarine et les Huiles et en terme des palettes, des étiquettes etc. ;
- Unité COJEK, implantée dans la zone industrielle d'El Kseur, COJEK est une SPA filiale de CEVITAL et qui a pour vocation la transformation de fruits et légumes frais en Jus, Nectars et Conserves.

### **La direction Qualité Hygiène et Sécurité de l'Entreprise**

Les missions de la détraction sont les suivants :

- Met en place, maintient et améliore les différents systèmes de management et référentiels pour se conformer aux standards internationaux ;
- Veille au respect des exigences règlementaires produits, environnement et sécurité ;
- Garantit la sécurité de notre personnel et la pérennité de nos installations ;
- Contrôle, assure la qualité de tous les produits de CEVITAL et réponse aux exigences clients.

### **La direction Energie et Utilités**

Elle consiste en la production et la distribution pour les différentes unités, avec en prime une qualité propre à chaque Processus:

- o D'environ 450 m3/h d'eau (brute, osmose, adoucie et ultra pure) ;
- o De la vapeur Ultra haute pression 300T/H et basse pression 500T/H ;
- o De l'Electricité Haute Tension, Moyenne Tension et Basse Tension, avec une capacité de 50MW.

### **La direction Maintenance et travaux neufs**

Les missions de cette direction sont les suivants :

- ♦ Met en place et intègre de nouveaux équipements industriels et procédés ;
- ♦ Planifie et assure la Maintenance pour l'ensemble des installations ;
- ♦ Gère et déploie avec le Directeur Industriel et les Directeurs de Pôles les projets d'investissement relatifs aux lignes de production, bâtiments et énergie/utilité (depuis la définition du processus jusqu'à la mise en route de la ligne ou de l'atelier) ;
- ♦ Rédige les cahiers des charges en interne ;
- ♦ Négocie avec les fournisseurs et les intervenants extérieurs.

### **Section : Évaluation d'un projet d'investissement au sein de CEVITAL**

Avant de s'engager dans les procédures de choix d'investissement, il est très important d'identifier le projet à étudier, on clarifiant ses objectifs et son intérêt pour l'entreprise

Donc, l'analyse technico-économique doit être placée en premier rang dans la conduite d'un projet d'investissement.

### **.1. Identification du projet à étudier**

Le projet est une extension des capacités de l'entreprise pour faire face à ce besoin journalier en termes de la chaux alimentaire.

### **.1.1 La description du projet**

L'investissement qui fait l'objet de notre étude consiste en la fabrication de chaux alimentaire . Il s'agit d'un investissement de nature industrielle, implanté à la commune Ben Badis Wilaya de Constantine plus précisément au parc industriel de Constantine. Ce dernier est constitué de six zones différentes, dont la troisième zone est le terrain d'assiette du projet qui est d'une superficie de 22000  $M^2$ , avec une capacité de production de 120 tonnes/heure.

### **Classification du projet selon son objectif**

La chaux alimentaire est une matière première produit par l'entreprise elle-même qui est destiné directement au raffinage du sucre. Pour se procurer de cette matière, l'entreprise CEVITAL fait appel à l'importation. Afin de réduire sa dépendance du marché étranger, l'entreprise décide de fabriquer la chaux alimentaire avec ses propres moyens pour passer de stade importateur au stade exportateur. Cela lui permettra de concevoir un produit de qualité qu'elle espère, à moindre coûts et au moment voulu, mais également, l'excédent sera destiner à la vente sur le marché local. La réalisation de ce projet nécessite l'acquisition des machines et des locaux. Nous déduisons ainsi que ce projet rentre dans la catégorie des investissements de capacité.

### **Classification selon le critère du risque**

Ce projet comportant peu de risques, parce que les caractéristiques et les effets de cet investissement sont connus.

### **Activité productive**

L'objet de la société est la production industrielle de produit chaux alimentaire. Le produit fini sera essentiellement représenté par l'ensemble des produits qui sont réalisés à base de cette matière première (le sucre) dont la demande est toujours en expansion.

### **.1.2. Les avantages de l'investissement**

Les avantages apparents de cet investissement sont les suivants :

- E passage de stade importateur au stade exportateur;
- concevoir un produit de qualité qu'elle espère, à moindre coûts et au moment voulu ;
- Le projet contribuera à la croissance de l'entreprise. Toutefois, le projet permettra, en termes d'externalités positives, de créer de la valeur ajoutée qui contribuera à son tour à l'amélioration du taux de la croissance du PIB national;
- > La revente de l'excédent sur le marché locale ;
- $\triangleright$  Création de postes emplois puis diminution du taux de chômage ;
- Devenir un opérateur international et l'accès au marché mondial.

### **.2. Les paramètres financiers relatifs au projet**

Après avoir effectué l'étude technico-économique, nous procédons, dorénavant, à l'analyse de l'aspect financier du projet.

### **.2.1. Le coût de financement de l'investissement**

Le montant initial de l'investissement est constitué de : terrain, bâtiments, matériels de transport, installations techniques, et matériels de réalisation…etc. Après l'avoir calculé, le

coût totale de investissement s'élève 7 545 710 €, sur la base de parité Euros/Da (**1euro = 103,370 Da**) équivalente de : 780 000 000 DA. Le tableau ci-après récapitule les chiffrée des différents centres de coûts, constituant les investissements nécessaire pour la réalisation du projet.

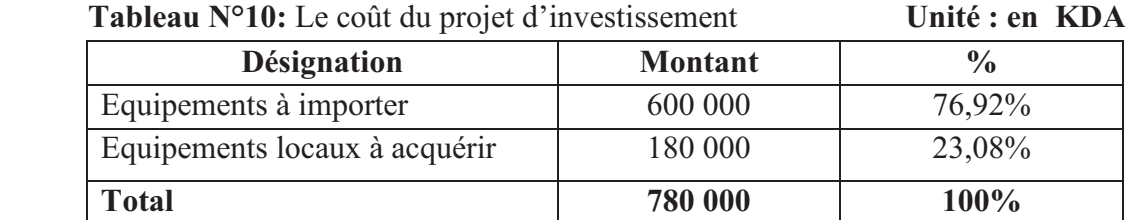

 **Source :** Établis par nous-mêmes sur la base des données de l'entreprise CEVITAL.

### **Figure N-03 :** Coût total de projet

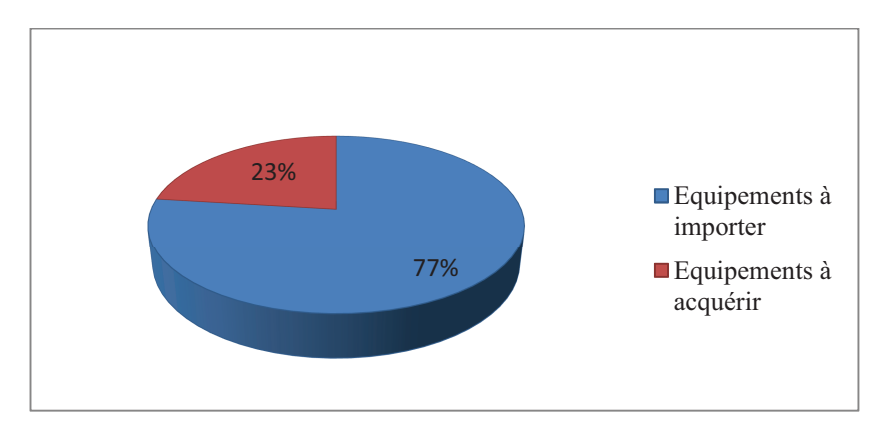

 **Source :** Figure réalisée par nos soins à partir du tableau N°10.

Le coût total de l'investissement est décomposé en achats des équipements importés et des équipements locaux qui représentent respectivement 76,92% et 23,08% du montant total.

### **.2.2. Le mode de financement du projet**

 La structure du financement du projet d'extension de fabrication de chaux alimentaire présenté dans le tableau suivant. :

| <b>Désignation</b> | <b>Montant</b> | $\frac{6}{10}$ |  |  |
|--------------------|----------------|----------------|--|--|
| Fonds propres      | 780 000        | 100%           |  |  |
| <b>Total</b>       | 780 000        | 100%           |  |  |

 **Tableau N°11 :** Le mode de financement de l'investissement **Unité : en KDA** 

 **Source** : Établis par nous-mêmes sur la base des données de l'entreprise CEVITAL .

L'entreprise procède à un autofinancement d'une part de 100%, ce qui est explique par une trésorerie positive.

### **.2.3. La durée de vie du projet**

 D'après l'étude réalisée sur ce projet, les dirigeants de l'entreprise ont estimé la durée de vie économique de projet à 5ans.

### **.2.4. Les tableaux d'amortissement prévisionnels**

A partir des données qui nous ont été attribuées, le mode d'amortissement appliqué par l'entreprise pour le calcul des dotations aux amortissements est le mode linéaire pour l'ensemble de ses ces équipements et bâtiments. Sachant que :

- Les équipements de production sont amortissables sur 10 ans, soit un taux de 10% ;
- Les bâtiments sont amortissables sur 20 ans, soit un taux de 5%.

### **Les équipements locaux et importer**

Tous les équipements de l'entreprise sont amortissables sur 10 ans.

• Le taux d'amortissement se calcule comme suit :

 $Taux = 100/Duree d'utilit\acute{e} \rightarrow Taux = 100/10 = 10\%$ 

• Le calcule de la dotation aux amortissements (DAA) :

 $DAA = Valueur brute * Taux \rightarrow DAA = 600000 * 10\% = 60000 KDA$ 

• Calcul de la valeur net comptable (VNC) : VNC = VB – DDA

**Tableau N°12 :** Tableau d'amortissement des équipements **UM: en KDA** 

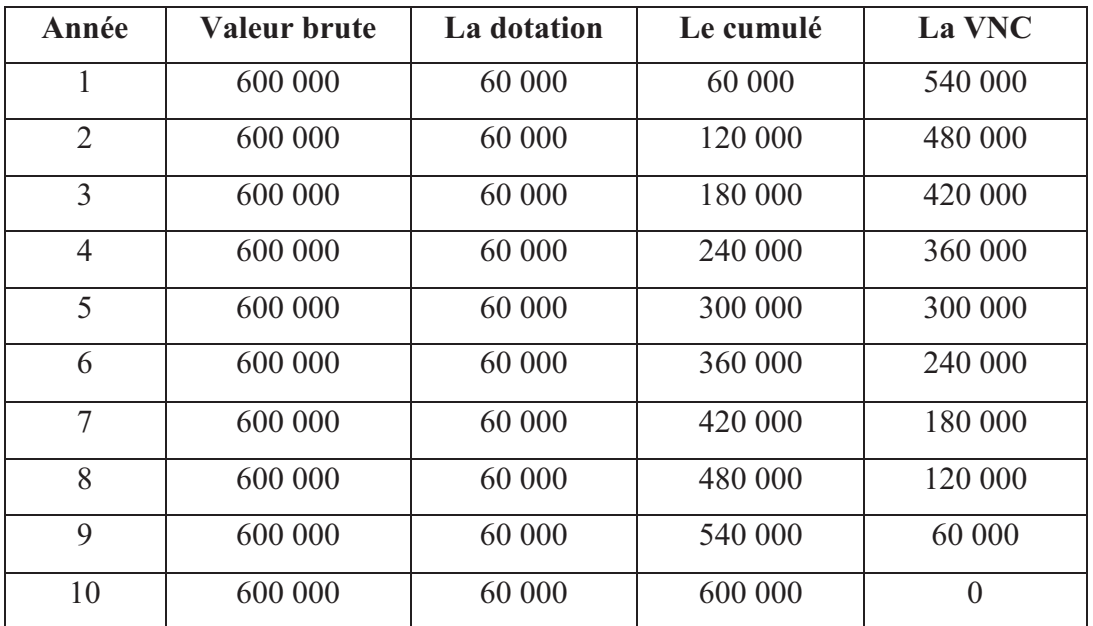

 **Source** : établis par nous-mêmes sur la base des données de l'entreprise CEVITAL.

### **Les bâtiments**

Les bâtiments se caractérisent d'une durée de vie de 20 ans. Nous suivant la même méthode présentée en haut pour calculer le taux d'amortissement, les DAA ainsi que la VNC. L'ensemble de ses paramètres sont présentés dans le tableau suivant :

| Année          | <b>Valeur brute</b> | La dotation | Le cumulé | La VNC  |
|----------------|---------------------|-------------|-----------|---------|
| 1              | 180 000             | 9 0 0 0     | 9 0 0 0   | 171 000 |
| $\overline{2}$ | 180 000             | 9 0 0 0     | 18 000    | 162 000 |
| 3              | 180 000             | 9 0 0 0     | 27 000    | 153 000 |
| $\overline{4}$ | 180 000             | 9 0 0 0     | 36 000    | 144 000 |
| 5              | 180 000             | 9 0 0 0     | 45 000    | 135 000 |
| 6              | 180 000             | 9 0 0 0     | 54 000    | 126 000 |
| $\tau$         | 180 000             | 9 0 0 0     | 63 000    | 117 000 |
| 8              | 180 000             | 9 0 0 0     | 72 000    | 108 000 |
| 9              | 180 000             | 9 0 0 0     | 81 000    | 99 000  |
| 10             | 180 000             | 9 0 0 0     | 90 000    | 90 000  |

 **Tableau N°13:** Échéancier d'amortissement des bâtiments **UM: en KDA** 

 **Source** : Établir par nous-mêmes sur la base des données de l'entreprise CEVITAL.

### **.3. Les calculs préalables d'un projet d'investissement**

Avant de procéder à l'application de critère de choix d'investissement, il est très important d'exécuter au préalable une analyse de faisabilité financière de projet.

### **.3.1. Estimation des chiffres d'affaire prévisionnels**

 Le tableau ci- après représente le chiffre d'affaires réalisé par CEVITAL au cours des 5 années prévues pour le projet, qui sera en progression de 5% annuellement.

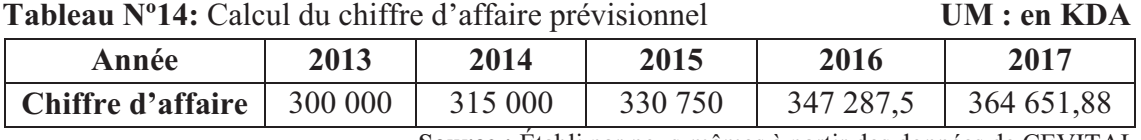

 **Source :** Établi par nous-mêmes à partir des données de CEVITAL.

D'après le tableau, nous remarquons que le chiffre prévisionnel augmente durant les 5 années d'exploitation et cela grâce à l'augmentation de la demande sur le produit et à l'amélioration de l'outil productif. L'entreprise atteint un chiffre d'affaire maximum à la dernière année d'exploitation d'une valeur de 364 651,88KDA.

 $\Omega$ 200 000 400 000 2013 2014 2015 2016 2017 **Le chiffre d'affaire prévisionnel** chiffre d'affaire prévisionnel

 **Figure N-04 :** Représentation graphique de chiffre d'affaires

### **.3.2. Calcul des charges prévisionnelles**

 Le tableau ci-après détermine l'ensemble des charges prévisionnelles liées au fonctionnement de ce projet d'investissement.

 **Tableaux N°15 :** Estimation de totale des charges prévisionnelles **UM : en KDA**

| Année                   | 2013      | 2014      | 2015       | 2016      | 2017          |
|-------------------------|-----------|-----------|------------|-----------|---------------|
| Matières et fournitures | 32 000    | 33 600    | 35 280     | 37 044    | 38 896,2      |
| <b>Services</b>         | 6 800     | 7 1 4 0   | 7497       | 7871,85   | 8 2 6 5 , 4 4 |
| Frais du personnel      | 2 637,53  | 2 769,41  | 2907,88    | 3 053,27  | 3 205,93      |
| Les frais financiers    | 6 800     | 7140      | 7497       | 7871,85   | 8 2 6 5 , 4 4 |
| Les frais divers        | 5 0 0 0   | 5 2 5 2   | 5 5 1 2 .5 | 5 788,12  | 6 077,53      |
| <b>Total</b>            | 53 237,53 | 55 901,41 | 58 694,38  | 61 629,09 | 64 710,54     |

**Source** : réalisé par nos soins à partir des données recueilles du près de l'entreprise CEVITAL.

Le résultat du tableau ci-après nous montre que la consommation prévisionnelle des différentes charges est en augmentation continue de 5% d'une année à une autre.

La charge prévisionnelle pour la première année est de **53 237,53KDA** avec une augmentation prévue chaque année de 5%. Le totales de l'ensemble des charges atteint son pic à la dernière année, dont le mentant est de **64 710,54 KDA.** 

**Source :** Établi par nous-mêmes à partir de tableau N°14.

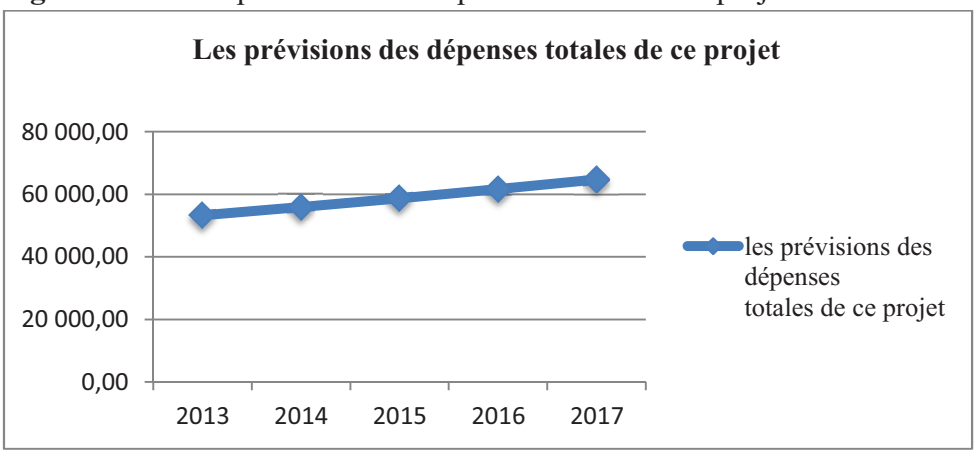

**Figure N-05:** Les prévisions des dépenses totales de ce projet

Nous remarquons que les prévisions des dépenses totales du projet en augmentation continue durant toute la période, pour atteindre le plafond durant la dernière année.

### **.3.3. Estimation du résultat net prévisionnel**

 Le tableau ci -après détermine l'estimation de l'ensemble des charges prévisionnelles relatives au projet ainsi on déduisant le résultat net prévisionnel.

### **Tableau N°16 : Calcul de résultat net prévisionnel UM : en KDA**

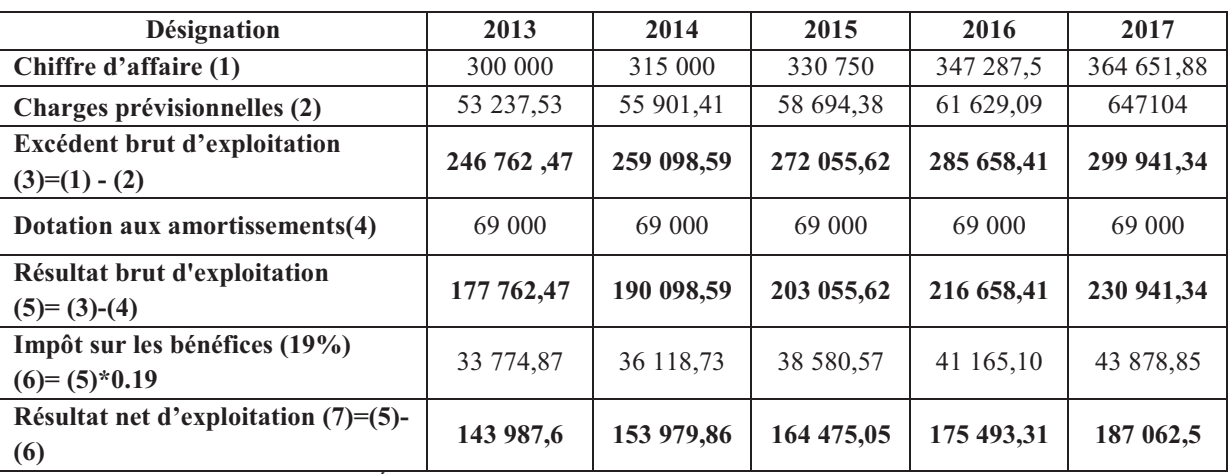

 **Source :** Établis par nous-mêmes sur la base des données de l'entreprise CEVITAL.

Nous remarquons, que le résultat net prévisionnel est positif à partir de la première année, et il est en évolution remarquable.

**Source :** Établi par nous-mêmes à partir de tableau N

### **.3.4 .Calcul de la capacité d'autofinancement (CAF)**

Après le calcul de résultat net d'exploitation prévisionnel liée au fonctionnement de ce projet, nous passons à présent à la détermination de la CAF qui est calculée par la formule suivante :

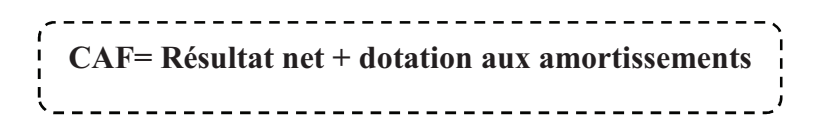

| <b>Désignation</b>          | 2013      | 2014       | 2015                    | 2016                    | 2017      |
|-----------------------------|-----------|------------|-------------------------|-------------------------|-----------|
| Résultat net d'exploitation | 143 987,6 | 153 979,86 |                         | 164 475,05   175 493,31 | 187 062,5 |
| Dotation aux amortissements | 69 000    | 69 000     | 69 000                  | 69 000                  | 69 000    |
| CAF                         | 212 987,6 | 222 979,86 | 233 475,05   244 493,31 |                         | 256 062,5 |

 **Tableau N°17 :** Présentation de la capacité d'autofinancement (CAF) **UM : en KDA** 

 **Source :** Établis par nous même à partir des données de l'entreprise CEVITA

Le tableau présenté en haut, nous renseigne que :

- $\Rightarrow$  Le résultat net et la CAF sont satisfaisants sur toute la période, ce qui permet à l'entreprise CEVITAL de s'autofinancer facilement et de continuer son développement.
- $\Rightarrow$  L'augmentation du résultat net d'exploitation est due à l'augmentation du chiffre d'affaires

Pour mieux montrer l'évolution de la CAF durant la période d'étude nous avons rapporté les données du tableau précédent dans la figure suivante :

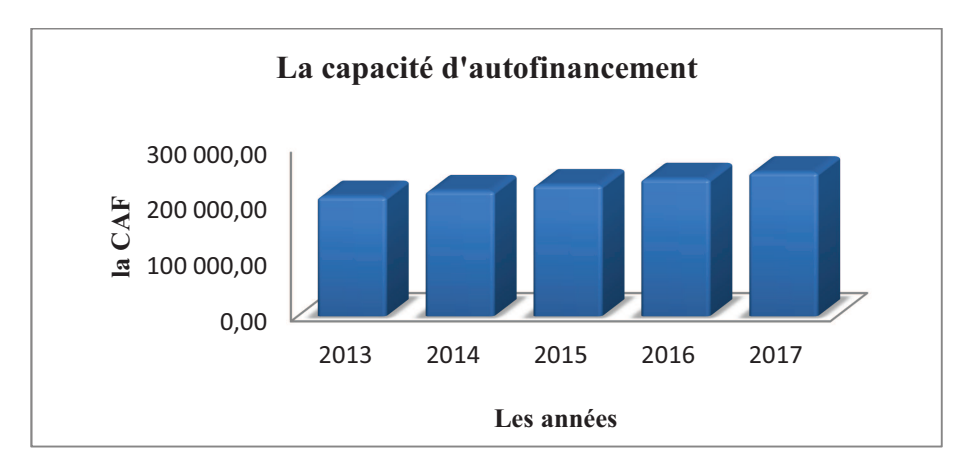

**Figure Nº06:** Évolution de la capacité d'autofinancement

D'après ce tableau, l'entreprise a une CAF prévisionnelle considérable, ce qui peut assurer l'indépendance financière de l'entité.

**Source :** Établis à partir des données du tableau Nº17.

### **.3.5. Calcul du BFR et ses variations**

 L'extension de la fabrication de chaux alimentaire a généré un besoin au fonds de roulement. Les données prévisionnelles d'exploitation ont déterminé que le BFR est estimé à 5% du chiffre d'affaire.

 Le tableau suivant retrace la variation du BFR due à la variation de chiffre d'affaire prévisionnel.

- **BFR 2013** = chiffre d'affaire prévisionnel\*5% = 300 000\*5% = 15 000 KDA
- ∆**BFR2013 =** BFR 2014-BFR 2013= 15 750 15 000 = 750 KDA

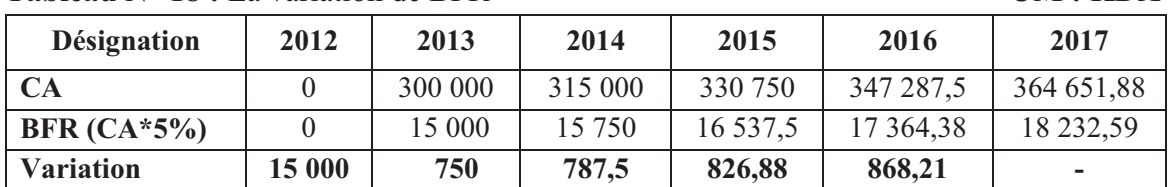

**Tableau N° 18 :** La variation de BFR **UM : KDA** 

 **Source :** Établis par nous, à partir des données de l'entreprise CEVITAL, taux d'actualisation est de 05%.

### **.3.6. Calcul des flux net de trésorerie (les cash-flows)**

Il s'agit des flux de trésorerie (revenu futur) qu'on espère tirer de l'investissement. Ils sont évalués de manière prévisionnelle sur plusieurs années. Pour les calculer, il est nécessaire de connaitre d'abord la valeur résiduelle des équipements et ainsi que la récupération du besoin en fond de roulement.

### • **La récupération du besoin en fonds de roulement (RBFR)**

 La récupération du besoin en fond de roulement initial est à récupérer une fois que ce projet atteint son échéance (après 5ans). L'entreprise récupère à la fin de la durée de vie du projet un flux positif égal au montant du BFR généré par le projet à l'année 2019 ; soit **18 232,59 KDA.** 

Nous rappelons que la récupération du BFR se calcule comme suit :

$$
RBER = \sum \Delta BFR
$$

### • **La valeur résiduelle VR**

 Il s'agit de la valeur de revente probable de l'investissement, à la fin de la période d'utilisation après déduction de l'impôt éventuelle sur la plus-value de cession.

La valeur résiduelle correspondant le plus souvent à la valeur nette comptable, cette valeur résiduelle est considérée comme recette qu'on ajoute au dernier cash-flow.

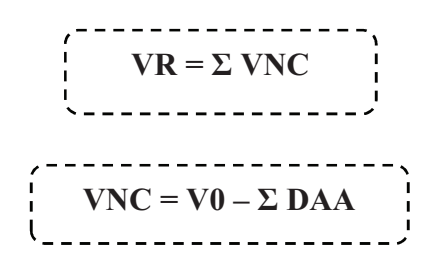

 Selon les tableaux d'amortissements déjà établis, la valeur résiduelle de tous les équipements à la fin des cinq années est la suivante :

- $\Rightarrow$  Installation technique VNC = 300 000 KDA.
- $\Rightarrow$  Bâtiments VNC = 135 000 KDA.
- $\Rightarrow$  VR = 300 000 KDA + 135 000 KDA
- $\Rightarrow$  VR = 435 000 KDA.

 Après avoir calculé la VR et la récupération du BFR, nous passons maintenant à la détermination des cash-flows qui sont donnés par la formule suivante:

> **Flux net de trésorerie= Encaissement – Décaissement**

Le tableau ci-après présente le calcul des cash-flows :

```
Tableau N°19: calcul des cash-flows (tableau de financement) UM : KDA
```
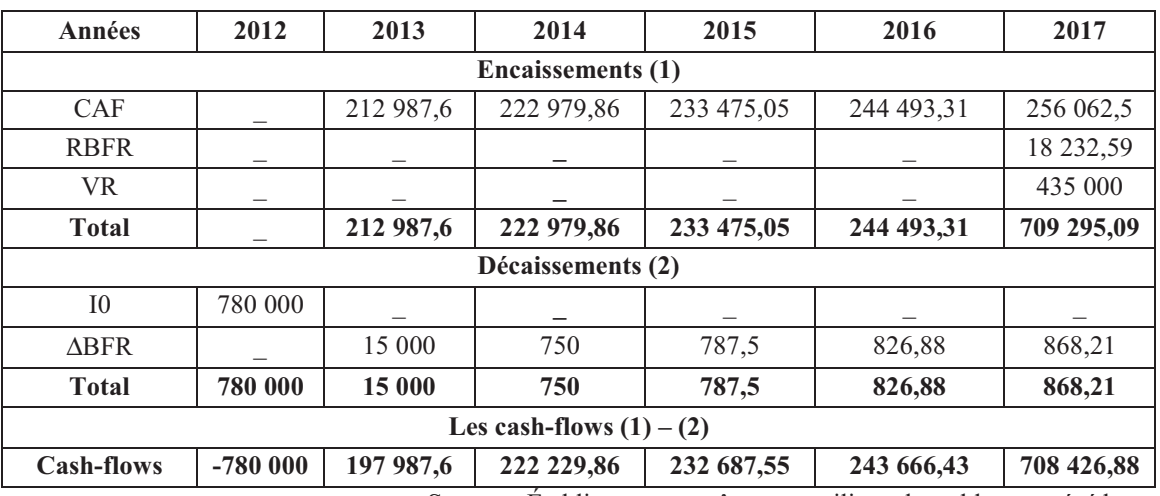

 **Source** : Établi par nous-mêmes on utilisant les tableaux précédents.

Les prévisions des cash-flows et représenté dans la figure suivante :

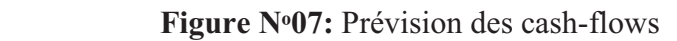

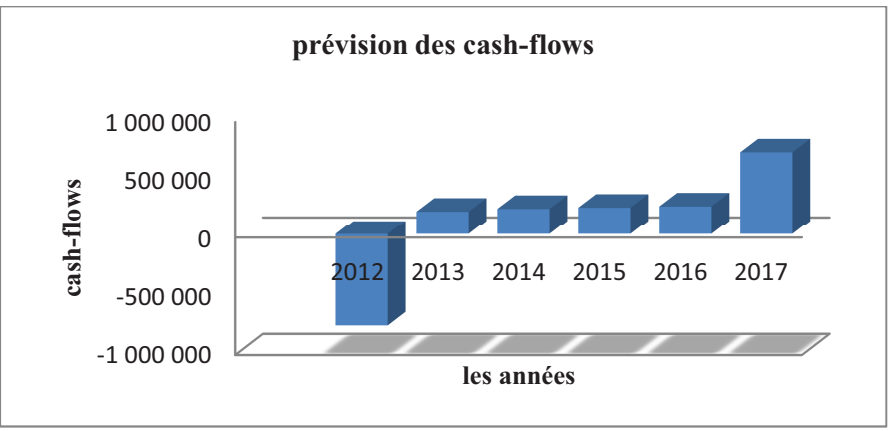

 **Source :** établi par nos soins, en utilisant les données des tableaux précédents.

D'après la figure précédente, nous constatons que les cash-flows actualisés sont remarquable une progression pendant la durée d'exploitation du projet. Avec un flux de trésorerie le plus élevés (soit **708 426,88 KDA)** en 2017 qui est principalement le résultat de la récupération du BFR et de la valeur résiduelle de l'investissement.

### **Section III: Application des critères d'évaluation d'un projet d'investissement**

Après avoir analysé l'activité d'exploitation prévisionnelle liée au projet, nous allons procéder, à présent, à l'application des différents critères d'évaluation financière afin de déterminer la rentabilité du projet.

Avant d'entamer cette étape, nous devons calculer, au préalable, le cumul des cashflows simple et actualisés. D'après les responsable du la DFC, le taux d'actualisation de l'entreprise est de 5%.

### **.1. Calcul du cumul du cash-flow simple et actualisé**

Les procédures seront comme suite :

- Nous tenant compte d'un coefficient égal à 5% ; le coefficient d'actualisation sera de la manière suivante :
	- $(1 + 5\%)$ <sup>-n</sup> Sachant que n est nombre d'années écoulées.
- $\pm$  Cash-flows actualisés = cash-flows de l'année\* le coefficient d'actualisation de la même année.
- $\overline{\phantom{a}}$  Le cumul des cash-flows :
- La  $1^{\text{ere}}$  année = le cash-flow de la même année :
- A partir de la  $2^{\text{eme}}$  année = cumulé des cash-flows de l'année précédente+ les cashflows de l'année en cours.

Le cumul des cash-flows actualisé :

- La 1<sup>ere</sup> année = le cash-flow actualisé de la même année ;
- A partir de la  $2^{\text{eme}}$  année = cumulé des cash-flows actualisé de l'année précédente + les cash-flows actualisé de l'année en cours.

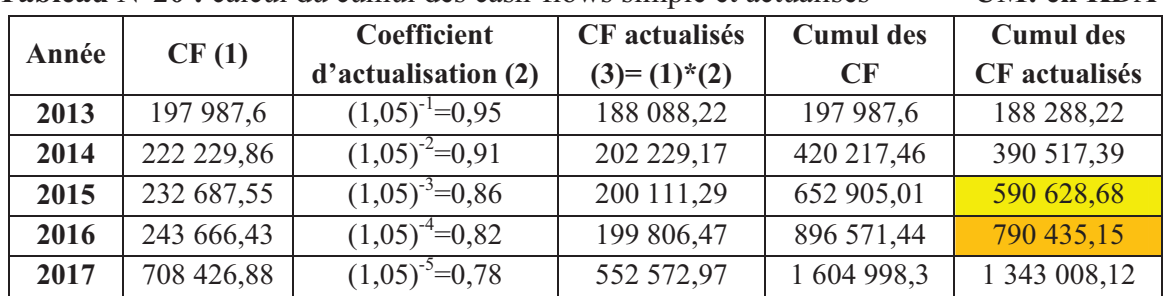

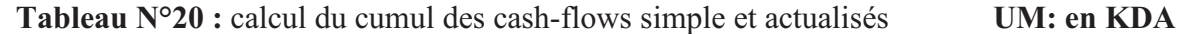

 **Source :** Établi par nous-mêmes en utilisant le tableau précédent.

 D'après ce tableau, le total des cash-flows nets actualisés à la fin de la période étudié s'élèvent à **1 343 008,12 KDA**.

### **.2. Évaluation sans recours à l'actualisation (les critères statiques)**

Nous distinguons les critères suivants :

### **.2.1. Le taux de rentabilité moyen(TRM)**

Le taux de rentabilité moyen se base sur le bénéfice comptable de l'entreprise. Il se défini comme le rapport entre le bénéfice moyen annuel du projet et le montant de l'investissement comptable correspondant.

$$
TRM = \frac{\sum_{t=1}^{n} \frac{B_t}{n}}{\frac{1+VR}{2}}
$$

$$
\sum \frac{Bt}{n} = \frac{143\,987.6 + 153\,979.86 + 164\,475.05 + 175\,493.3 + 187\,062.5}{5}
$$

 $= 164 999,66$ 

- $I_0 = 780000 \text{ KDA}$
- $VR = 435000 KDA$
- Le montant de l'investissement comptable  $=\frac{I0+VR}{2}$

$$
=\frac{780\,000+435\,000}{2}
$$

$$
= 607\;500\;KDA
$$

$$
TRM = \frac{164\,999,66}{607\,500} = 0,2716
$$

• Donc le **TRM = 27,16 %**

 Le TRM 27,16%, ce qui veut dire que l'entreprise peut financer ses investissements avec un cout de capital inférieur à 27,16%.

### **.2.2. Le délai de récupération simple (DRS**)

 C'est le temps au bout auquel le montant cumulé des cash-flows non actualisés est égal au montant du capital investi. En générale, plus le délai de récupération est court, plus le projet est rentable.

• DRS =  $3 + \frac{780000 - 652905,01}{896571,44 - 652905,01}$  cela implique que : **DRS=** année de cumul inferieur G2HIJ1GJJIKI21 G2G1GLM:NOKOM G2PIQGIOQ

- Le DRS **=** 3+0,522 Autrement dit : **3ans 6 mois 8 jours** 

D'après le critère de DRS, nous constatons que le projet est acceptable du moment où son délais de récupération est inférieur à la valeur fixée au départ par les décideurs de l'entreprise.

### **.3. Évaluation d'un projet avec recours à l'actualisation (les critères dynamique)**

L'intérêt de ces méthodes réside dans la prise en considération du temps.

### **.3.1. La valeur actuelle nette (VAN)**

 La VAN est la différence entre les cash-flows actualisés sur la durée de vie du projet est les capitaux investis. Après avoir calculé l'ensemble des flux net de trésorerie actualisés et le montant des capitaux investis, le calcul de la VAN se fait ainsi :

$$
\mathbf{VAN} = \sum_{k=1}^{n} \frac{CFK}{(t+1)^k} - \mathbf{I_0}
$$
\n• VAN = 1 343 008,12 -

• **VAN= 563 008,12 KDA** 

La valeur actuelle du projet est assez important c'est-à- dire supérieur à la valeur du capital engagé donc le projet permet de récupérer sa mise initial et de dégager un excédent de liquidité de **563 008 ,12 KDA** donc le projet est rentable. C'est-à-dire, l'entreprise investie à la date 0 un capital de **780 000 KDA** qui va procréer pendant les 5 années un montant de cash-flows actualisés d'une valeur de **563 008,12 KDA.** Cela permet à l'entreprise de récupérer le capital initial et de dégager un bénéfice représenté par la VAN. Toutefois, la VAN ne peut pas être un indice suffisant pour prendre une décision d'investissement, d'où le recours au calcule d'autres critères à savoir : TRI, IP et DR.

### **.3.2**. **Taux de Rentabilité Interne (TRI)**

Le TRI est le taux pour lequel la valeur actuelle nette est nulle, autrement dit c'est le taux qui rend égaux le montant de l'investissement et les cash-flows induits par ce même investissement. , soit :

$$
\text{TRI} = \sum_{n=1}^{n} \frac{CFn}{(1+TR/n)} - \text{I}_0 = 0
$$

La méthode de calcul du TRI consiste à choisir deux taux d'actualisation permettant de trouver deux valeurs actuelles nettes, l'une positive, l'autre négative.

| <b>Tableau</b> IN 21: Determination du taux de remabilité intente (TKT)<br>UNI : NDA |              |           |            |            |             |
|--------------------------------------------------------------------------------------|--------------|-----------|------------|------------|-------------|
| Taux                                                                                 | 5%           | $10\%$    | 15%        | 20%        | 25%         |
| CF actualisé                                                                         | 1 343 008,12 | 1 144 053 | 987 820,99 | 852 957,73 | 752 971,95  |
| VAN                                                                                  | 563 008,12   | 364 053   | 207 820,99 | 72 975.73  | $-27028,05$ |

 **Tableau N°21:** Détermination du taux de rentabilité interne (TRI) **UM : KDA** 

 **Source :** Établi par nous-même en utilisant des différents taux d'actualisation.

 Suite à des essais successifs, nous avons déduit que la VAN s'annule pour un taux compris entre 20 % et 25%. En appliquant la méthode de l'interpolation linéaire, nous sommes parvenus aux résultats suivants :

- Pour un taux d'actualisation :
	- $T_1 = 20\%$  VAN1=72 975,73
	- $T_2 = 25 \%$  VAN2 = -27 028,05
	- $\blacksquare$  TRI = 20% + (25% 20%)\* 72 975,73 / (72 975,73-(-) 27 028,05) **=23.6%**

 Selon les résultats précèdent, nous constatons que la rentabilité du projet exprimée par le TRI semble très important. En effet, le TRI (environ 23,6%) est largement supérieur au taux d'actualisation fixé par les décideurs de l'entreprise CEVITAL qui est de 5%.

### **.3.3. Délais de Récupération Actualisée (DRA)**

 Le délai de récupération actualise indique le temps nécessaire à la récupération du capital initial investi.

**DRA = année de cumul inferieur + mixestissement initial - cumul inferieur** cumul superieur –cumul inferieur

- $\bullet \quad \text{DRA} = 3 + \frac{780\,000 590\,628,68}{790\,435\,15 590\,435\,15}$
- $\frac{780000-390026,00}{790435,15-590435,15}$  ce qui implique que : - DRA = 3,947 Autrement dit : **3ans 11mois 11jours**.

 L'entreprise CEVITAL peut récupère son capital investi dans (3ans, 11 mois et 11 jours).alors d'après les calculs en peut dire que le projet est acceptable par rapport à la durée globale du projet ainsi que cette durée est inferieur a la durée de l'étude fixé par l'entité.

### **.3.4. L'indice de profitabilité (IP)**

 Pour renforcer la décision de mise en place du projet, nous avons opté pour le calcul de l'indice de profitabilité. Ce critère sert à confirmer celui de la VAN. Cet indice est donné par l'équation suivante :

$$
\left[ \text{ IP} = \sum_{k=1}^{n} \text{CFK } (1+t) \right]
$$

$$
\bullet \quad IP = \frac{1343\,008,12}{780\,000} = 1.7218
$$

 D'après ce résultat précédent, nous pouvons conclure que le projet de fabrication du CHAUX ALIMENTAIRE est rentable ; car pour 1KDA dinar investi reportera **0 ,7218 KDA**  dont **1KDA** va être remboursé et **0.7218KDA** représente le fait que procure le projet d'investissement.

### **.4. Récapitulatif de l'ensemble des paramètres calculés**

Le tableau suivant récapitule tous les résultats de notre étude :

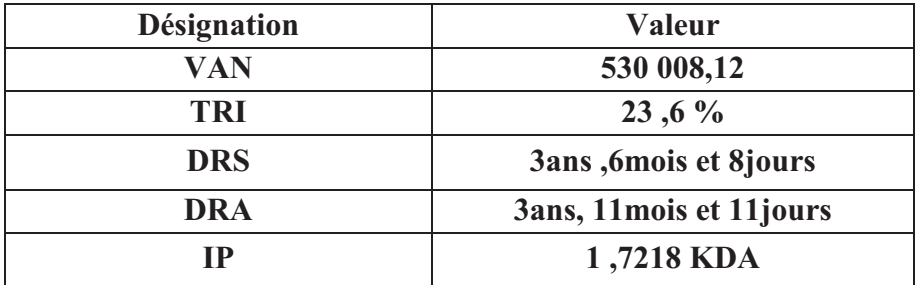

 **Tableau N°22:** Récapitulation des paramètres du projet d'investissement

 **Source:** Établi par nous-mêmes à partir des résultats récents.

A partir de l'étude faite sur le projet de fabrication de CHAUX ALIMENTAIRE nous avons aboutir aux résultats suivant **:** 

- $\checkmark$  La VAN > 0, donc le projet est rentable, elle correspond au surplus monétaire dégagé par le projet qui s'élève à **530 008,12 KDA** après avoir récupérés le capital initialement investi.
- $\checkmark$  Le TRI = 23,6%, qui correspond à un taux maximum qui annule la VAN, auquel on peut récupérer les capitaux investis. Quelle que soit le taux d'actualisation retenue inférieur à ce TRI, le projet est rentable.
- **DRS** est de **3ans ,6mois et 8jours,** qui correspond au temps au bout duquel le montant cumulé des cash-flows non actualisés est égale au montant du capital investi.
- **DRA** est de **3ans, 11mois et 11jours**, qui correspond au temps au bout duquel le montant cumulé des cash-flows actualisés est égal au montant du capital investi, donc l'entreprise récupère son capital investi au bout de ce délai.
- $\checkmark$  **IP** = **1,7218 KDA** : c'est-à-dire chaque dinars investi rapportera **0.7218 KDA**, puisque l'indice de profitabilité est supérieur à 1 KDA, alors le projet est rentable.

### **Conclusion**

 Au terme de cette étude, le stage pratique réalisé au sein du groupe CEVITAL de Bejaia, nous a permet d'appliquer les techniques d'évaluation d'un d'investissement pour le projet de la chaux alimentaire à Constantine. Ces études préalables s'avèrent indispensables avant tous choix d'investissement. Après le calcule et l'analyse des résultats des différents critères de rentabilité réalisé à partir des données de l'entreprise, nous pouvons enfin se prononcer sur la faisabilité, la viabilité et la rentabilité du projet étudié. D'après nos résultats, nous constatons que la valeur des différents critères étudiée (VAN, TRI, IP, DRA), confirme que le projet est opportun, puisque il est rentable et génère des flux de trésoreries importantes pour l'entreprise.

# **CONCLUSION** GENERALE

### **Conclusion générale**

L'investissement est, au sens large, l'acquisition, au cours d'une période déterminée, des biens et services destinée à accroitre l'efficience de l'appareil d'un agent économique ou d'un pays. L'investissement peut être défini comme une opération économique qui consiste pour une entreprise à acquérir des biens de production, à effectuer certaines dépenses ayant but de développer son potentiel pour l'avenir. Donc, un investissement désigne le placement de capital afin de réaliser des gains futurs.

En effet, nous déduisons qu'investir est un pas vers l'inconnu et une démarche risquée. La préparation d'un projet d'investissement nécessite une étude approfondie concernant sa viabilité et sa pertinence dans ses différentes dimensions : économiques, techniques et financières pour pouvoir déterminer sa rentabilité. Un mauvais choix d'investissement peut entrainer des risques. A cet effet, il s'avère indispensable de prendre en considération les risques et les contraintes qui peuvent menacer sa mise en œuvre d'un projet d'investissement.

Tout au long de ce travail, nous avons tenté de présenter les différents concepts liés à un projet d'investissements, les différents modes de son financement. Nous avons, aussi, essayer de développer la notion d'évaluation d'investissement afin de minimiser le risque lier à un investissement et d'opter pour le plus rentable, tout en portant des éléments de réponses à notre problématique.

Afin de répondre à notre problématique et mettre en œuvre nos acquis théorique présentés des deux premiers chapitres de ce travail, nous avons réalisé un stage pratique au sein du groupe CEVITAL de Bejaia. Cela, nous a permis d'effectuer une évaluation d'un investissement et d'aboutir à des conclusions qui portent sur la faisabilité, la viabilité et la rentabilité d'un projet. Il s'agit d'un projet qui porte sur la réalisation d'une usine de fabrication de chaux alimentaire dans la wilaya de Constantine.

 En réponse aux hypothèses formulées autour de la problématique de travail, les résultats de la recherche bibliographique et le stage pratique ont permis mutuellement de présenter les résultats suivants :

- ♦ La Valeur Actuelle Nette (VAN) est positive d'une valeur qui est égale à 530 008,12 KDA, donc le projet représente une forte rentabilité par rapport au capital initialement investi.
- ♦ Le Taux de Rentabilité Interne (TRI) qui est égale à 23,6%, qui correspond à un taux maximum qui annule la VAN. Ce taux est supérieur aux taux d'actualisation qui est de 5%, cela signifie que le projet est rentable.
- ♦ Le Délai de Récupération Actualisée (DRA) est de 3ans, 11mois et 11jours, d'après ce critère le projet permet de récupérer son capital investi avant le délais fixée par les décideurs de l'entreprise. On déduit que le projet est acceptable.
- ♦ L'Indice de Probabilité (IP), nous confirme l'opportunité d'investir dans ce projet, car chaque 1 KDA investi rapportera un bénéfice de 0.7218 KDA.

D'après l'analyse des résultats des différents critères de rentabilité réalisée à partir des données de l'entreprise, nous pouvons enfin se prononcer sur la faisabilité, la viabilité et la rentabilité du projet étudié. D'après nos résultats, nous constatons que la valeur des différents critères calculés à s'avoir : la VAN, le TRI, l'IP et le DRA témoigne que le projet est avantageux, comme il est rentable et engendre des flux de trésoreries intéressants pour l'entreprise.

Enfin, avant tout engagement sur le lancement d'un projet d'investissement, il est préconisé à l'entreprise de mener une étude approfondie en prenant en considération les différents critères d'évaluation d'un projet investissement afin de faire face à tous ou une partie des risques éventuels liés au projet.

 Le travail que nous avons effectué nous a fourni une opportunité d'enrichir nos connaissances et de les confronter au domaine professionnel à travers le stage pratique réalisé et cela malgré la crise sanitaire que le monde entier est entrain de vivre à cause le la pandémie de COVID-19. Cependant, cette dernière, nous a empêché d'accéder aux différentes sources bibliographiques disponibles au sein de notre université, mais également a suspendu tout contact avec l'encadreur et entre binômes. Si ce n'est pas à cause de cette pandémie, nous aurons, certainement pu faire mieux.

# ANNEXES

### **ANNEXE N 02**

# **Projet d'extension**

- **Etude technico-économique**
- **Bilans prévisionnel sur 5 ans (Actifs et passifs)**
- **Tableau de résultats sur 5 ans**
- **Tableau d'étude de la rentabilité**
- **Tableau d'amortissement du crédit**

### **Promoteur :**

### **I- Présentation du promoteur**

- II- Raison sociale : SPA CEVITAL
- III- Adresse du siège social : Nouveau quai, port de Bejaia -06000 –
- IV- Forme juridique : SPA
- V- Capital social : 68 760 000 000 DA

### **VI- Présentation générale du projet**

- Identification du projet : usine de fabrication la chaux alimentaires
- Branche d'activité : agroalimentaire
- Localisation et implantation : commune Ben Badis Wilaya de Constantine
- Nature de l'investissement : fabrication de CHAUX ALIMENTAIRE
- 1- **Descriptions des prestations :** ………………………………………………….
- 2- **Marché visé :** ……Local et étranger……………….………………………….
- **3- Disponibilité et utilité :**…………………………………………………………
- **4- Equipements de production :** Les équipements seront acquis à l'état neuf.
	- **a- Protection de l'environnement :** Ce projet respecte l'environnement dans tous ses aspects.
	- **b- Impact du projet :** le projet contribuera sans aucun doute à la croissance de l'entreprise, et par ricochet, le développement de la région ainsi que la résorption partielle du chômage.

### **5- Avantages souhaités :**

### **a-Terrain d'assiette du projet :**

Le parc industriel sera constitué de six zones de différents, la zone N°03 assiette de terrain d'une superficie de 22 000 M²

### **b-Concours bancaire :**

Fonds propre de l'entreprise

### **6- Equipements de production**

### **a-Equipements à importer**

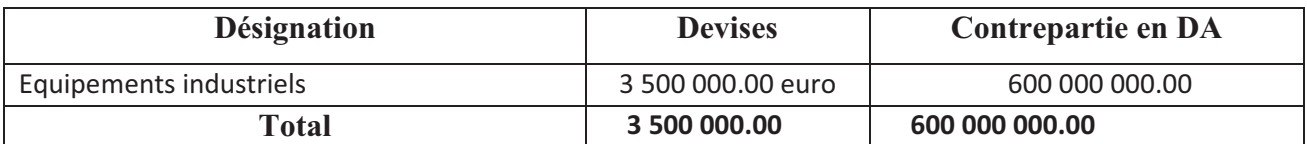

### **Cours des devises au 12/03/2013**

#### **1 euro= 103,37DA**

### **b-Equipement locaux à acquérir (Neuf):**

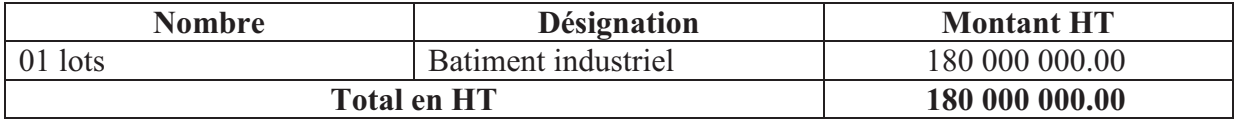

### **Récapitulation générale des équipements**

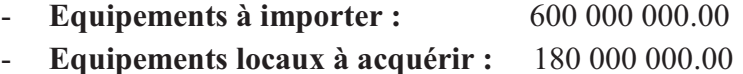

### **7- Cout et financement du projet**

### **a-Coût du projet**

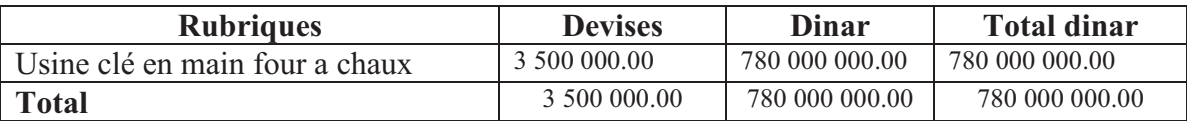

### **b-Financement du projet**

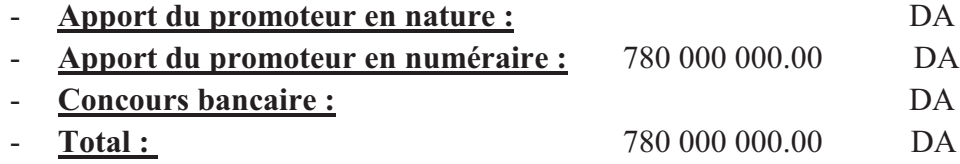

### **8- Charges prévisionnelles d'exploitation**

### **a- Matières et fournitures consommées**

1 ére Année

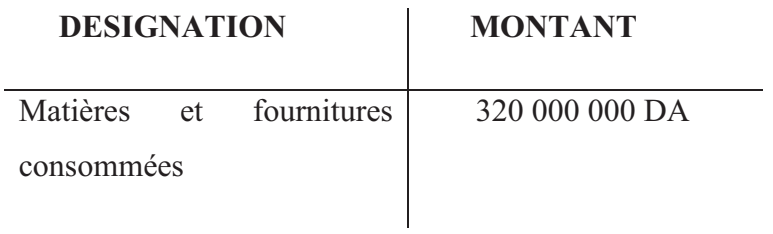

## **b- Services**

1 ére Année

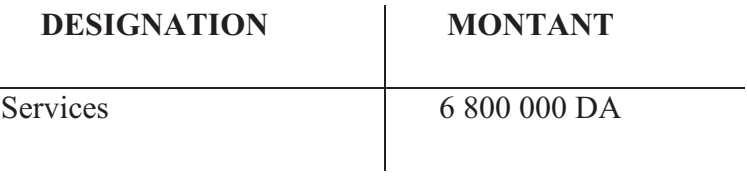

### **c- Frais du personnel**

1 ére année

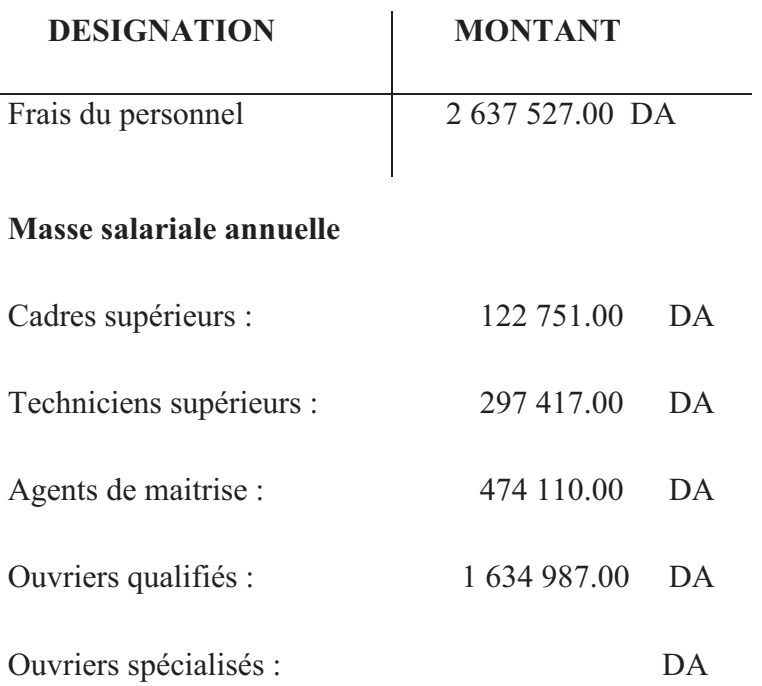

Employés d'administration : 108 262.00 DA

### **d- Impôts et taxes**

1 ére année

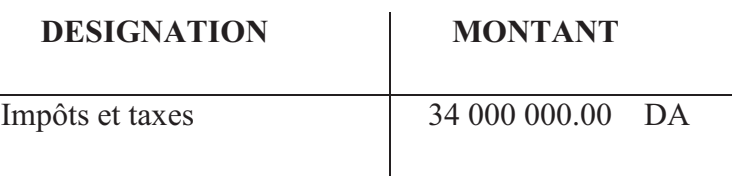

### **e- Frais financiers**

1 ére année

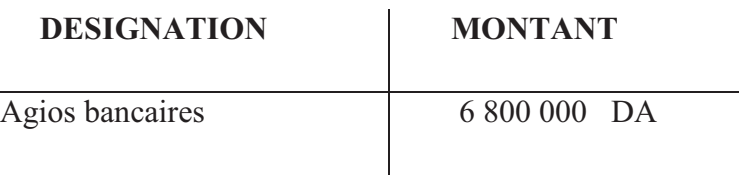

### **f- Frais divers**

1 ére année

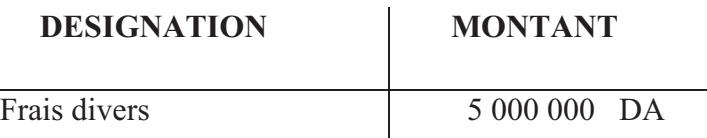

### **g- Tableau des amortissements**

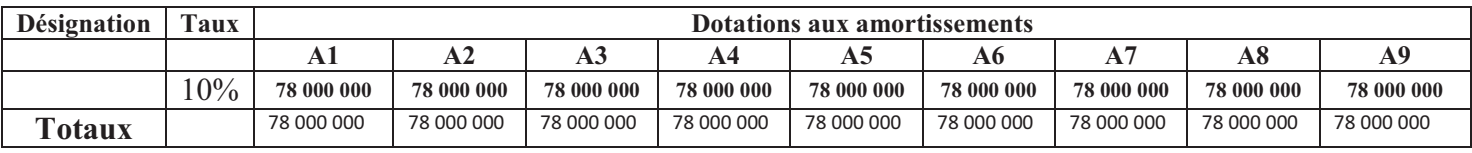

### **9- Chiffre d'affaires prévisionnel**

300 000 000.00 DA Capacité 120 T/h

**a- Caractéristiques de la production** 

**Liste des différentes productions :** 

1 chaux alimentaire : 100 %

- 
- 
- 
- 
- 
- 
- 
- 
- 

### **ANNEXE N 03**

### **ACTIF PREVISIONNEL**

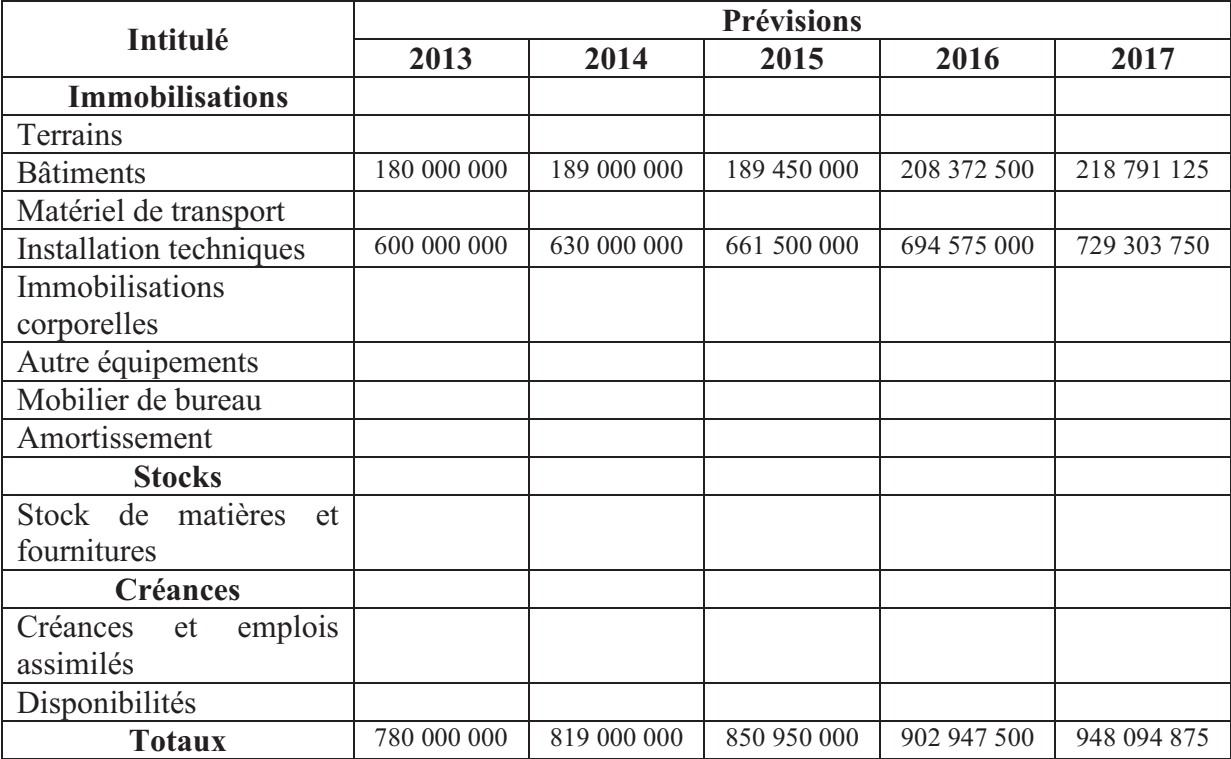

### **PASSIF PREVISIONNEL**

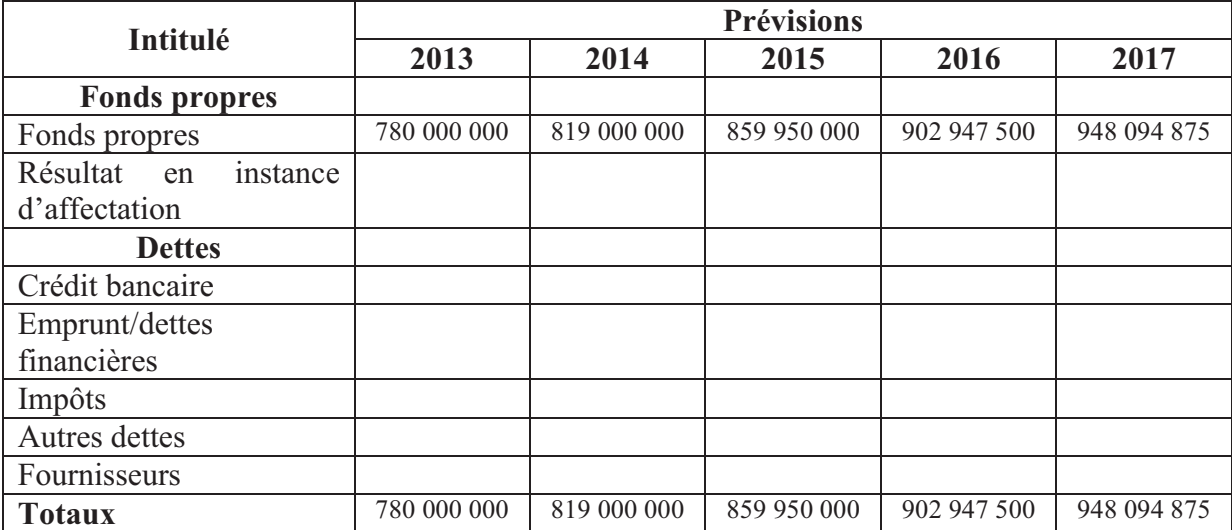

### **ANNEXE N 05**

### **TABLEAU DES RESULTATS PREVISIONNEL**

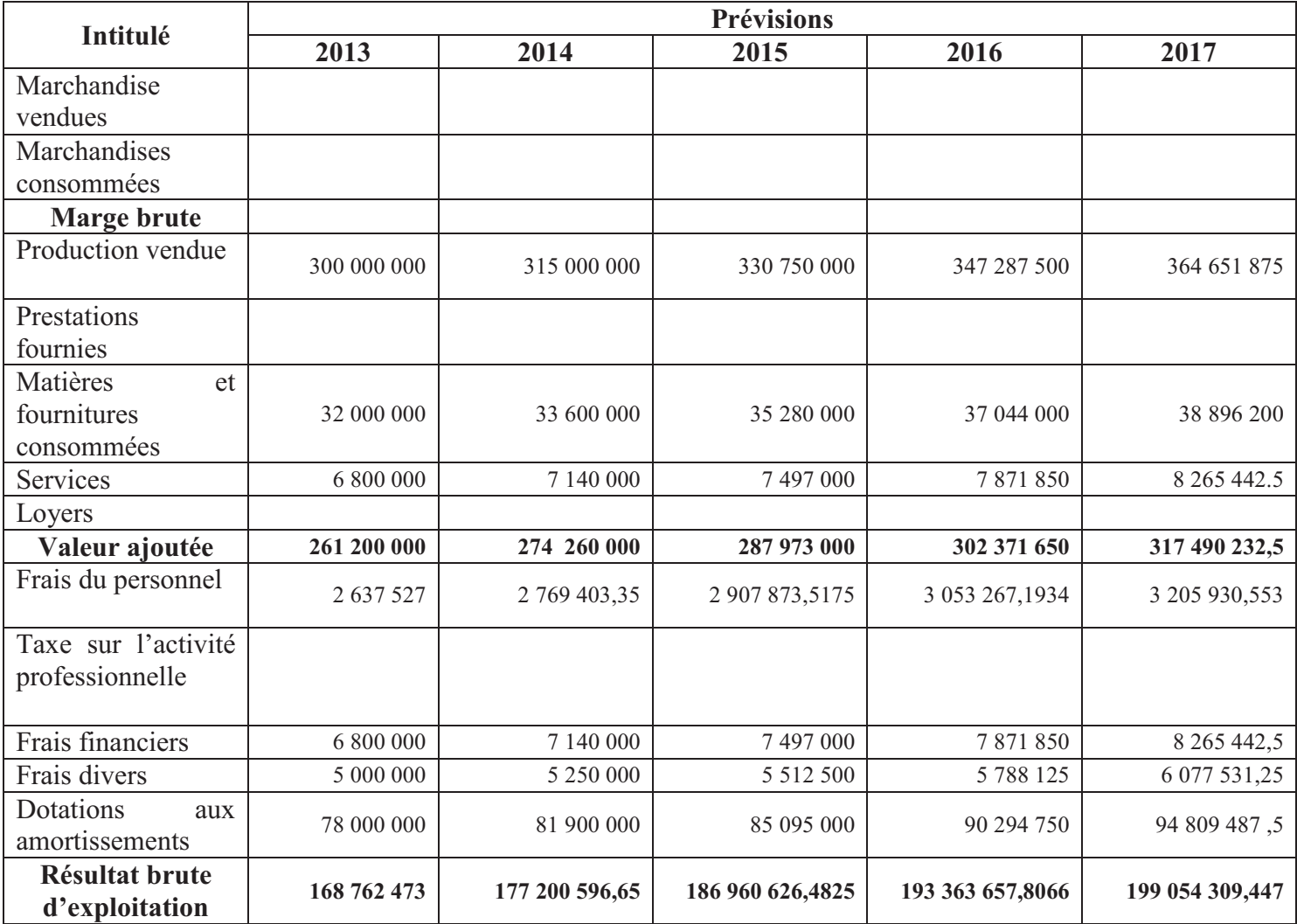

### **ANNEXE N 06**

### **ETUDE DE RENTABILITE**

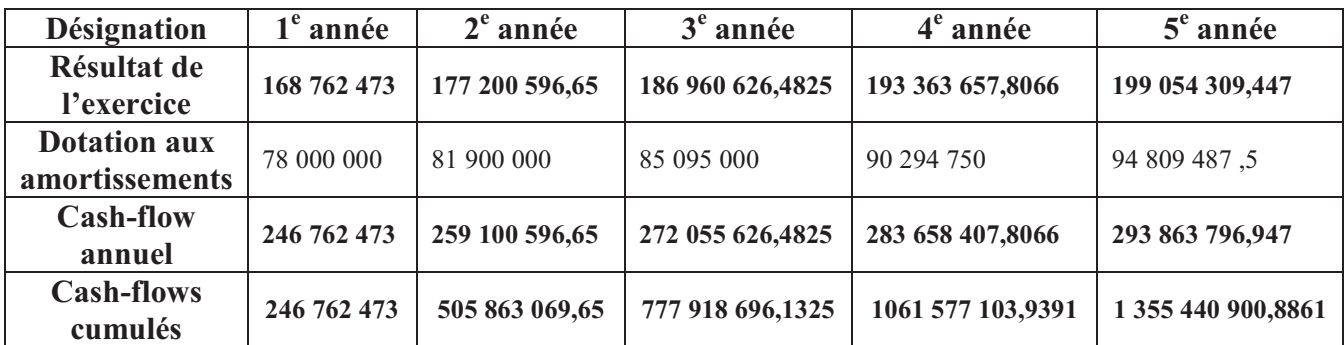

### **ANNEXE 07**

### **TABLEAU D'AMORTISSEMENT DU CREDIT SOLICITE**

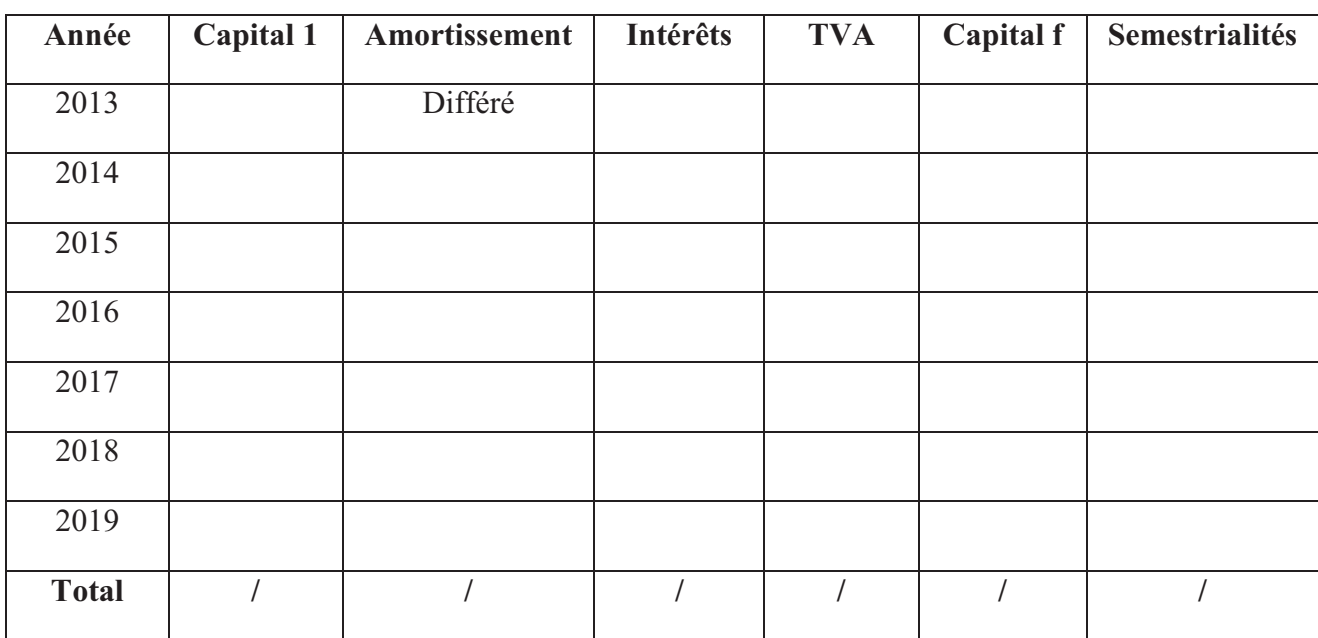

# **C.L.T**

# LISTE DES TABLEAUX ET FIGURES

# **LISTE DES TABLEAUX, FIGURES ET SCHEMAS**

### **1. Tableaux**

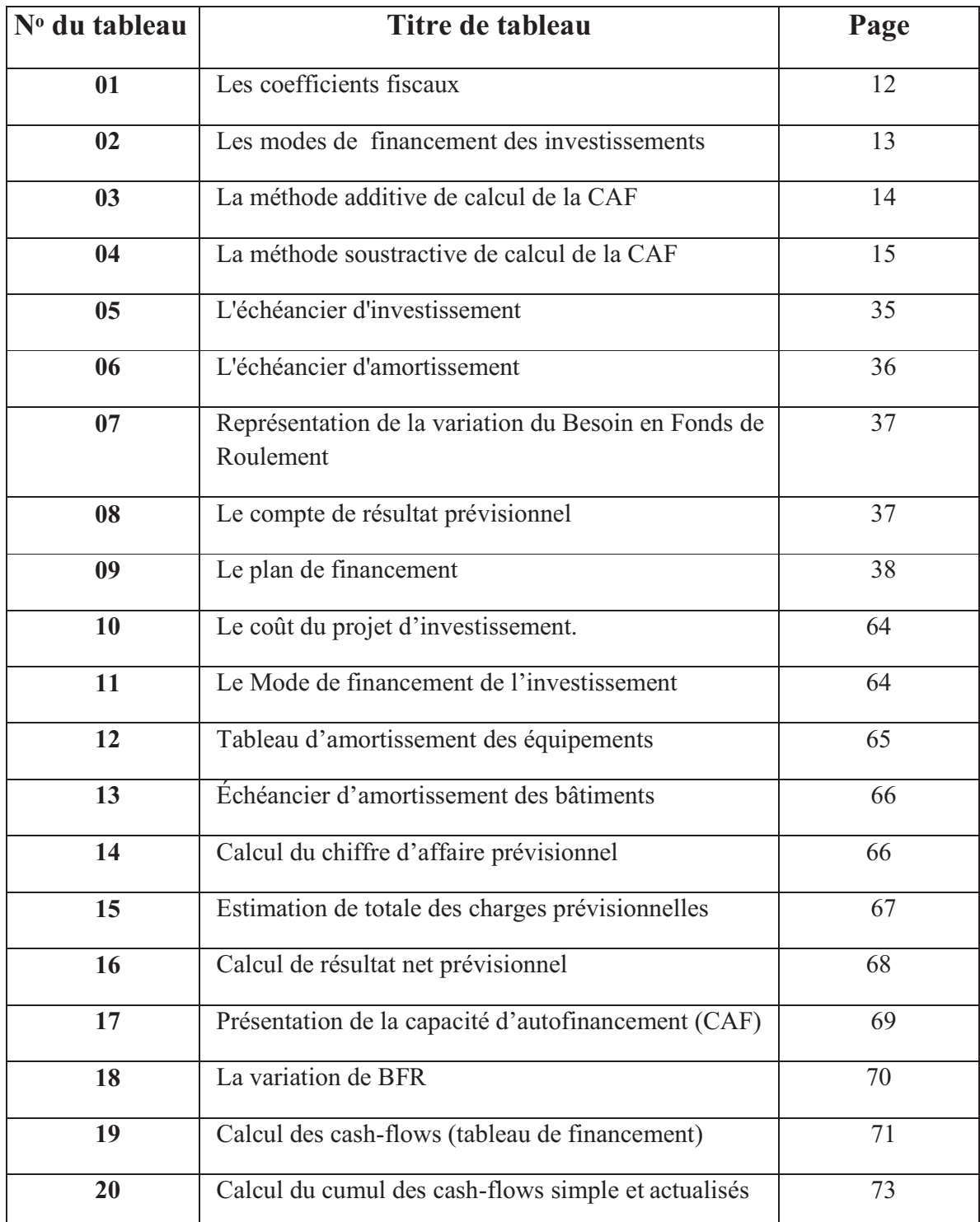

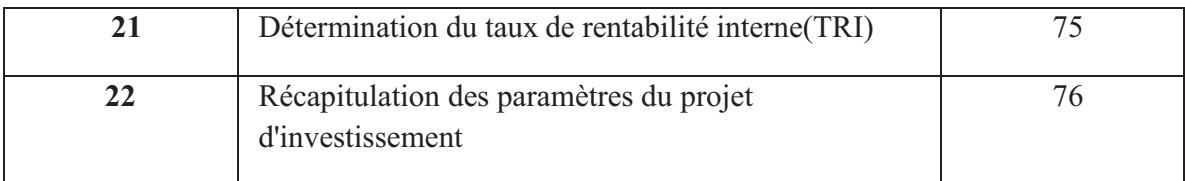

## **2. Figures**

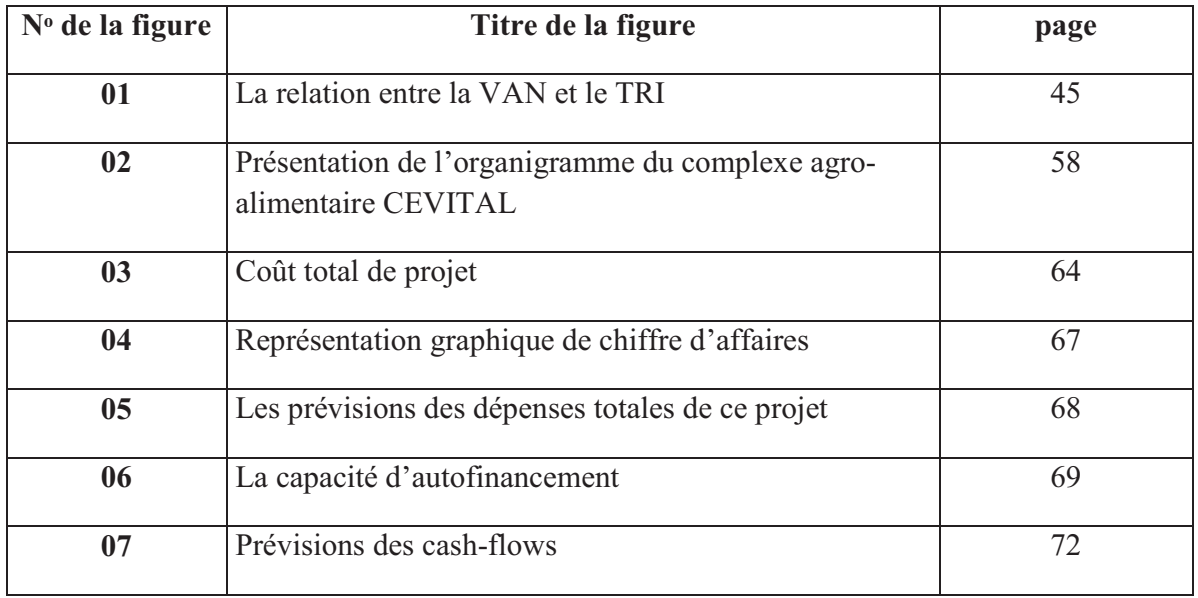

### **3. Schémas**

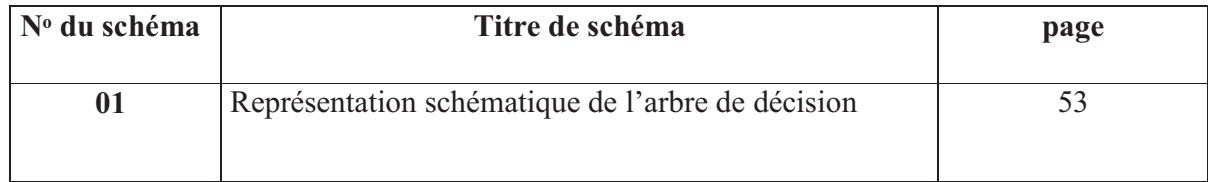
# REFERENCE BIBLIOGRAPHIE

# **BIBLIOGRAPHIE**

# **OUVRAGES**

- ALBOUY. Michel, « Décisions financiers et création de valeur », l<sup>ére</sup> édition Economica, paris.
- ARMAND Dayan et All,  $\langle \cdot \rangle$  Manuelle de gestion  $\rangle$ , volume 2, 2éme édition, Ellipses, Paris, 2004.
- BABUSIAUX. Denis, « Décision d'investissement et calcul économique dans l'entreprise », édition economica, Paris, 1995.
- BALLADA.S & COILLE.J.C, « Outils et mécanismes de gestion financière », édition Maxima, 3eme édition Paris, 1996.
- BALLAND.S et BOUVIER.A, « Management des entreprises, » Edition DUNOD, Paris.
- BANCEL .F et RICHARD .A, « Les choix d'investissement », édition économica, Paris, 1998.
- BARREA.J et Autres, « Gestion financière », édition DUNOD, Paris, 2004.
- BARREU J et DELAHYE J, « Gestion financière, DUNOD 10ème éditions, paris, 2001.
- BERNET R et LUC, « Principe des techniques bancaires », Edition Dunod, 25ème édition, Paris, 2008.
- BOUGHABA.A, ‹‹ Analyse et évaluation des projets ››, édition BERTI, Alger, 2005.
- BOUYAKOUB.F, « L'entreprise et le financement bancaire », édition CASBAH, Alger, 2000.
- BRIDIER.M, MICHAÏLOF.S, ‹‹ Guide pratique d'analyse des projets : évaluation et choix des projets››5éme édition économica, Paris 1995.
- CHIHA.K, « Finance d'entreprise », édition Houma, Alger, 2009.
- CHRISSOS.J et GILLET.R, ‹‹ Décision d'investissement››, édition Darios et Pearson Éducation, 2ème Edition, France, 2008.
- CID BENAIBOUCHE. M, ‹‹ La comptabilité des sociétés››, édition OPU, ALGER, 2008.
- CONSO Pierre, HEMICI Farouk, « Gestion financière de l'entreprise », édition DUNOD, Paris, 1999.
- CYRILLE MANDOU, « Procédures de choix d'investissement », édition de Boeck, Paris, 2009.
- DELAHAYE B,  $\langle \cdot \rangle$  Gestion financière  $\rangle$ , 12<sup>ème</sup> édition DUNOD, Paris, 2003.
- DEMEURE. C, « Aide-mémoire marketing »,6ème édition, Edition Dunod, paris, 2008.
- DEPALLENS.G et JOBARD. J-P, « Gestion financière de l'entreprise », 10ème Edition, Sirey, Paris, 1990.
- DISLE.C, MAESO.R et MEAU.M, « Introduction à la comptabilité, cours et applications », Edition Dunod, Paris, 2010.
- FRANK OLIVIER Maye, « Evaluation de la rentabilité des projets d'investissement », édition, Le Harmattan, Paris, 2007.
- Gardés N, « Finance d'entreprise », Edition Economica, 2éme édition, Paris, 1999.
- GINGLINGER. E, ‹‹ Les décisions d'investissement ››, Edition Nathan, Paris, 1998.
- GRANDUILLOT. B et GRANDUILLOT. F, « L'essentiel du contrôle de gestion », Edition Extenso, 4éme édition, Paris, 2009.
- HAMDI. K, « le diagnostic financier », édition ES.SALAM, Alger, 2001.
- HODAYER.A, « Evaluation financières des projets », Edition, Paris, 1999.
- HODAYER.A, « Projet d'investissement : guide d'évaluation financière », Edition Economica, Paris, 2006.
- HUTIN. H, ‹‹ Toute la finance d'entreprise ››, 3éme édition d'Organisation, France, 2004.
- KOEHL.J, ‹‹ Les choix d'investissement ››, DUNOD, édition, Paris, 2003.
- KOTLER Dubois, ‹‹ Marketing Management ››, édition Nouveaux horizons, 11ème édition, Paris, 2003.
- LANGOIS.L, BONNIER.C, BRINGER.M, « Contrôle de gestion », édition BERTI, Alger, 2011.
- LAZARY, « Evaluation et financement de projet », Edition Distribution EL Othmania, 2007.
- LENDREVIE Jacques et LEVY Julien, « Mercator », 10éme édition DUNOD, 2012.
- MANUEL.B et SERGE.M, « Guide pratique d'analyse des projets », Edition, Economica, Paris, 1987.
- MORGUE Nathalie, « Le choix de l'investissement dans l'entreprise » édition économica, Paris ,2001.
- NATHALIE Gardés, « principes de finance d'entreprise », édition BB, paris, 2006.
- PILVERDIER et LATREYTE, ‹‹ Finance d'entreprise ››, 7éme édition économica, Paris, 1999.
- RAMAGE Pierre,  $\langle \langle$  Analyse et diagnostic financier >>, Edition d'organisation, Paris, 2001.
- SADAOUI Khaled, « Modèle de décision à court terme », édition BLED, Alger, 2003.
- SIMON.F.X & TRABLESI.M, « Préparer et défendre un projet d'investissement », DUNOD, Edition, Paris, 2005.
- TEULIE. J, TOPSACALIN. P, « finance », Edition Vuibert, 4éme édition, Paris, 2005.

## **DICTIONNAIRES**

- ALAIN.B, ANTOINE.C, CHRISTINE.D, ‹‹ Anne-M.D, Dictionnaire des sciences économiques››, imper BROCHAGE, France, 2007.
- Echaude maison C.D, « Dictionnaire d'économie et des sciences sociales », Edition Nathan, paris, 1993.

### **MEMOIRES**

- ADRAR**.** S et ADRAR.T, ‹‹ Evaluation et choix d'un projet d'investissement ››, mémoire master en finance et comptabilité, option comptabilité, contrôle et audit, université de Bejaia, 2019.
- HALOU.M et CHELHAB.M, ‹‹ Evaluation d'un projet d'investissement ››, mémoire master en finance et comptabilité, option finance d'entreprise, université de Bejaia, 2018.

## **AUTRES**

• Cour du module ‹‹ choix et évaluation des projets d'investissement ››, M<sup>r</sup> OUGHLISSI, 2eme année master en finance d'entreprise.

# TABLE DE **MATIERES**

# **TABLE DES MATIERES**

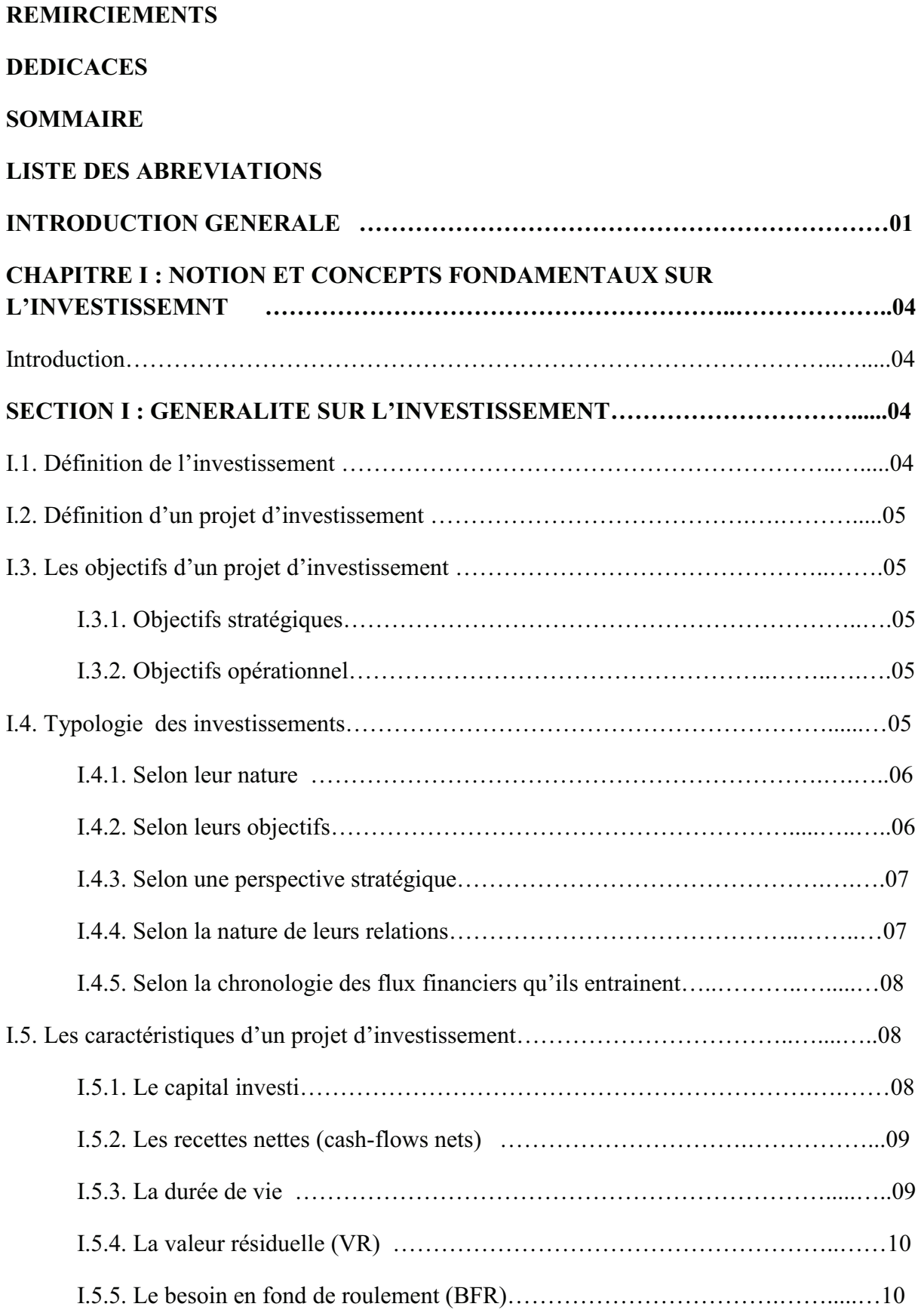

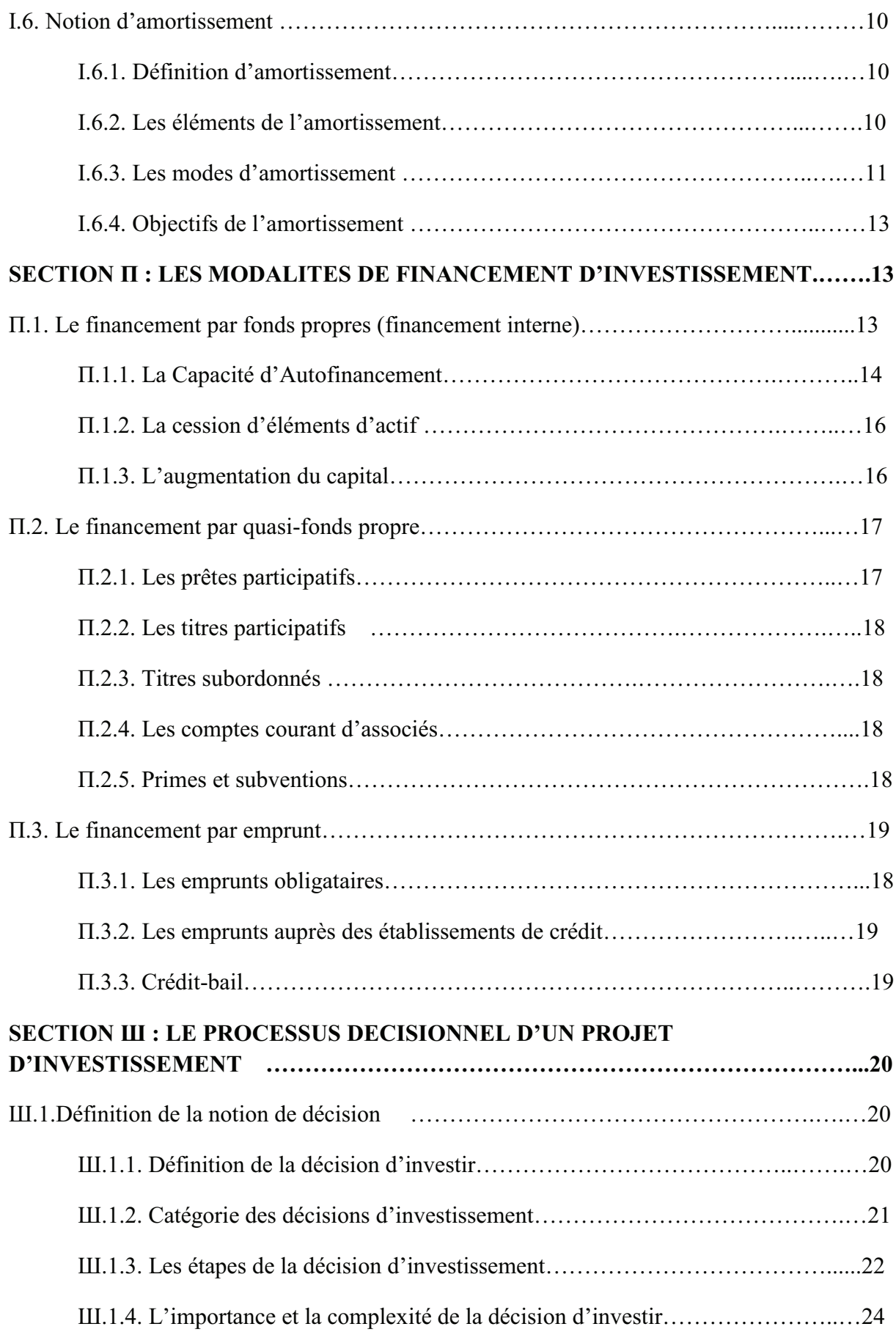

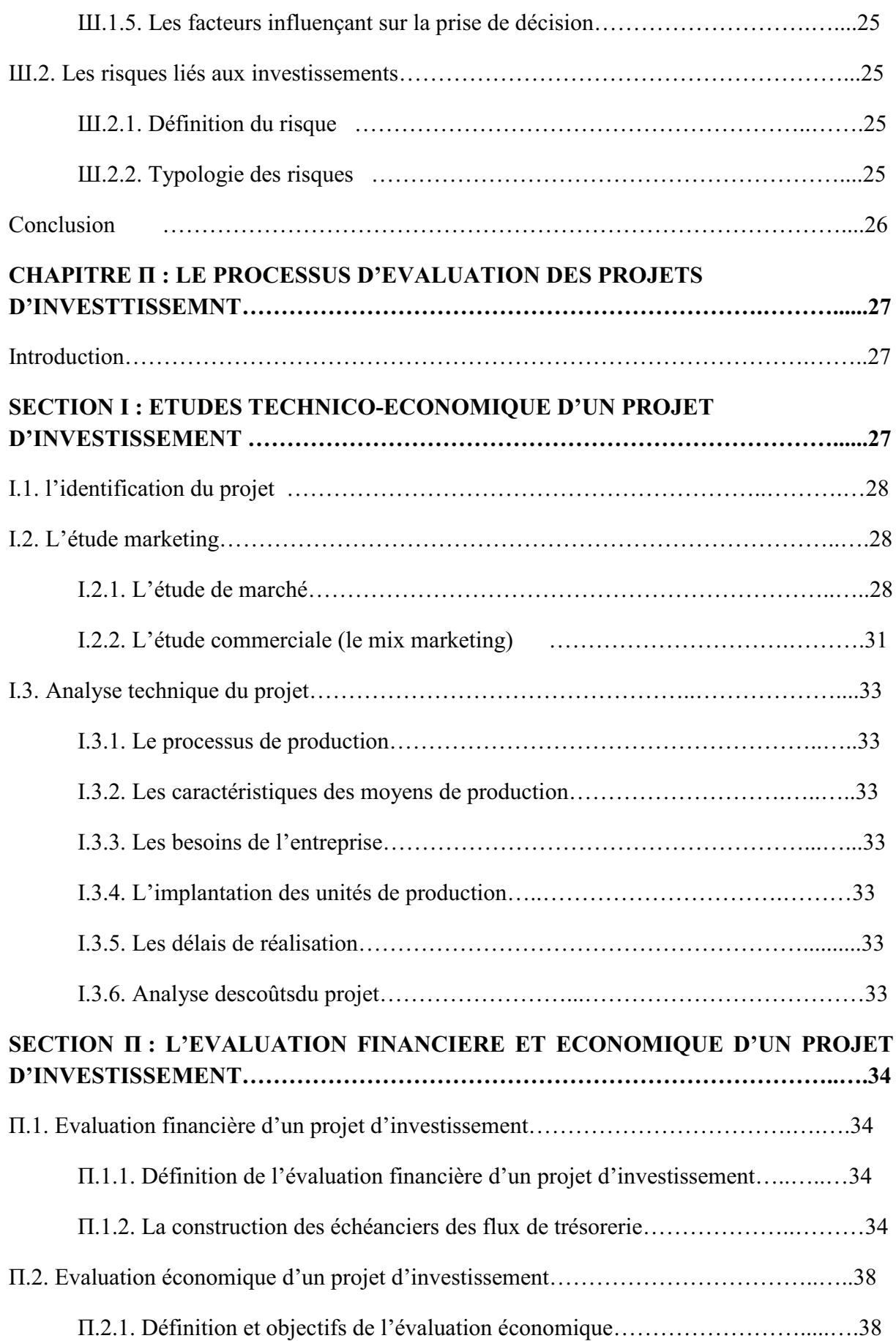

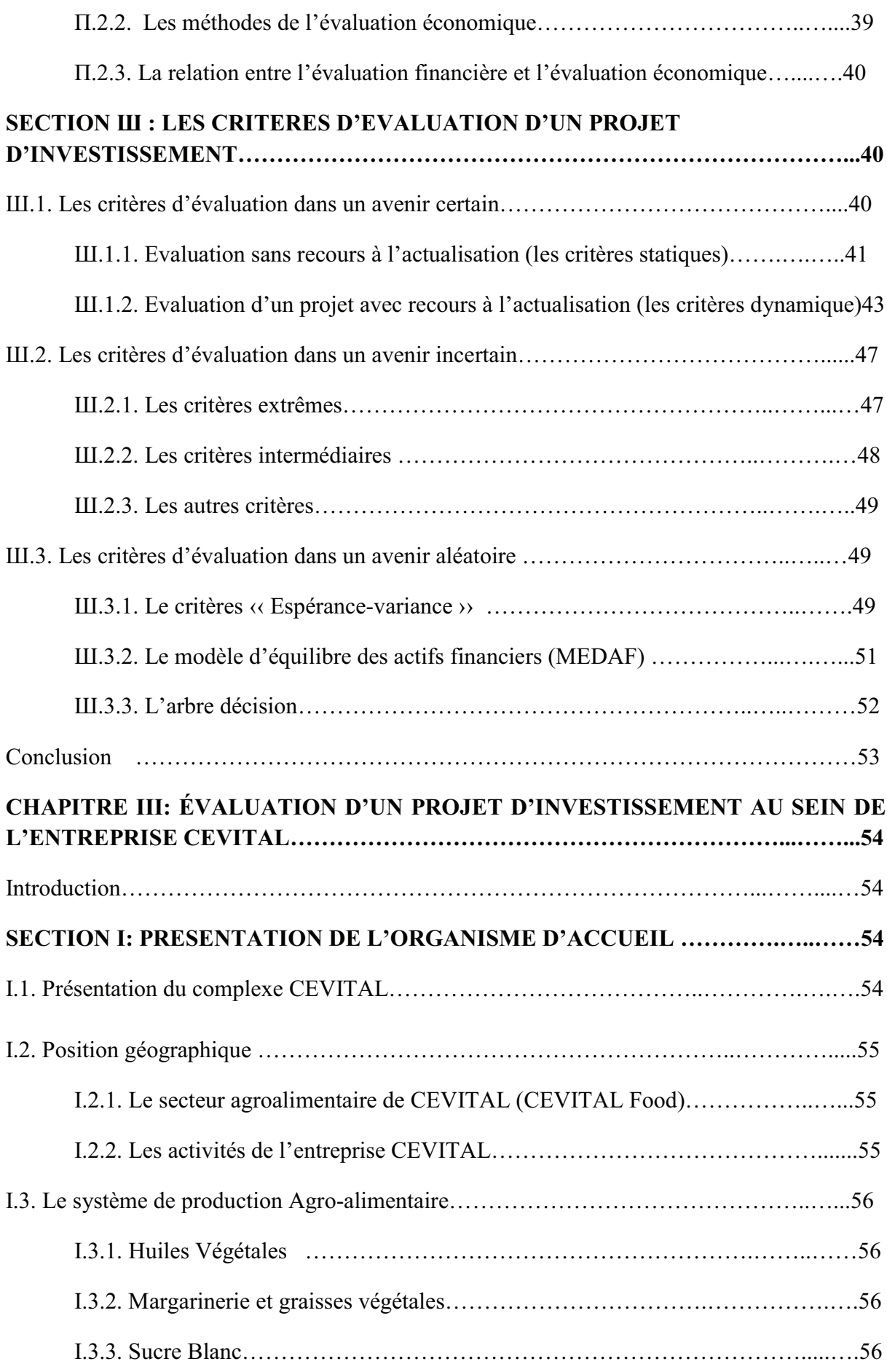

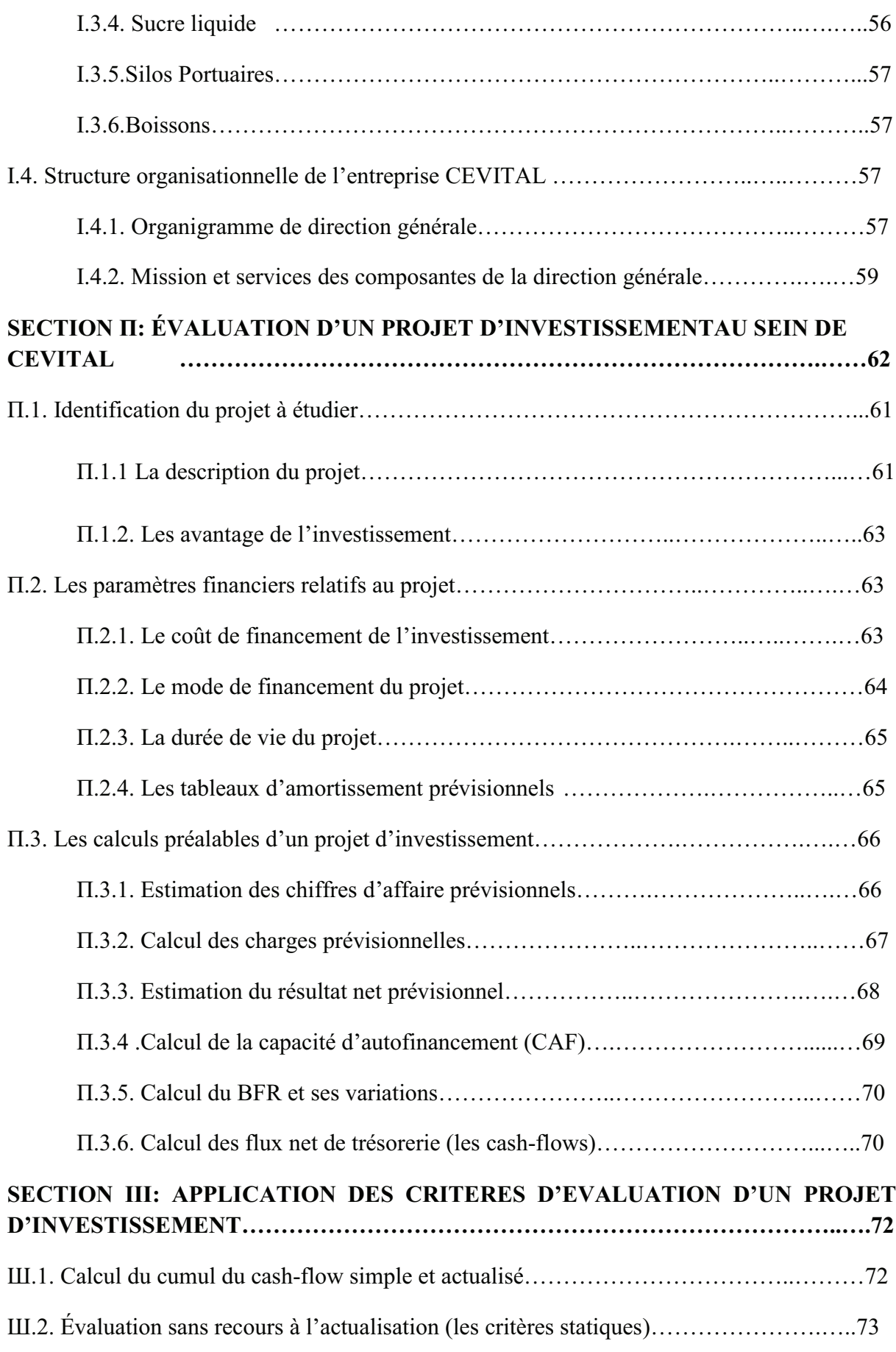

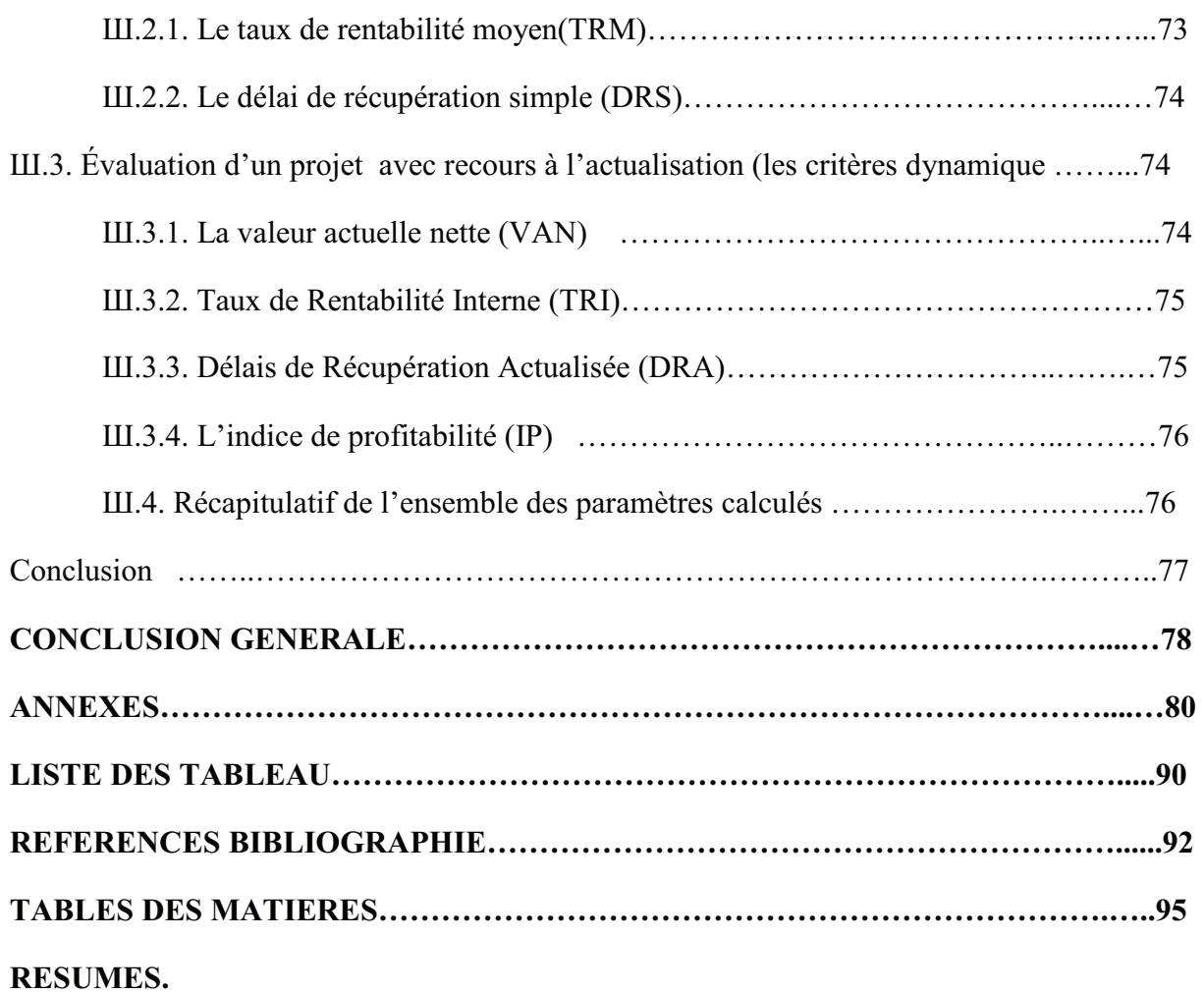

#### **Résumé**

 Investir, c'est engager des dépenses certaines à caractère durable. Il y a renoncement immédiat à une liquidité existante, ou emprunt de moyens de financement, dans le but de maintenir l'outil de production ou de dégager des recettes et des profits supplémentaires. L'incertitude inhérente devra être compensée par des atouts tangibles. Aussi, avant toute recherche de solutions de financement, le projet d'investissement doit être évalué. C'est dans ce cadre s'inscrit la problématique de notre travail qui porte sur l'évaluation d'un projet d'investissement. Le stage pratique réalisé au sien du groupe CEVITAL de Bejaia, nous permis de mettre en œuvre nos acquis théoriques sur les différentes techniques d'évaluation d'un projet d'investissement. Le projet étudié concerne la réalisation d'une usine de choux alimentaire à Constantine. Cette matière, la chaux alimentaire, rentre dans la fabrication de sucre raffiné. D'après l'analyse des résultats des différents critères de rentabilité à s'avoir : la VAN, le TRI, l'IP et le DRA, réalisée à partir des données de l'entreprise, nous constatons que la valeur ces différent critères témoigne que le projet est avantageux, comme il est rentable et engendre des flux de trésoreries intéressants pour l'entreprise.

**Mot clé** : Investissement, Rentabilité, Critères d'évaluation, Groupe CEVITAL.